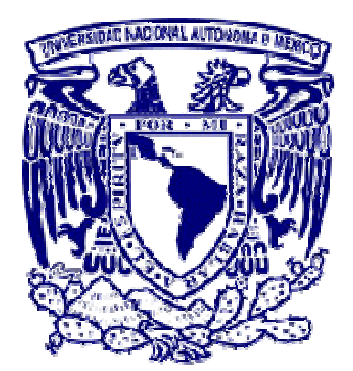

# UNIVERSIDAD NACIONAL AUTÓNOMA DE MÉXICO

#### FACULTAD DE QUÍMICA

#### ESTUDIO COMPARATIVO DE LAS DIFERENTES METODOLOGÍAS DE OBTENCIÓN DE LA CURVA CERO DE NEWTON DURANTE EL ANÁLISIS DE CURVAS DE ENFRIAMIENTO ASISTIDO POR COMPUTADORA

#### T E S I S QUE PARA OBTENER EL GRADO DE MAESTRO EN METALURGIA P R E S E N T A : IQM JUAN SOLÓRZANO LÓPEZ

MÉXICO, D.F. 2006

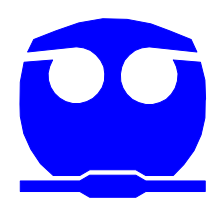

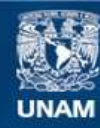

Universidad Nacional Autónoma de México

**UNAM – Dirección General de Bibliotecas Tesis Digitales Restricciones de uso**

#### **DERECHOS RESERVADOS © PROHIBIDA SU REPRODUCCIÓN TOTAL O PARCIAL**

Todo el material contenido en esta tesis esta protegido por la Ley Federal del Derecho de Autor (LFDA) de los Estados Unidos Mexicanos (México).

**Biblioteca Central** 

Dirección General de Bibliotecas de la UNAM

El uso de imágenes, fragmentos de videos, y demás material que sea objeto de protección de los derechos de autor, será exclusivamente para fines educativos e informativos y deberá citar la fuente donde la obtuvo mencionando el autor o autores. Cualquier uso distinto como el lucro, reproducción, edición o modificación, será perseguido y sancionado por el respectivo titular de los Derechos de Autor.

# JURADO ASIGNADO

Presidente: Dr. José Alejandro García Hinojosa.

- Primer vocal: Dr. José Luis Albarrán Gómez.
- Secretario: Dr. Carlos González Rivera.
- Primer suplente: Dr. Bernardo Fabián Campillo Illanes.
- Segundo suplente: Dr. Ramiro Pérez Campos.

# SITIO DONDE SE DESARROLLÓ EL TEMA:

Departamento de Ingeniería Metalúrgica, Facultad de Química, UNAM.

Asesor del tema: Dr. Carlos González Rivera.

Sustentante: IQM Juan Solórzano López.

# AGRADECIMIENTOS

A mi asesor, Dr. Carlos González Rivera, por su amistad, apoyo y paciencia incondicionales para la realización de este trabajo.

A mi amigo, IQM Adrián Manuel Amaro Villeda, por su valiosa colaboración durante la parte experimental de este trabajo.

# **DEDICATORIA**

Con cariño y agradecimiento a mi madre, Paula López Carrichi.

A la memoria de Catalina Carrichi Villeda y Juliana López Carrichi.

Con amor a mi esposa, Leticia Rodríguez Maldonado.

Para mi fiel Daisy, el ser más leal de esta tierra.

Para mis amigos y socios de BioSmar, Patricia Mayo Miranda y Juan Antonio Rosales Carlos.

# ÍNDICE

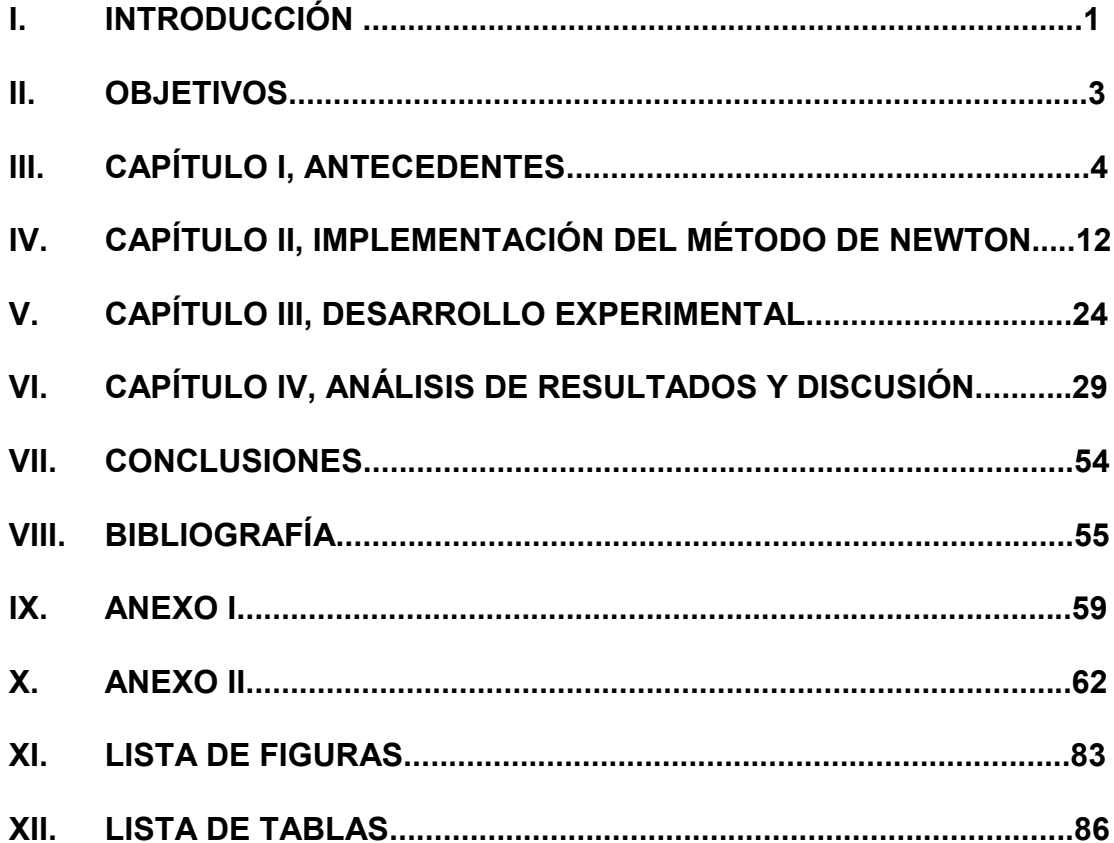

# LISTA DE FIGURAS

Figura 2.1 Curva de enfriamiento generada de los archivos de datos del programa, los datos corresponden a los datos experimentales de Sn puro.

Figura 2.2 Obtención primera derivada de la curva de enfriamiento, utilizando la técnica de diferencias finitas.

Figura 2.3a Identificación del punto de inicio de la solidificación en la primera derivada de la curva de enfriamiento generada por el programa.

Figura 2.3b Tiempo de inicio de la solidificación e identificación del Tiempo final de solidificación en la primera derivada de la curva de enfriamiento generada por el programa.

Figura 2.4 Generación de la curva cero (ZN) a partir de los puntos de inicio y final de la solidificación respectivamente, considerando que no existe transformación de fase.

Figura 2.5 Cálculo del área total comprendida entre la curva cero y la curva de velocidad de enfriamiento.

Figura 2.6 Representación gráfica del cálculo de la fracción sólida.

Figura 2.7 Representación grafica del cálculo de fracciones de microconstituyentes.

Figura 3.1 Equipo utilizado para la obtención de las curvas de enfriamiento: (a) Sistema de aislamiento térmico; (b) Sistema de adquisición de datos; (c) Computadora registradora de datos; (d) Moldes de arena, en cuyo interior se localizan los termopares.

Figura 4.1 Curvas de enfriamiento experimentales correspondientes a aluminio y zinc.

Figura 4.2 Curvas de enfriamiento experimentales correspondientes a cadmio, estaño y plomo.

Figura 4.3 Curva de enfriamiento asociada a las muestras de zinc, además se incluyen los tiempos de inicio y fin de solidificación.

Figura 4.4 Derivada de la curva de enfriamiento también conocida como curva de velocidad de enfriamiento, así como las curvas cero de Newton generadas por el programa correspondiente al metal Zn de pureza comercial.

Figura 4.5 Curva de enfriamiento asociada al Cd, mostrando la curva correspondiente a la evolución de la fracción sólida, generada por el programa de cómputo.

Figura 4.6 Curva de enfriamiento asociada al Cd, mostrando la curva correspondiente a la evolución de la fracción sólida, generada por el programa de cómputo.

Figura 4.7 Curva de enfriamiento asociada al Cd, mostrando la curva correspondiente a la evolución de la fracción sólida, generada por el programa de cómputo.

Figura 4.8 Curva de enfriamiento asociada al Cd, mostrando la curva correspondiente a la evolución de la fracción sólida, generada por el programa de cómputo.

Figura 4.9 Parámetros considerados para la comparación de la desviación y la dispersión relativa de los resultados obtenidos de los métodos bajo estudio.

Figura 4.10 Contribución ponderada de cada uno de los métodos analizados con respecto a las desviaciones de las entalpías de fusión predichas con respecto a: (a) valor reportado de referencia; (b) Dispersión con respecto a la asociada con el valor de referencia.

Figura 4.11 Contribución ponderada de cada uno de los métodos analizados con respecto a las desviaciones de las entalpías de fusión predichas con respecto a: (a) valor reportado de referencia; (b) Dispersión con respecto a la asociada con el valor de referencia.

Figura 4.12 Contribución ponderada de cada uno de los métodos analizados con respecto a las desviaciones de las entalpías de fusión predichas con respecto a: (a) valor reportado de referencia; (b) Dispersión con respecto a la asociada con el valor de referencia.

Figura 4.13 Contribución ponderada de cada uno de los métodos analizados con respecto a las entalpías de fusión predichas con respecto a: (a) valor reportado de referencia; (b) Dispersión con respecto a la asociada con el valor de referencia.

Figura 4.14 Curva de enfriamiento experimental correspondiente a la aleación A 356 con tratamiento de modificación.

Figura 4.15 Curva de enfriamiento asociada a las muestra de la aleación A 356 modificada, señalando el tiempo inicial de solidificación (tis), tiempo de inicio de solidificación de la fase eutéctica  $(t_{ie})$ , tiempo de fin de la solidificación  $(t_{fs})$ .

Figura 4.16 Primera derivada de la curva de enfriamiento, curva cero de Newton  $(ZN)$ , tiempo de inicio de solidificación  $(t_{is})$ , tiempo de inicio de solidificación eutéctica (t<sub>ie</sub>), tiempo final de solidificación (t<sub>fs</sub>) de las muestras de la aleación A 356 modificada. La isócrona t<sub>ie</sub> divide el área comprendida entre la curva cero y la curva de velocidad de enfriamiento en 2 regiones: A1 región rica en aluminio; A2 zona correspondiente a la fase eutéctica.

Figura 4.17 Microestructura observada en la aleación A356 modificada en donde se observa una fase clara (fase primaria αAl) formada por dendritas, las cuales contienen el 69.52 % de dicha fase y zonas interdendríticas obscuras (microconstituyente eutéctico), con el 30.48 % de la misma. 100X.

Figura 4.18 Microestructura observada en la aleación A356 modificada en donde se observa una fase clara (fase primaria  $\alpha$ Al) y zonas interdendríticas obscuras (microconstituyente eutéctico), cantidad de fase  $\alpha$ Al: 58.73%; fase eutéctica: 41.27%. 100 X.

Figura 4.19 Microestructura observada en la aleación A356 modificada en donde se observa una

fase clara (fase primaria αAl) con alrededor de 61.08 % de esa fase y zonas interdendríticas obscuras (microconstituyente eutéctico) con el 38.92 % de dicha fase. 100X.

Figura 4.20 Microestructura observada en la aleación A356 modificada en donde se observa una fase clara (fase primaria αAl) con 64.21 % de la misma y zonas interdendríticas obscuras (microconstituyente eutéctico) con el 35.79% de esta fase. 100X.

Figura 4.21 Microestructura observada en la aleación A 356 modificada en donde se observa una fase clara (fase primaria  $α$ Al) con alrededor de 65.69 % de  $α$ Al y las zonas interdendríticas obscuras (microconstituyente eutéctico) con el 34.31 % de microconstituyente eutéctico. 100X.

Figura 4.22 Microestructura observada en la aleación A 356 modificada en donde se observa una fase clara (fase primaria  $\alpha$ Al) con alrededor de 68.55 % de  $\alpha$ Al y las zonas interdendríticas obscuras (microconstituyente eutéctico) con el 31.45 % de microconstituyente eutéctico. 100X.

Figura 4.23 Distribución de porcentajes de microconstituyentes (% de fase  $α$ Al) encontrados respecto al valor teórico del diagrama de fases.

# LISTA DE TABLAS

Tabla 3.1 Metales puros y aleaciones considerados en este trabajo.

Tabla 3.2 Composición de la aleación A 356 bajo estudio.

Tabla 3.3 Equipo y herramental empleado durante la experimentación.

Tabla 4.1 Capacidades caloríficas y densidades promedio de los materiales utilizados, respectivamente.

Tabla 4.2 Valores de las entalpías de fusión experimentales de los materiales utilizados, calculados usando metodología línea, ZN1. Se muestra error porcentual relativo con respecto a los valores reportados en la literatura.

Tabla 4.3 Valores de las entalpías de fusión experimentales de los materiales utilizados, calculados usando metodología exponencial ZN2. Se muestra error porcentual relativo con respecto a los valores reportados en la literatura.

Tabla 4.4 Valores de las entalpías de fusión experimentales de los materiales utilizados, calculados usando metodología ZN3. Se muestra error porcentual relativo con respecto a los valores reportados en la literatura.

Tabla 4.5 Valores de entalpía de fusión experimentales, obtenidos por metodología exponencial para la aleación A 356. Se señala el porcentaje de error.

Tabla 4.6 Valores de entalpía de fusión experimentales, obtenidos por metodología lineal para la aleación A 356. Se señala el porcentaje de error.

Tabla 4.7 Porcentajes correspondientes a cada una de las fases presentes en la aleación A 356 modificada obtenidos mediante el procedimiento de Newton, variante exponencial.

Tabla 4.8 Porcentajes correspondientes a cada una de las fases presentes en la aleación A 356 modificada obtenidos mediante el procedimiento de Newton, variante lineal.

Tabla 4.9 Porcentajes correspondientes a cada una de las fases presentes en la aleación A 356 modificada obtenidos mediante análisis de imágenes y presentados en las figuras señaladas.

Tabla 4.10 Valores promedio de los porcentajes correspondientes a cada una de las fases presentes en la aleación A 356 modificada obtenidos mediante análisis de imágenes para todas las muestras, el porcentaje teórico de αAl es 43.4 %.

## INTRODUCCIÓN

 En los últimos años, el análisis de curvas de enfriamiento asistido por computadora se ha consolidado como una importante herramienta en el control de la calidad de metales o aleaciones que serán sujetas al proceso de solidificación. Esta técnica experimental involucra el registro de la evolución de la temperatura de un metal o aleación, inicialmente líquida, conforme se enfría y solidifica y usualmente parte del análisis de la curva de temperatura contra tiempo y de la derivada de esta curva. Durante la solidificación, el calor latente liberado causa cambios en la curva de enfriamiento y en su derivada, incluyendo puntos de inflexión que son característicos de las transformaciones y reacciones que se producen durante la solidificación y el enfriamiento hasta la temperatura ambiente. La correlación de los cambios en estos puntos de inflexión, llamados parámetros característicos, con los cambios observados en la microestructura del producto solidificado mediante modelos estadísticos ha permitido que la calidad de un baño metálico sea verificada mediante análisis térmico de manera previa a la operación de vaciado.

 Un ejemplo es el caso de las aleaciones base Al/Si. En el ámbito industrial es práctica común efectuar el control de tamaño de grano y de la modificación del eutéctico Al/Si mediante el análisis computarizado de las curvas de enfriamiento. Recientemente se ha propuesto el empleo del análisis de curvas de enfriamiento para el estudio de la solidificación de aleaciones usando el método de Newton, que consiste en obtener –mediante el tratamiento numérico de la curva de enfriamiento– la primera derivada con respecto al tiempo, y en simular el comportamiento hipotético que tendría el sistema si no se presentara el cambio de fase, a través de la generación de la llamada curva cero de Newton. El procesamiento numérico de la primera derivada y de la curva cero de Newton permite extraer información relativa a la cinética de solidificación, al calor latente liberado durante el cambio de fase y al porcentaje de microconstituyentes que obtenidos en el producto sólido.

 En el presente trabajo se pretenden analizar diferentes alternativas de generación de la curva cero y establecer cuantitativamente, con base en resultados experimentales, el potencial de uso y las limitaciones del método de Newton como herramienta alternativa en la determinación de calores latentes de solidificación y de cantidades relativas de microconstituyentes presentes en aleaciones metálicas sujetas a solidificación.

 En el capítulo I se describen los antecedentes relativos al análisis térmico, sus variantes, así como las ventajas y desventajas que, en trabajos reportados en la literatura reciente, representa utilizar el método de Newton para describir al proceso de solidificación de un metal o aleación. También se menciona la importancia del análisis de las curvas de enfriamiento, así como ejemplos de su aplicación en el control de microestructural de aleaciones comerciales, de uso común en la industria de la fundición.

 En el capítulo II, se describe de manera más concreta al método de Newton, su conceptualización y planteamiento matemático, así como la implementación de los procedimientos numéricos que han sido propuestos previamente para generar la curva cero de Newton y nuevas alternativas propuestas como parte de este trabajo, con el fin último de, partiendo de información experimental y de datos reportados en la literatura, establecer cual de estas opciones es la más conveniente para la determinación de calores latentes de solidificación y de cantidades relativas de microconstituyentes presentes en aleaciones metálicas sujetas a solidificación.

 En el capítulo III, se describe el procedimiento experimental empleado en el presente trabajo, incluyendo los materiales y equipos utilizados, así como la técnica de fusión y el procedimiento de adquisición de datos para la obtención de las curvas de enfriamiento. También se hace mención del procedimiento por el cual son filtradas las curvas y los procedimientos para determinar los parámetros: tiempo de inicio y de final de solidificación, velocidad de enfriamiento, evolución del calor latente de solidificación y porcentaje de microconstituyentes.

 En el capítulo IV, se muestran los resultados obtenidos del trabajo experimental, así como la discusión de los mismos.

 Posteriormente, se tienen las conclusiones, derivadas del análisis de resultados, así como las recomendaciones que se sugieren para enriquecer futuros trabajos relacionados con el mismo tema.

 Finalmente, en los anexos se muestra el listado de los programas de cómputo utilizados en el presente trabajo, las técnicas usadas para ajustar las curvas obtenidas experimentalmente, así como los datos más representativos asociados con las curvas de enfriamiento de los metales y aleaciones objeto de este estudio, y se presentan las listas de tablas y de figuras.

# PRÓLOGO

Una de las etapas más importantes durante el procesamiento de piezas metálicas la constituye el enfriamiento y solidificación de un metal o aleación en estado líquido una vez que se ha realizado el vaciado en el molde, ya que de las condiciones presentes en esta etapa dependen en gran medida las características microestructurales que presentará el producto de fundición, por lo que un adecuado control de dichas condiciones hará posible obtener piezas con las propiedades mecánicas requeridas, ya que ellas dependen directamente de las características microestructurales.

 En muchos casos, en la industria de la fundición la evaluación de la calidad de las piezas elaboradas lleva a la realización de análisis de tipo destructivo. Una vez fabricadas, si éstas no cumplen con las normas establecidas, son rechazadas y se producen pérdidas, tanto productivas como económicas. Además, si las piezas son aceptadas, las que se tomaron para la prueba también se consideran como pérdidas para la producción, ya que quedan inutilizadas.

 Para evitar estas pérdidas, se desarrolló una técnica no destructiva de análisis para evaluar in situ y determinar si la pieza evaluada cumple con los requerimientos de composición y propiedades mecánicas requeridas; ésta técnica es el análisis térmico, la cual ofrece una mayor información microestructural, además de proveer información sobre la calidad del líquido antes de colar. El análisis térmico es una herramienta muy útil en la investigación de los eventos térmicos que se suceden cuando un metal o aleación son calentados o enfriados. Para el caso de la solidificación de metales o aleaciones, (cambio de fase líquidosólido) se puede registrar y analizar dicha información en una curva de enfriamiento, misma que puede utilizarse de forma cualitativa o cuantitativa, para la comprensión del fenómeno de solidificación. Los métodos de análisis térmico primeramente utilizados son: a) Análisis Térmico Diferencial (DTA por sus siglas en inglés) y b) Calorimetría Diferencial de Barrido (DSC por sus siglas en inglés). El DTA es una técnica donde la muestra de interés se compara con la muestra de un material inerte de referencia durante un cambio programado de temperatura, siendo que la diferencia de temperaturas entre muestras es sensible a cambios físico y/o químicos, si la temperatura de la muestra es menor con respecto a la de referencia, se lleva a cabo un cambio endotérmico, y si es mayor, se registra entonces un cambio exotérmico, obteniéndose un gráfico diferencia de temperatura (muestra-referencia) vs. tiempo o temperatura de referencia. El método DSC usa el mismo principio que el DTA, incluyendo una fuente de calor utilizada para balancear la temperatura de la muestra y de la referencia. De este modo, el calor liberado o absorbido por la muestra de interés se puede determinar y se registra en una curva flujo de calor vs. temperatura de referencia, observándose las manifestaciones que producen cambios endotérmicos o exotérmicos al igual que el DTA. Ambas técnicas determinan el calor de transición y la capacidad calorífica, pero para el caso de la solidificación se necesita de un análisis que considere la transferencia de calor, siendo que para la solidificación de metales y aleaciones, la técnica DSC es poco aplicable debido al rango de operación. En general, las condiciones de aplicación de éstas dos técnicas presentan inconvenientes en cuanto a muestreo e instrumentación, limitando su aplicación en plantas industriales.

 En los últimos años, se han desarrollado nuevas técnicas de análisis térmico enfocadas al estudio de la solidificación de metales y aleaciones en condiciones de enfriamiento similares a las presentes en la elaboración de piezas coladas en moldes permanentes y de arena. Éstas técnicas se basan en el procesamiento numérico de curvas de enfriamiento del metal o aleación bajo estudio durante su enfriamiento y solidificación y son conocidas con el nombre de Análisis de Curvas de Enfriamiento asistido por computadora (CA-CCA por sus siglas en inglés). Éste análisis se basa en la aplicación de un método que describe la cinética de solidificación de metales y aleaciones, el método de Newton, mismo que asume la ausencia de gradientes térmicos en el metal durante enfriamiento y solidificación, empleando los datos de un solo termopar instalado en el centro térmico de la pieza. Aunque esta suposición no es totalmente veraz, se puede mencionar que es considerado como un método de análisis no destructivo, in situ, confiable, para la evaluación de la calidad de las piezas metálicas producidas por fundición.

 La herramienta principal para la obtención de la información requerida en la implementación de éste método es el registro continuo de la evolución de la temperatura con respecto al tiempo (curvas de enfriamiento) de la pieza bajo estudio. Anteriormente, la información obtenida a partir de estas curvas era limitada. En la actualidad, usando sistemas computacionales, es factible un análisis más detallado de estos fenómenos, lo que permite relacionar fenómenos térmicos con variables de tipo microscópico, como el tamaño de grano y la morfología de las fases, o bien de tipo macroscópico, como son las características mecánicas, en realidad resultado directo de las características microscópicas previamente mencionadas.

### **OBJETIVOS**

Implementar el método de Newton en un programa de cómputo que permita la obtención de calores latentes de solidificación empleando diferentes aproximaciones para el cálculo de la curva cero de Newton, con el fin de generar datos que puedan ser comparados con resultados experimentales y reportados en la literatura y establecer el algoritmo con mejor correspondencia con los resultados de la literatura especializada.

Realizar experimentación a fin de obtener, a través de la aplicación del método de Newton, información sobre el calor latente de solidificación de algunos metales puros y aleaciones, así como el porcentaje de microconstituyentes presentes en una aleación hipoeutéctica del sistema Al-Si, con tratamiento de modificación, mediante análisis metalográfico.

 Lo anterior, junto con la información disponible en la literatura especializada, será empleado para analizar las limitaciones y alcances del método de Newton como herramienta experimental en el estudio de la solidificación.

# CAPÍTULO I

### ANTECEDENTES

El análisis térmico es una herramienta muy útil en la investigación de los eventos térmicos que tienen lugar cuando un material es enfriado o calentado. En el caso de la solidificación de un material (cambio de fase líquido-sólido) ésta puede ser analizada y registrada en curvas de enfriamiento, de tal manera que la información generada puede ser usada cualitativa o cuantitativamente para comprender el fenómeno de la solidificación. Los métodos de análisis térmico usados con frecuencia son<sup>1</sup>: a) Análisis Térmico Diferencial (DTA por sus siglas en inglés), b) Calorimetría diferencial de barrido (DSC por sus siglas en inglés) y c) Análisis de Curvas de Enfriamiento Asistido por Computadora (CA-CCA por sus siglas en inglés).

#### ANÁLISIS TÉRMICO DIFERENCIAL (DTA)

 Es una técnica en donde la temperatura de la muestra de interés es comparada con la que presenta un material inerte de referencia durante un cambio programado de temperatura. La evolución de la diferencia de temperaturas entre la muestra y la referencia es sumamente sensible a los fenómenos físicos (fusión, ebullición, etc) y químicos (reacciones de deshidratación, calcinación, etc) que sufre la muestra durante su enfriamiento o calentamiento. La muestra y la referencia tienen la misma temperatura hasta que ocurre un evento térmico en la muestra, como pueden ser la fusión, la descomposición, el cambio de estructura cristalina, etc. Si la temperatura de la muestra sufre una disminución con respecto a la temperatura de referencia, el cambio es endotérmico, en tanto que si es un incremento de temperatura, se trata de un cambio exotérmico. Así se obtiene un gráfico de diferencias de temperaturas (muestra-referencia) vs. tiempo o temperatura de referencia.

#### CALORIMETRÍA DIFERENCIAL DE BARRIDO (DSC)

El método DSC utiliza un principio similar al DTA. También incluye una fuente de calor que es usada para balancear la temperatura de la muestra y de la referencia. De esta manera el calor que es liberado o absorbido por la muestra de interés puede ser determinado. La curva obtenida es un registro de flujo de calor vs. temperatura de referencia, donde se observan manifestaciones que producen cambios endotérmicos o exotérmicos, de igual manera que el DTA. El DSC es el método de referencia para la medición de calor latente asociado a una transformación de fase $^2$ .

 Dentro de las aplicaciones más comunes de DSC y DTA se tiene la determinación del calor de transición, capacidad calorífica y en general fenómenos relacionados con la transferencia de calor en sistemas termodinámicos definidos. La cinética de procesos químicos y físicos es otro problema que se puede abordar mediante el uso de éstas dos técnicas.

## VENTAJAS Y DESVENTAJAS DE LAS TÉCNICAS DTA Y DSC

Las ventajas en aplicaciones generales de estas dos técnicas son las siguientes:

- 1) La rapidez en la determinación de puntos de transición ya que un rango de temperaturas puede ser investigado en minutos.
- 2) El peso de las muestras está en el rango de miligramos a cientos de miligramos.
- 3) Versatilidad, ya que las muestras pueden ser líquidas o sólidas.
- 4) Poca complejidad en procesamiento y análisis de datos.
- 5) Aplicabilidad a procesos de enfriamiento y mediciones a altas presiones.
- 6) Puede ser usado para el estudio de un gran número de reacciones químicas.

Las aplicaciones en el campo metalúrgico de las técnicas descritas habían estado centradas en la construcción de diagramas de fase, sin embargo, recientemente se han abordado problemas como la catálisis de la nucleación y la determinación de la fracción sólida en función de la temperatura.

Las desventajas de estas dos técnicas se resumen a continuación:

- 1) Baja precisión en un rango de 5 a 10% (DTA).
- 2) Incapacidad para determinación de ∆H en reacciones traslapadas.
- 3) Necesidad de calibración sobre un rango entero de temperaturas, debido a que la conductividad (K) es función de la temperatura (para el caso del DTA).
- 4) Imprecisión en la determinación de las áreas del pico debido a cambios en la línea base durante la reacción de transición.
- 5) Equipo costoso que requiere de cuidados especiales.
- 6) Las condiciones de enfriamiento son totalmente diferentes a las existentes durante la solidificación de aleaciones para la producción de piezas de interés industrial en una planta de fundición.

Cabe mencionar que para metales y aleaciones, la técnica DSC es poco aplicable, pues el rango de operación de la mayoría de los equipos tiene como límite superior los 600°C, mientras que el rango de estudio para aleaciones comerciales importantes se ubica en la mayoría de los casos por encima de esta temperatura. Las condiciones de aplicación de estas dos técnicas presentan el inconveniente de ser muy restringidas, lo que limita su empleo en plantas industriales.

#### ANÁLISIS DE CURVAS DE ENFRIAMIENTO ASISTIDO POR COMPUTADORA (CA-CCA, COMPUTER AIDED COOLING CURVE ANALYSIS)

Durante el proceso de fabricación de una pieza fundida a partir de un metal o aleación líquida, la obtención de propiedades mecánicas óptimas constituye el principal objetivo del fabricante. Esto requiere la realización de un estricto control de las distintas variables de proceso durante el vaciado del metal líquido en el molde, por ser la etapa que determina la microestructura final de la pieza y en consecuencia, las propiedades mecánicas del producto obtenido.

 Entre los factores que influyen notablemente sobre la microestructura final, se tiene a la temperatura de colada, el tiempo de vaciado, la composición química de la materia prima, el tratamiento del metal líquido, etc.

 La manera en que los factores anteriormente señalados afectan a la calidad metalúrgica del producto de fundición era inicialmente algo desconocido. A partir de esta premisa, se realizaron diversas propuestas dirigidas a buscar una metodología experimental que permitiera la determinación rápida y eficiente de la calidad metalúrgica de la pieza. Los primeros intentos consistieron en tomar muestras pequeñas cuyo análisis metalográfico permitía tomar la decisión de si el metal debía o no ser colado, pero esta técnica presenta el inconveniente de estar sujeta a la interpretación de una persona.

Otra propuesta a este respecto fue emplear la técnica de análisis térmico que consistía en registrar por medio de un graficador la curva de enfriamiento de una pieza vaciada en un molde. La primera aplicación de esta técnica en un problema práctico fue realizada por Cíbula y Crosley<sup>3</sup>, quienes propusieron emplear curvas de enfriamiento para establecer si una aleación comercial de aluminio tenía las condiciones que hicieran posible obtener una estructura refinada. Un adecuado nivel de modificación fue determinado por Mondolfo<sup>4</sup>, quien utilizó el gradiente de temperaturas entre la temperatura de máxima recalescencia (TMR) y la temperatura de subenfriamiento máximo (TSM).

 A pesar del importante desarrollo obtenido, esta tecnología no recibió una aplicación inmediata dentro de la industria ya que era necesario registrar los datos obtenidos por medio de un graficador, y realizar el análisis mediante el empleo de un lente graduado. Fue hasta la década de los 1970´s en que el desarrollo de los microprocesadores y una nueva familia de convertidores digitales logró automatizar el registro y análisis de los datos obtenidos de una curva de enfriamiento, permitiendo también el cálculo numérico de la primera derivada asociada a la curva de enfriamiento con lo que fue posible determinar con mayor precisión las temperaturas a las cuales ocurre una determinada reacción.

El empleo de la primera derivada fue utilizado por Yen<sup>5</sup> y colaboradores, quienes integraron el pico correspondiente a la nucleación de granos de fase primaria y establecieron que existía una relación directa entre el área del pico y el grado de refinación de grano obtenido en la muestra solidificada.

 En una curva de enfriamiento y su primera derivada, tenemos no sólo la curva de enfriamiento sino su pendiente para cada punto. A través del análisis de la misma es posible detectar los cambios presentados en su tendencia por efecto de las diferentes transformaciones acontecidas en el interior del metal, mismas que inducen un cambio en la velocidad de enfriamiento hasta entonces registrada. Sin embargo, la búsqueda de una herramienta de control de proceso continúa y ha encontrado en el desarrollo de modelos una prometedora alternativa. Este tipo de modelos tiene como característica principal el acoplamiento de la cinética de la solidificación a la transferencia de calor. Los modelos mencionados requieren la generación de información adicional para establecer la evolución del calor generado por el metal durante la solidificación y, por consiguiente, el cálculo de la evolución de la fracción sólida es indispensable

La importancia que representa la obtención de un producto de calidad ha hecho posible que parte de la investigación se enfoque en la búsqueda de herramientas de control de proceso, encontrando una alternativa en el desarrollo de modelos matemáticos. Debido a esta razón y apoyados en el desarrollo previo del análisis térmico, diversos investigadores<sup>6, 7, 8</sup> desarrollaron lo que hoy se conoce como el análisis de curvas de enfriamiento asistido por computadora, (CA-CCA). Este método se basa en establecer una analogía al método DTA, lo cual implica el planteamiento de una serie de suposiciones con el propósito de simular la referencia presente en este sistema. Es decir, un cuerpo inerte de referencia que no se encuentra sometido a la solidificación. Este cuerpo neutro lo constituye el mismo metal considerando que no sufre transformación de fase alguna, lo que permite generar una línea base destinada a contabilizar las desviaciones por parte de la muestra por el efecto de la generación de calor. A continuación se describen los métodos de Newton y de Fourier, en donde se plantean las suposiciones hechas para obtener la línea base, en atención de lograr la información cuantitativa de la cinética de la solidificación.

## MÉTODO DE NEWTON Y MÉTODO DE FOURIER

#### GENERALIDADES

Existen en la literatura reciente dos métodos reportados que permiten obtener información que caracteriza la cinética de solidificación de forma cuantitativa en condiciones de interés industrial para la producción de piezas fundidas<sup>9</sup>:

- a) Método de Newton.
- b) Método de Fourier.

Ambos métodos se basan en el procesamiento numérico y/o digital de curvas de enfriamiento experimentales del metal o aleación. La principal diferencia entre estas dos técnicas radica en que el método de Newton asume la ausencia de gradiente térmico dentro del metal o aleación durante el enfriamiento y la solidificación y emplea los datos que provienen de un solo termopar introducido en el centro de la pieza metálica.

 El método de Fourier emplea dos termopares ubicados dentro del metal, a una distancia predeterminada uno del otro y se basa en la presencia de gradientes térmicos en el metal durante la solidificación para fundamentar y realizar el procesamiento numérico de las curvas de enfriamiento.

 El método de Newton asume la suposición de que la transferencia de calor entre el metal y el medio circundante es por convección, mientras que el método de Fourier toma en cuenta la presencia de gradientes térmicos al interior del metal y parte de la ecuación general de conducción para su planteamiento conceptual.

### VENTAJAS Y DESVENTAJAS DE LOS MÉTODOS DE NEWTON Y FOURIER

- a) Ambos métodos se usan para simular la cinética de solidificación de metales y aleaciones.
- b) Los dos métodos sirven para estimar la cantidad de fases presentes en un producto final de fundición, cuya evaluación por técnicas metalográficas es complicada.
- c) El método de Newton tiene mayor aplicación en el ámbito industrial así como a nivel laboratorio, debido a que se requiere de un solo termopar y también porque todos los cálculos se realizan en la primera derivada, por lo que los errores de calibración del termopar no lo afectan, a diferencia de lo que ocurre con el método de Fourier.
- d) Para aplicar el método de Fourier se requiere determinar con exactitud algunas propiedades termofísicas como son la difusividad térmica y la capacidad calorífica de fases sólidas y líquidas, a fin de tener parámetros de comparación.
- e) Ambos son susceptibles de mejoras para la obtención de datos.

#### APLICACIÓN DEL ANÁLISIS DE CURVAS DE ENFRIAMIENTO Y DE LOS MÉTODOS DE NEWTON Y FOURIER EN ASPECTOS DE INTERÉS METALÚRGICO

Las aplicaciones de las técnicas de análisis computarizado de curvas de enfriamiento (CA-CCA) se clasifican en dos grupos:

- 1.- Aplicaciones industriales de control de proceso.
- 2.- Aplicaciones en investigación y caracterización de aleaciones.

### 1) APLICACIONES INDUSTRIALES DE CONTROL DE PROCESO

 La idea básica que persigue esta aplicación consiste en disponer de una herramienta de análisis que permita establecer, de manera rápida y confiable, si las piezas que serán producidas con el baño metálico bajo estudio, cumplen con las características microestructurales requeridas para su aceptación. El uso del

análisis de curvas de enfriamiento como herramienta de control de proceso se ha realizado a través de la identificación cuantitativa de los puntos característicos de la curva de enfriamiento (T vs. t) y de la curva de evolución de la velocidad de enfriamiento (dT/dt vs. t) asociadas con la muestra bajo estudio y obtenidas bajo condiciones estandarizadas (Temperatura de colada, tamaño de la muestra, copa receptora y posición del termopar) en relación con la microestructura presente en el producto solidificado.

En función de la variación relativa de los puntos característicos identificados en la muestra bajo estudio, respecto a los establecidos para una curva patrón o de referencia, se pueden predecir las características microestructurales que se presentan en moldes de arena, utilizando el baño metálico bajo estudio. Lo anterior sirve de base para controlar la refinación de grano y modificación de aleaciones.

#### 2) APLICACIONES EN INVESTIGACIÓN Y CARACTERIZACIÓN DE ALEACIONES

 La primera aplicación de esta técnica es como herramienta en la caracterización de la cinética de solidificación de aleaciones metálicas bajo las condiciones de interés industrial presentes durante la manufactura de piezas mediante el proceso de fundición. Estas técnicas presentan la evolución –en función del tiempo- de diversos aspectos como son la velocidad de enfriamiento, la velocidad de solidificación, la fracción sólida, el flujo volumétrico de calor latente asociado con la solidificación y la variación de la entalpía del sistema bajo estudio.

 A partir de los resultados generados por esta técnica, es posible determinar de manera cuantitativa el porcentaje de microconstituyentes presentes en aleaciones hipo ó hipereutécticas, además de obtener información respecto a la evolución de la fracción sólida en función del tiempo bajo condiciones específicas de proceso. El conocer la evolución de la fracción sólida durante la solidificación es importante debido a que se relaciona directamente con la generación de calor, que a su vez se asocia con las condiciones en las que se realiza la solidificación de diversas fases y microconstituyentes.

#### ALEACIONES DE ALUMINIO

Desde principios de los 1980´s el análisis térmico se ha convertido en un método aceptado para el control en la fusión de aluminio. La técnica es utilizada primeramente para controlar el tamaño de grano y el grado de modificación eutéctica. La detención eutéctica se utiliza para determinar la presencia o ausencia de modificación. Cuando un modificador es agregado al metal fundido, la temperatura eutéctica es deprimida en aproximadamente 10°C y así la temperatura de la meseta eutéctica (arresto eutéctico) es más frecuentemente utilizada como la base del control de la modificación.

 Otros aspectos del arresto eutéctico que dependen del nivel de modificante son la magnitud del subenfriamiento aparente asociado con el eutéctico y el período de duración de dicho subenfriamiento. Muchos estudios sobre los efectos de la modificación sobre la porción eutéctica de la curva de enfriamiento han sido realizados, aplicados sobre todo a la aleación A356.

 La temperatura de arresto eutéctico es utilizada para determinar la presencia o ausencia de modificación porque el cambio en este parámetro ha mostrado depender de la presencia o ausencia de modificación del eutéctico Al-Si.

 Cuando un modificador es agregado al metal, la temperatura eutéctica se deprime por encima de 10°C y así la meseta de la temperatura eutéctica es con frecuencia utilizada para el control de la modificación. Otros aspectos del arresto eutéctico que dependen del nivel de modificación son la magnitud del subenfriamiento asociado con el eutéctico y el período de tiempo para este subenfriamiento.

 En la literatura, la mayor parte de los estudios sobre los efectos de la modificación en la porción eutéctica de una curva de enfriamiento han sido enfocados al control de la modificación de aleación A356. esta aleación es muy importante ya que frecuentemente es utilizada en la industria de la fundición y por consiguiente, modificada. También, la modificación es o puede ser empleada para proporcionar mejores propiedades de fundición o mecánicas para otras aleaciones Al-Si. Es razonable esperar que los modificantes puedan actuar de una manera similar sobre la temperatura eutéctica de estas aleaciones, pero tal información no está disponible en la literatura.

 Otras dificultades asociadas con el control de la modificación son que las velocidades de enfriamiento de la muestra de análisis térmico y el metal que es eventualmente vaciado con el metal tratado en la impresión del molde son usualmente diferentes.

Recientemente, Backerud, Chai y Tamminen<sup>14</sup> publicaron un extenso estudio del análisis térmico de diversas aleaciones de aluminio solidificadas a diferentes velocidades. Para dicho experimento se utilizaron 6 aleaciones, a las cuales se les realizó el análisis térmico y fueron modificadas con estroncio y solidificadas a tres diferentes velocidades, detallándose únicamente la reacción eutéctica dejando de lado las otras reacciones que se pudieran llevar a cabo.

 La experimentación consiste en la utilización de diferentes condiciones de solidificación, diseñadas para simular el enfriamiento al equilibrio en moldes de arena y en moldes metálicos permanentes.

 Los parámetros eutécticos de las aleaciones son una función del nivel de estroncio y el grado de modificación, si el análisis térmico se conduce a bajas velocidades de enfriamiento. En el experimento, se utilizaron las siguientes velocidades: 0.1 y 0.8°C/seg. En los moldes se utilizaron 2 termopares, uno al centro del molde y otro cercano a la pared. Se usaron aproximadamente 10 Kg de aleaciones y con una mezcla de  $N_2$ -5% Freón 12 para remover los modificantes residuales en las aleaciones, los datos fueron registrados a través de una computadora con una interfase comercial que se conecta al dispositivo descrito.

 Analizando las curvas obtenidas, se observó que a velocidades bajas de enfriamiento es fácil la determinación de un número de parámetros, todos ellos sobre la porción eutéctica. La información que puede ser obtenida es:

 Temperatura de nucleación eutéctica. Temperatura mínima entes de que se forme la meseta eutéctica. Temperatura de crecimiento eutéctico. Temperatura de inicio de nucleación eutéctica. tiempo de inicio de la nucleación eutéctica. tiempo mínimo antes de la meseta eutéctica. tiempo de inicio de la meseta eutéctica. tiempo final de formación de la meseta eutéctica (temperatura eutéctica). Depresión de la temperatura eutéctica (T sin Sr-t con Sr).

 Todos estos parámetros se obtuvieron a partir de las curvas de enfriamiento. En la práctica corriente, se utiliza la depresión en la temperatura eutéctica como un indicador del grado de modificación. Al utilizar velocidades altas de enfriamiento, 5 de las 6 aleaciones muestran que no existe la formación de la meseta eutéctica, y sólo se pueden obtener los parámetros anteriormente descritos cuando finaliza la reacción eutéctica. Solamente en una de las aleaciones no se obtiene ningún parámetro ya que es insensible a la modificación.

 El análisis de las curvas de enfriamiento resulta ser una herramienta importante de piezas metálicas vaciadas en moldes, pues permite obtener información acerca del metal o aleación que se está trabajando, no requiriendo el empleo de ensayos destructivos para conocer las propiedades del material una vez que la pieza ha sido vaciada. El análisis de las curvas de enfriamiento debe ser llevado a cabo mediante el procesamiento de dichas curvas. En esta caso, un procesamiento numérico utilizando un microprocesador y software, para la implementación de un método por el cual se obtenga la información sobre los eventos térmicos que se presentan durante el enfriamiento y solidificación de metales y/o aleaciones, como son calor latente de solidificación, cinética de solidificación, porcentaje de microconstituyentes, composición química de la aleación. En el presente trabajo se pretende implementar un método de cierta relevancia, el método de Newton.

# CAPÍTULO II

## IMPLEMENTACIÓN DEL MÉTODO DE NEWTON

El análisis de curvas de enfriamiento asistido por computadora, (CCA) aplicado a aleaciones de interés comercial y en particular el método de Newton (NTA), proporciona información acerca del calor latente de solidificación, la evolución de la fracción sólida, las cantidades y tipos de fases que solidifican y también la coherencia dendrítica. También se puede utilizar al CCA, junto con correlaciones estadísticas expresadas como ecuaciones semi-empíricas, para la determinación del espaciamiento dendrítico secundario, el grado de modificación y refinación, en aleaciones de aluminio, así como la composición química, la morfología del grafito y el grado de nodularidad en hierros colados. El uso de curvas de enfriamiento para el control de proceso en fundición, es muy extenso.

El método de Newton permite la obtención de información asociada con la solidificación de una aleación a partir del procesamiento numérico de una curva de enfriamiento que describe la evolución de la temperatura del metal durante su enfriamiento. Este análisis parte de suponer un enfriamiento Newtoniano y ejecuta un procedimiento para extraer datos de cinética de solidificación, calor latente de solidificación y porcentaje de microconstituyentes formados.

El método de Newton es señalado en la literatura como una importante alternativa con respecto al modelado matemático, con el fin de conocer y explicar como se desarrolla la solidificación de una aleación bajo condiciones específicas de proceso.

El método emplea como base una curva de enfriamiento, la cual constituye la evolución con respecto al tiempo, de la temperatura de una aleación liquida durante su enfriamiento y solidificación, bajo condiciones de proceso específicas (temperatura de vaciado, geometría de la pieza, capacidad que el medio de moldeo para extraer calor, etc.). El método parte generalmente de una curva de enfriamiento proveniente de la lectura de un termopar ubicado en el centro geométrico de un molde cilíndrico que contiene al metal inicialmente líquido.

En los siguientes párrafos se discutirá la fundamentación matemática del método de Newton y la manera en que la información generada es interpretada como respuesta para el interés del fundidor.

### FUNDAMENTACIÓN TEÓRICA DEL MÉTODO DE NEWTON

El método de Newton hace la suposición de que el metal no presenta gradientes térmicos en su interior, es decir todo el metal se encuentra a la misma temperatura a un tiempo dado durante el enfriamiento. Con dicha suposición, se puede conocer la evolución térmica del metal mediante un balance global de energía, el cual se expresa en la siguiente ecuación:

$$
\mathbf{Q}_{\mathsf{S}\mathsf{U}} + \mathbf{Q}_{\mathsf{T}\mathsf{R}} = \mathbf{Q}_{\mathsf{AC}} \tag{2.1}
$$

donde:  $Q_{\text{SU}}$  = Flujo de calor que abandona el metal hacia los alrededores.

 $Q_{TR}$  = Flujo de calor que se genera en el metal debido a la solidificación.

 $Q_{AC}$  = Flujo de calor que se acumula en el metal.

Si se asume que la convección es el mecanismo controlante de transferencia de calor, la ecuación (2.1) adopta la siguiente forma:

$$
-\mathbf{h}_{\mathbf{0}}\mathbf{A}(\mathbf{T}-\mathbf{T}_{\mathbf{0}})+\frac{\mathbf{d}\mathbf{Q}_{\mathbf{TR}}}{\mathbf{d}\mathbf{t}}=\mathbf{V}\cdot\rho\cdot\mathbf{C}\mathbf{p}\frac{\mathbf{dT}}{\mathbf{dt}}\tag{2.2}
$$

donde: V es el volumen del metal (m<sup>3</sup>),  $\rho$  es la densidad del metal (Kg/m<sup>3</sup>), Cp es el calor específico del metal (J/Kg°C), T es la temperatura (°C), t es el tiempo (s),  $h_0$  es el coeficiente de transferencia de calor por convección (W/m<sup>2</sup>°C), A es el área de transferencia de calor (m<sup>2</sup>) y T<sub>0</sub> es la temperatura ambiente (°C).

Rearreglando la ecuación (2.2) para determinar la expresión que describe a la primera derivada con respecto al tiempo de la curva de enfriamiento, conocida también como velocidad de enfriamiento, (cooling rate), se tiene:

$$
\frac{d\mathbf{T}}{dt}_{cc} = \frac{1}{\mathbf{V}\rho \cdot \mathbf{C} \mathbf{p}} \left[ \frac{d\mathbf{Q}_{TR}}{dt} - \mathbf{h}_0 \mathbf{A} (\mathbf{T} - \mathbf{T}_0) \right]
$$
(2.3)

La ecuación (2.3) es válida cuando el metal sufre transformación de fase, en caso de que no existiera ésta, la ecuación (2.3) se reduce a:

$$
\frac{d\mathbf{T}}{dt}_{ze} = -\frac{\mathbf{h}_0 \mathbf{A} (\mathbf{T} - \mathbf{T}_0)}{\mathbf{V} \rho \cdot \mathbf{C} \mathbf{p}} \tag{2.4}
$$

La ecuación (2.4) representa la velocidad de enfriamiento que presentaría el sistema si no hubiera la liberación de calor latente asociada al cambio de fase, también llamada curva cero (zero curve). Despejando de la ecuación (2.3) el término de generación de calor latente permite obtener la expresión para calcular el flujo de calor liberado durante la solidificación como:

$$
\frac{d\mathbf{Q}_{TR}}{dt} = \mathbf{V}\rho \cdot \mathbf{C}p \left[ \left( \frac{dT}{dt} \right)_{cc} - \left( \frac{dT}{dt} \right)_{zc} \right]
$$
 (2.5)

Integrando la ecuación (2.5) con respecto al tiempo, desde el tiempo de inicio de solidificación,  $t_{is}$ , hasta el tiempo de fin de solidificación,  $t_{fs}$ , :

$$
\mathbf{Q}_{\mathsf{TR}} = \mathbf{V} \cdot \rho \cdot \mathbf{C} \mathbf{p} \iint_{\mathsf{tis}}^{\mathsf{tfs}} \left( \frac{\mathsf{d} \mathsf{T}}{\mathsf{d} \mathsf{t}} \right)_{\mathsf{cc}} - \left( \frac{\mathsf{d} \mathsf{T}}{\mathsf{d} \mathsf{t}} \right)_{\mathsf{zc}} \mathsf{d} \mathsf{t} \tag{2.6}
$$

se obtiene  $Q_{TR}$ , que es la energía liberada, (J) durante la solidificación. La entalpía de solidificación, (J/Kg), se obtiene de la siguiente manera:

$$
\Delta H_s = \frac{Q_{TR}}{V\rho} \tag{2.7}
$$

donde: ∆Hs es la entalpía de solidificación por unidad de masa. La fracción sólida  $(f_s)$  a un tiempo t durante la solidificación, se calcula dividiendo el área instantánea ubicada entre la velocidad de enfriamiento y la curva cero por el área total calculada anteriormente para determinar la entalpía de solidificación.

$$
f_s = \frac{\int_{\text{tis}}^t \left[\left(\frac{dT}{dt}\right)_{cc} - \left(\frac{dT}{dt}\right)_{zc}\right]}{\int_{\text{tis}}^t \left[\left(\frac{dT}{dt}\right)_{cc} - \left(\frac{dT}{dt}\right)_{zc}\right]} \tag{2.8}
$$

Con base en la información obtenida del procesamiento de la curva de enfriamiento es posible obtener la información sobre la fracción sólida en función del tiempo y temperatura,  $f_s(t,T)$ . Esta información puede ser usada en la simulación de la cinética de la solidificación en lugar de leyes semiempíricas de nucleación y crecimiento. Otra aplicación es la estimación de la cantidad de fases de un producto de fundición, cuya evaluación se torna difícil por técnicas metalográficas.

Para poder extraer información de curvas de enfriamiento aplicando lo anteriormente señalado se requirió elaborar un programa de computo que aplicara los conceptos de este método, el cual se realizó en lenguaje QBASIC.

Como primer paso se elabora el algoritmo del método de Newton.

#### ALGORITMO PARA LA IMPLEMENTACIÓN DEL MÉTODO DE NEWTON

 El algoritmo utilizado en el programa describe de manera secuencial las etapas requeridas para aplicar el método, las cuales se enlistan a continuación:

1. Lectura de la curva de enfriamiento bajo estudio, esto requirió la lectura de temperatura y tiempo a partir de archivos de datos, donde se registran las variables citadas durante la experimentación. Los datos de temperatura y tiempo se obtuvieron a partir de las curvas de enfriamiento experimentales de los metales puros utilizados y la aleación A 356 (figuras 4.1, 4.2 y 4.14), después se realizó un proceso de "filtrado", con el fin de eliminar, hasta los más posible, los puntos que no correspondían a la curva (ruido, etc.) y así guardar estos datos en los archivos correspondientes del programa, para la generación de la curva de enfriamiento en dicho programa.

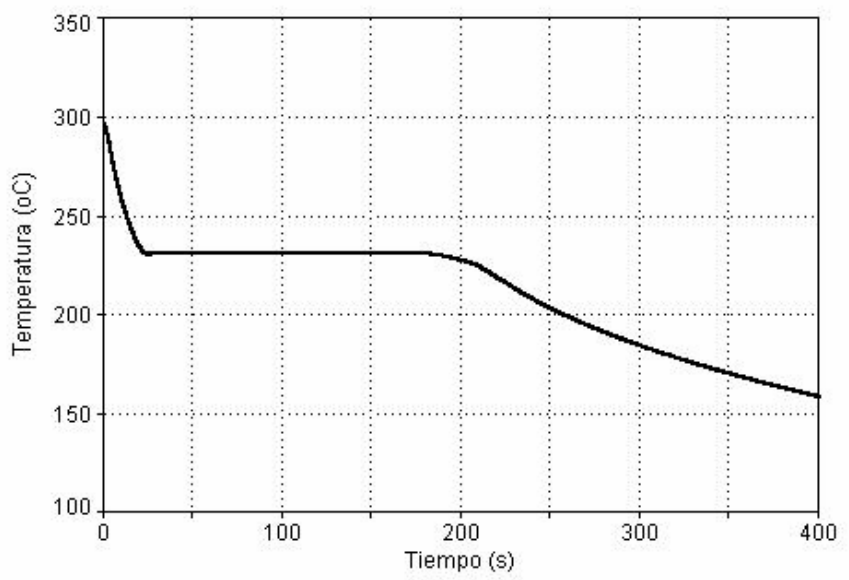

Figura 2. 1 Curva de enfriamiento generada de los archivos de datos del programa, los datos corresponden a los datos experimentales de Sn puro.

2. Obtención de la primera derivada asociada a la curva de enfriamiento, una vez que todos los datos han sido cargados a los archivos fuente, se genera la curva de enfriamiento correspondiente a cada metal puro utilizado y también a la aleación A 356, y entonces se procede a calcular la derivada numérica para cada punto mediante el empleo de diferencias finitas.

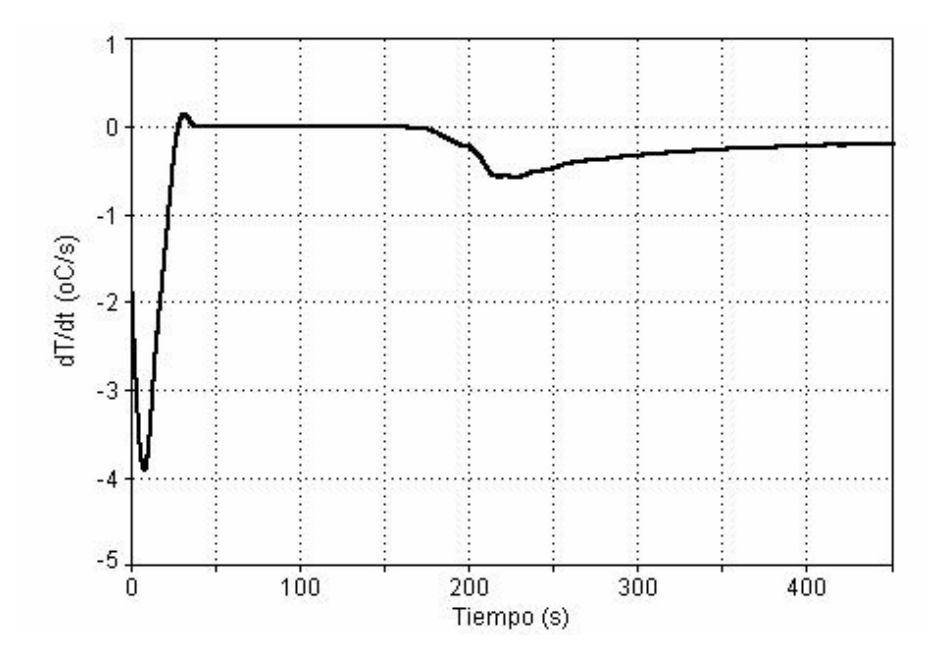

Figura 2.2 Obtención primera derivada de la curva de enfriamiento, utilizando la técnica de diferencias finitas, en el caso de Sn puro.

3. Identificación del tiempo de inicio y final de la solidificación a partir de los puntos de inflexión de la derivada con respecto al tiempo, de la curva de velocidad de enfriamiento.

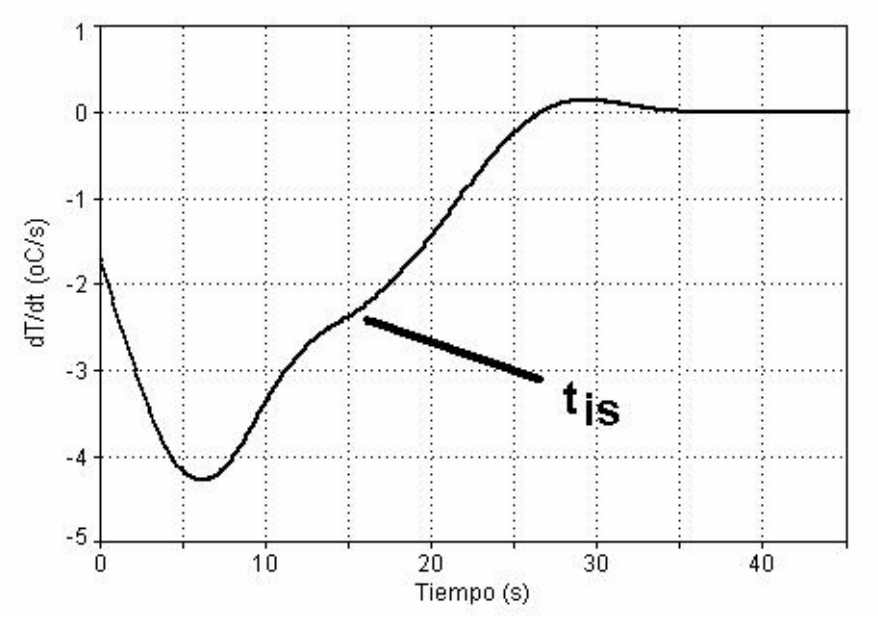

Figura 2.3a Identificación del punto de inicio de la solidificación en la primera derivada de la curva de enfriamiento generada por el programa.

Para lograr esto se analiza la evolución de la primera derivada y el punto en que la curva cambia de curvatura es indicativo del inicio de la solidificación. En el caso del fin de la solidificación, la literatura señala que dicho fin se muestra mediante una pequeña depresión en la velocidad de enfriamiento, la cual es provocada por la homogeneización de la temperatura al terminar la solidificación. El punto donde la solidificación termina se define como la intersección entre las líneas posterior a la depresión con la línea anterior, como si dicha depresión no estuviera presente.

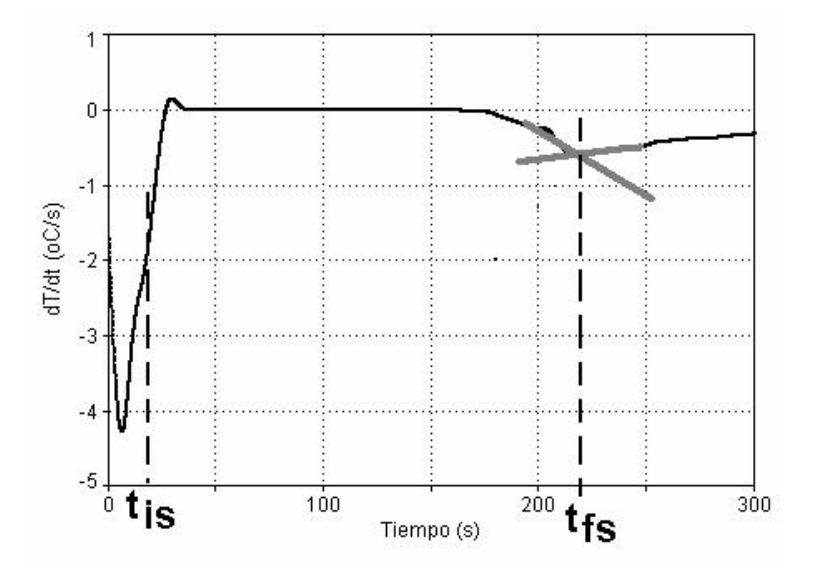

Figura 2.3b Tiempo de inicio de la solidificación e identificación del Tiempo final de solidificación en la primera derivada de la curva de enfriamiento generada por el programa.

4. Encontrar, por diferentes métodos numéricos, ecuaciones que nos permitan continuidad entre los puntos de inicio y fin de solidificación Esta ecuación corresponde a la curva cero de Newton. Los procedimientos empleados en este trabajo para calcular a la curva cero se comentan al final de este capitulo.

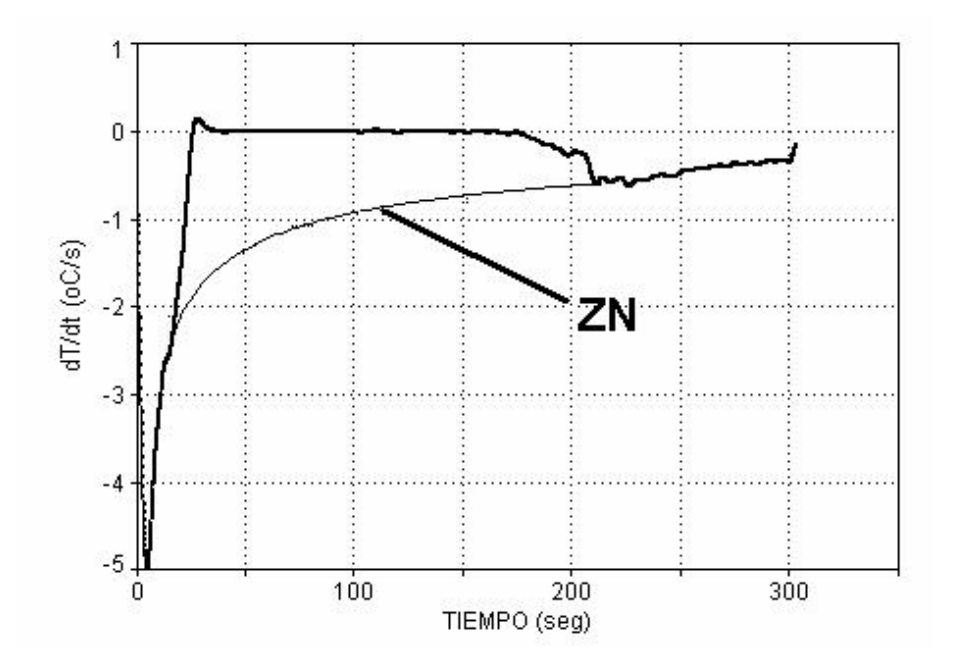

Figura 2.4 Generación de la curva cero (ZN) a partir de los puntos de inicio y final de la solidificación respectivamente, considerando que no existe transformación de fase.

5. Calcular el área entre la curva cero y a la primera derivada obtenida experimentalmente, mediante integración numérica.

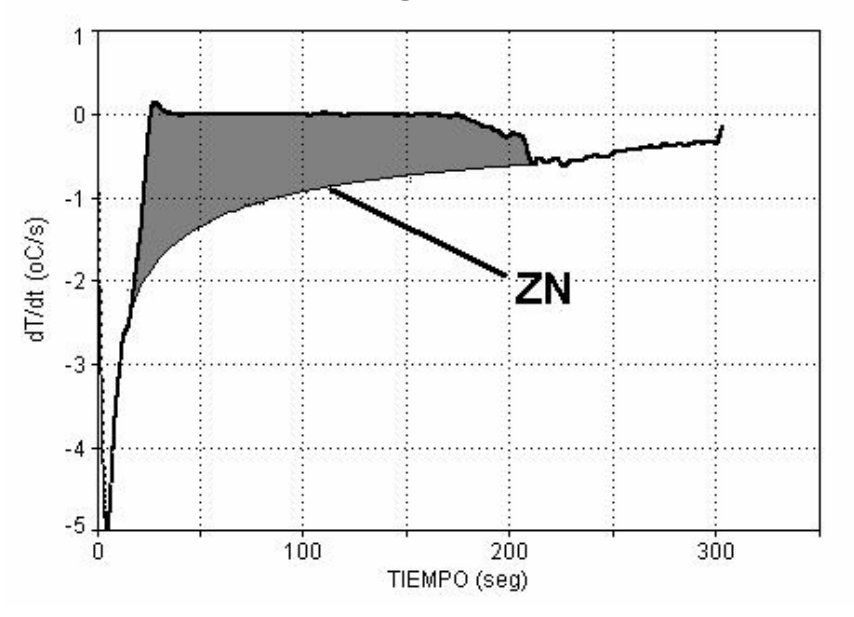

Figura 2.5 Cálculo del área total comprendida entre la curva cero y la curva de velocidad de enfriamiento.

Calcular el calor latente de solidificación, esto se realiza multiplicando el valor del área total entre la curva cero y la curva de velocidad de enfriamiento, por la capacidad calorífica del metal puro o aleación utilizados, la de la fracción

sólida instantánea se obtiene al dividir el valor del área que existe entre la curva cero y la curva de velocidad de enfriamiento a un tiempo t dado (A(t), Fig.2.6) entre el valor del área total entre las dos curvas mencionadas (ver Fig. 2.5).

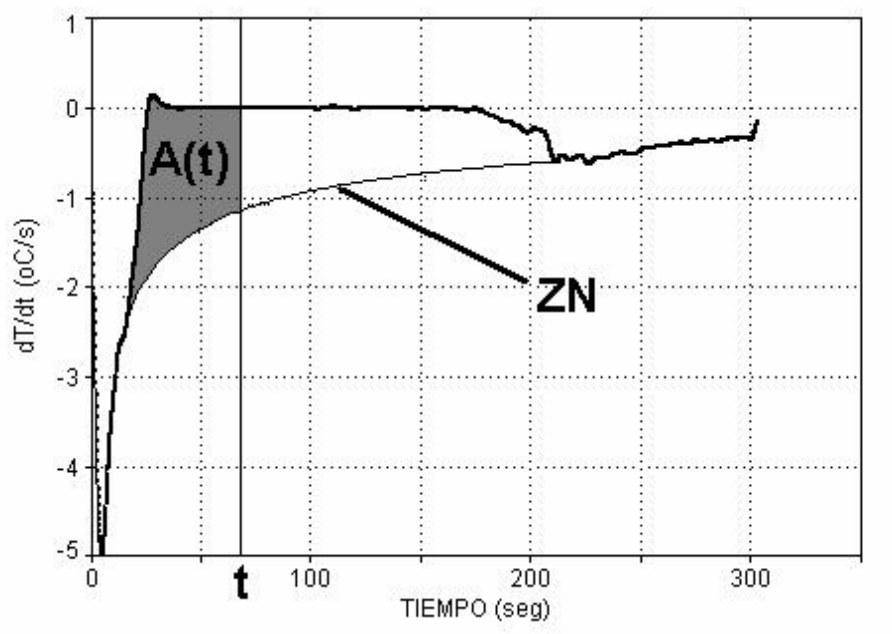

Figura 2.6 Representación gráfica del cálculo de la fracción sólida.

6. Cálculo del porcentaje de microconstituyentes. Durante la solidificación de aleaciones que presentan mas de un microconstituyente como en el caso de aleaciones hipoeutécticas, como la aleación A356 que presenta una fase dendrítica primaria de solución sólida rica en aluminio y un microconstituyente eutéctico, el eutéctico Al-Si, en el intervalo de tiempo comprendido entre  $t_{is}$ , el tiempo de inicio de solidificación y  $t_{ie}$ , el tiempo de inicio de solidificación eutéctica, (ver Fig. 2.7), solidifica la fase primaria y en el intervalo de tiempo comprendido entre  $t_{ie}$  y  $t_{fs}$  solidifica el microconstituyente eutéctico. En la Fig. 2.7 se puede observar que la isócrona t<sub>ie</sub> divide en dos partes al área total existente entre la primera derivada y la curva cero de Newton, el área A(fp) asociada a la fase primaria y el área A(Eu), asociada al microconstituyente eutéctico. Las fracciones sólidas que corresponden a cada microconstituyente se obtienen dividiendo el área correspondiente ( A(fp) ó A(Eu)) entre el área total (Atot =  $A(fp) + A(Eu)$ ).

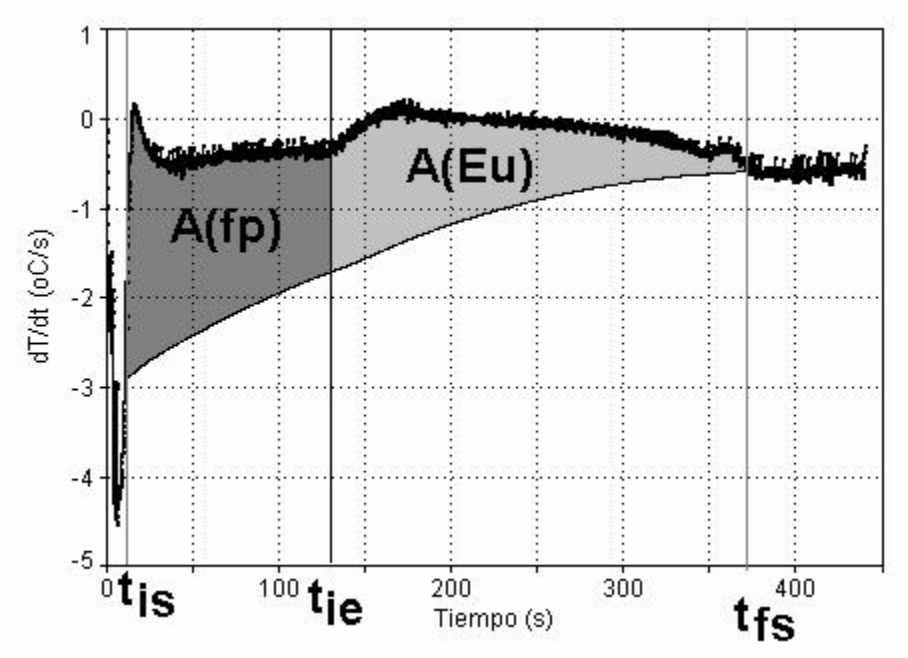

Figura 2.7 Representación grafica del calculo de fracciones de microconstituyentes.

Cabe mencionar que el programa elaborado para la aplicación del método de Newton proporciona archivos de datos de la primera derivada de la curva de enfriamiento, de la curva cero de Newton, la evolución de la fracción sólida y de la velocidad de solidificación, todos ellos bajo la forma de archivos en donde la primera columna es el tiempo y la segunda es el parámetro de interés. Asimismo, el programa muestra en pantalla el valor del calor latente de fusión.

Para efectuar la determinación de las fracciones de microconstituyentes, se analizan los archivos de primera derivada para encontrar  $t_{\text{ie}}$ , el tiempo de inicio de solidificación eutéctica (Fig. 2.7) y de fracción sólida, en donde se lee el valor de  $f_s$ que corresponde a este tiempo, el cual corresponde a la fracción de fase primaria.

La fracción del microconstituyente eutéctico se obtiene restando de la unidad a la fracción de fase primaria. Finalmente los porcentajes de microconstituyentes se obtienen de multiplicar las fracciones sólidas asociadas por 100.

#### DETERMINACIÓN DE LA CURVA CERO DE NEWTON

Existen diversas aproximaciones de la curva cero de Newton, mismas que pretenden lograr los datos más exactos con la menor complicación posible. Es preciso citar los trabajos de K.G. Upadhya et al<sup>19</sup>, quienes obtienen una curva cero de Newton exponencial del tipo y=a.exp(b.t) a partir de la primera derivada de la curva de enfriamiento. La identificación de los puntos de inicio y fin de la solidificación se realiza al determinar los puntos de inflexión de la curva de enfriamiento. Este método permite resultados aceptables en cuanto a aplicaciones industriales en lo referente a calores latentes y fracción sólida.

Otra aproximación es la de J.O. Barlow et al<sup>20</sup>, quienes determinan la curva cero de Newton de varias maneras, a saber:

1) Mediante un análisis Newtoniano.

2) Con un análisis empírico, usando sólo un coeficiente de transferencia de calor.

3) Con un análisis empírico, usando 3 coeficientes de transferencia de calor.

4) Mediante un análisis de Fourier.

En el caso del análisis de Newton, se aproximó a la curva cero con una ecuación exponencial, fijando 2 puntos (inicio y fin de la solidificación) en la primera derivada. Este método –sin embargo- no produjo resultados satisfactorios, por lo que se realizan las otras aproximaciones, siendo la más exacta el análisis de Fourier. De las otras dos, es importante mencionar que se usan para complementar los análisis Newtonianos, y en el caso particular de la utilización de un solo coeficiente de transferencia de calor y aproximando la curva cero de Newton a una curva polinomial o logarítmica. Hay que recalcar que en éste método la selección de los puntos a fijar en la derivada de la curva de enfriamiento es arbitraria y el resultado del análisis depende de esta selección. Como el objetivo de este trabajo es estudiar metodologías de obtención de la curva cero de Newton, el análisis de Fourier queda descartado, mientras que el método empírico con un solo coeficiente de transferencia de calor se considera la mejor de las opciones propuestas por Barlow.

Una tercera opción a considerar es la propuesta por Kierkus et al<sup>36</sup>, quienes aproximan la curva cero de Newton con una ecuación polinomial. Las condiciones bajo las cuales este método da buenos resultados son un número de Biot menor a  $1*10^{-1}$ , en metales con pureza de 99.99 % así como para aleaciones Al-Si A356 y A319, el coeficiente de transferencia de calor es considerado el mismo antes y después de la solidificación. Las temperaturas en las cuales la curva cero de Newton puede ser calculada polinomialmente es por encima de 610°C y por debajo de 500°C.

En este trabajo se han utilizado tres métodos para generar la curva cero (procedimientos ZN1 ZN2 y ZN3). En el primer método, ZN1 se obtiene de ajustar numéricamente la curva de enfriamiento antes y después de la solidificación con el propósito de obtener los coeficientes numéricos de la ecuación descrita como ecuación (2.9).

#### $T = a + b \exp(-ct)$  (2.9)

Para tal efecto, dos secciones de la curva de enfriamiento, una correspondiente al enfriamiento del liquido antes del inicio de la solidificación y la otra asociada con el enfriamiento del sólido después de la solidificación son procesadas numéricamente. El ajuste es realizado tomando en cuenta la curva de enfriamiento experimental asociada con el 5% del tiempo local de solidificación antes de tss y después de tfs usando una frecuencia de 10Hz.

La ecuación (2.9) es derivada con respecto al tiempo para generar dos funciones que describan respectivamente al enfriamiento del liquido  $ZN<sub>L</sub>$  y del sólido ZN<sub>S</sub>. Durante la solidificación, la curva cero de Newton, ZN, es calculada de la siguiente manera:

$$
ZN = ZN_{L}(1 - fs) + ZN_{s}fs
$$
 (2.10)

Para los cálculos ZN2 y ZN3 se asume que, una vez que  $t_{ss}$  y  $t_{es}$  son conocidos, los valores asociados de dT/dt son tomados respectivamente como representativos de  $ZN_L$ , el valor de la curva cero del liquido al inicio de la solidificación y  $ZN_{\rm S}$ , el valor de la curva cero que representa al enfriamiento del sólido al final de la solidificación. El segundo método genera la curva cero mediante la interpolación exponencial de la curva de velocidad de enfriamiento entre los puntos asociados con el inicio y el fin de la solidificación, siguiendo una ecuación del tipo:

$$
\frac{dT}{dt} = X \exp(Yt) \tag{2.11}
$$

Utilizando los valores numéricos asociados con los puntos de inicio y de fin de la solidificación, las constantes X y Y pueden ser calculadas y la curva cero puede ser generada.

 Para el tercer procedimiento considerado para el calculo de la curva cero (procedimiento  $ZN_3$ ) y durante la solidificación  $ZN$  es calculada usando la ecuación (2.10) empleando los valores puntuales de las primeras derivadas correspondientes con los tiempos de inicio y fin de la solidificación

Como la fracción sólida no es conocida al inicio del procesamiento numérico de la curva de enfriamiento para iniciar el calculo se asume un comportamiento lineal de fs entre  $t_{ss}$  (fs=0) y  $t_{es}$  (fs=1). Esto es seguido por un proceso iterativo hasta que se alcanza una convergencia en el valor calculado del calor latente de solidificación.

Cabe señalar que un cuarto método de calculo de la curva cero fue explorado. En este caso se considero un procedimiento que fue descrito en detalle en la literatura especializada reciente<sup>36</sup>. El método se basa en el procesamiento de la curva de enfriamiento, T vs. t y de su primera derivada con respecto al tiempo dT/dt vs t. De estos archivos se obtiene la grafica de dT/dt vs T. Los puntos que corresponden a las perturbaciones asociadas con la estabilización inicial de la temperatura y con la solidificación son eliminadas y el ajuste numérico de la grafica restante permite la obtención de los coeficientes de la función polinomial descrita en la ecuación (2.12):

$$
\frac{dT}{dt} = a_0 + a_1 T + a_2 T^2 + a_3 T^3 \tag{2.12}
$$

La ecuación (2.12) es utilizada para generar la curva cero en el intervalo de tiempo comprendido entre  $t_{ss}$  y  $t_{es}$  utilizando la curva de enfriamiento experimental. Sin embargo la aplicación de este procedimiento no dio resultados de interés para una aplicación comercial mostrando una gran variación y error con respecto a los valores de referencia razón por la cual no fue considerada para este proyecto.

Es necesario aclarar que se hizo un barrido lo más completo posible de las opciones que se han encontrado en la literatura, adicionando o soslayando variables que permitan resultados más cercanos a la literatura y por ende, aplicables.

# CAPÍTULO III

### DISEÑO EXPERIMENTAL

El diseño experimental fue realizado con el fin de establecer una primera aproximación de la exactitud y precisión del método de Newton como herramienta para la determinación experimental de calor latente de solidificación, así como del porcentaje de microconstituyentes presentes en una muestra de aleación sometida a solidificación.

Para tal efecto se requiere de resultados experimentales que sean reproducibles así como una primera aproximación del valor numérico asociado al intervalo de confianza de cada respuesta. Con respecto al primer aspecto todos los experimentos asociados a cada caso bajo estudio fueron realizados bajo las mismas condiciones experimentales. Asimismo se realizaron tres repeticiones para cada caso a fin de generar una primera aproximación numérica para los intervalos de confianza de cada respuesta. La experimentación fue realizada empleando algunos metales puros (de pureza comercial), así como la aleación A356. Se consideraron los casos de estudio mostrados en la tabla 3.1.

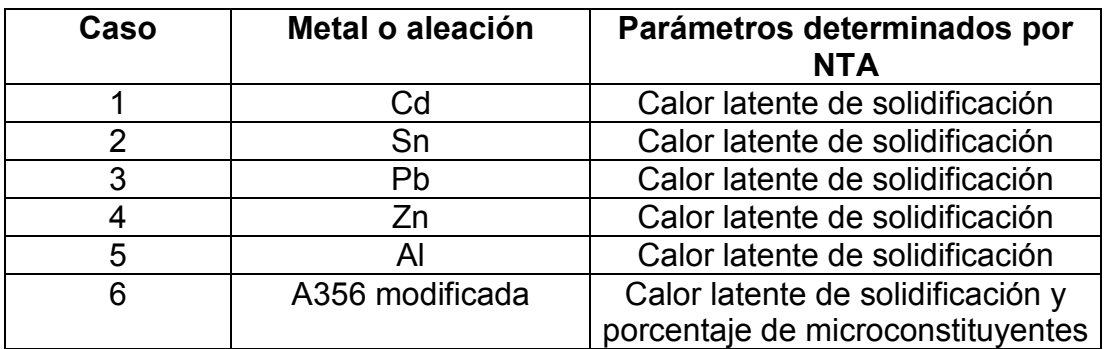

Tabla 3.1.- Metales puros y aleaciones considerados en este trabajo.

En el caso de los calores latentes de solidificación, los resultados generados por el método de Newton fueron comparados con los reportados en la literatura especializada.

Por otra parte y en el caso de la aleación A356 modificada<sup>10-13, 22-25</sup>, cuva composición química se muestra en la tabla 3.2, el porcentaje de microconstituyentes fue medido empleando análisis metalográfico cuantitativo, empleando un sistema de análisis de imágenes, con el fin de generar datos que permitieran establecer la validez de las predicciones del Método de Newton (NTA).
| Elemento   Si   Fe   Cu   Mn   Mg   Zn                                             |  |  |  | Ni | $ $ Cr |  |  |  |
|------------------------------------------------------------------------------------|--|--|--|----|--------|--|--|--|
| % wt $ 7.09 0.43 0.05 0.15 0.31 0.052 0.00 0.005 0.0136 0.162 0.0079 <0.002 91.72$ |  |  |  |    |        |  |  |  |

Tabla 3.2.- Composición de la aleación A 356 bajo estudio.

En todos los casos se obtuvieron curvas de enfriamiento, las cuales después de un proceso de filtrado para eliminar el ruido experimental, se procesan numéricamente utilizando el programa de cómputo que fue implementado como parte de este trabajo para aplicar el Método de Newton, (NTA), con el fin de comparar los resultados obtenidos de calor latente de solidificación con los valores reportados en la literatura y establecer la confiabilidad del método a este respecto.

En el caso de la aleación A 356 modificada con Sr, además del procesamiento de sus curvas de enfriamiento para la obtención del calor latente, se obtuvo mediante NTA el porcentaje de microconstituyentes presentes y para efectos de comparación, a las probetas asociadas se les realizó el análisis metalográfico correspondiente, empleando un analizador de imágenes para obtener el porcentaje de microconstituyentes a fin de establecer los alcances o limitaciones del NTA en esta aplicación.

## PROCEDIMIENTO EXPERIMENTAL

 Con el fin de obtener curvas de enfriamiento experimentales para su tratamiento a través del programa elaborado para aplicar el NTA, los metales y aleaciones objeto de este trabajo, ver tabla III.1, en cantidades predeterminadas, fueron fundidos empleando un horno de resistencia. Posteriormente fueron vaciados a una temperatura de colada preestablecida dentro de una cavidad cilíndrica de 3 cm de diámetro y 10 cm de altura, en moldes de arena sílica aglutinados mediante el proceso  $Na<sub>2</sub>SiO<sub>3</sub>$  / CO<sub>2</sub>.

Para registrar la historia térmica de los metales considerados durante el proceso de enfriamiento y solidificación, se introdujo un termopar tipo K en el eje de simetría de la cavidad cilíndrica a una distancia de 3 cm del fondo en todos los casos para asegurar reproducibilidad. La punta del termopar estuvo en contacto directo con el metal liquido. Las curvas de enfriamiento fueron obtenidas mediante el registro de las señales de los termopares en función del tiempo utilizando un adquisidor de datos IOTECH Tempscan 1100.Todas las curvas de enfriamiento asociadas a cada caso bajo estudio fueron obtenidas bajo las mismas condiciones experimentales.

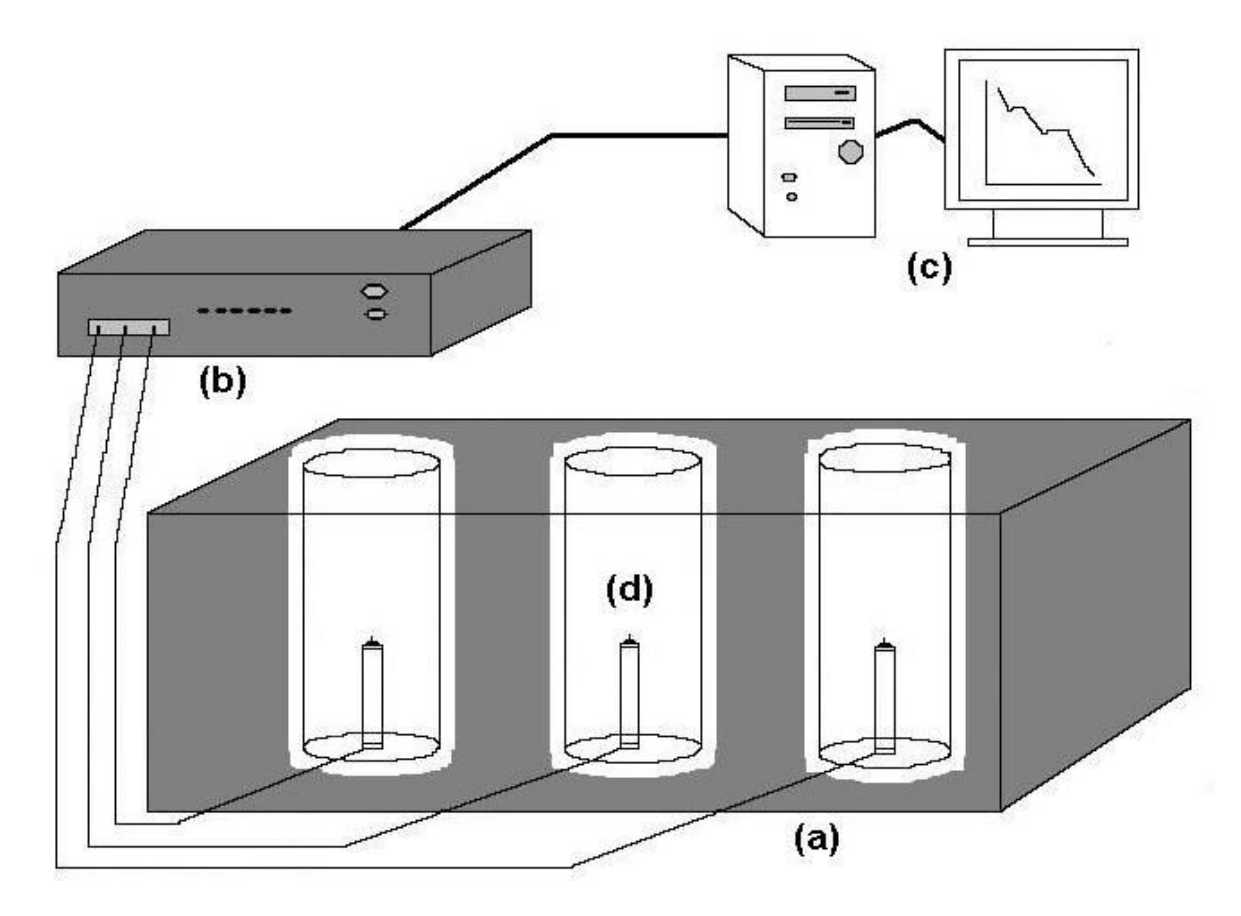

Figura 3.1.- Equipo utilizado para la obtención de las curvas de enfriamiento: (a) Sistema de aislamiento térmico; (b) Sistema de adquisición de datos; (c) Computadora registradora de datos; (d) Moldes de arena, en cuyo interior se localizan los termopares .

Los termopares fueron conectados al sistema de adquisición de datos IOTECH Tempscan 1100 y éste a su vez a una computadora personal que contiene el software "Chart View", el cual registra la información de temperatura y tiempo generada durante el enfriamiento y solidificación de los materiales, generando la curva de enfriamiento experimental correspondiente.

Para cada caso bajo estudio, se seleccionó una temperatura de colada con base en un sobrecalentamiento de 100 °C por encima de la temperatura de fusión reportada (metales puros) ó de la temperatura de líquidus (Aleación A356).

En las tres replicas asociadas a cada caso bajo estudio se empleó la misma masa metálica y se promovieron idénticas condiciones de enfriamiento colocando los moldes de arena en un dispositivo aislado térmicamente con arena sílica y asbesto y cubriendo las partes superiores de las probetas con fibra refractaria, inmediatamente después de su llenado con metal líquido.

-Horno eléctrico de resistencia, con controlador de temperaturas, con rango de 0° a 1200 ºC, tapa de refractario moldeable y con dispositivo de atmósfera controlada y desgasificación.

-Microscopio metalográfico y Sistema de Análisis de imágenes Global Lab de Data Translation conectado a una computadora personal.

- Sistema de adquisidor de datos, modelo IOTECH Tempscan 1100, para registrar las temperaturas, conectado a una computadora personal.

-Termopares tipo K, para medición de temperaturas del baño metálico, así como para el registro y control de las temperaturas de colada y en el horno.

-Crisoles refractarios recubiertos con pintura de grafito (Metales puros) y crisoles de carburo de silicio ( Aluminio puro y Aleación A356)

- Sistema de aislamiento térmico, para contener a los moldes, asegurando condiciones similares de enfriamiento en cada caso bajo estudio.

- Material común para fundición: materiales de seguridad, herramentales para manipular crisoles y tratamiento de metal y escoria, sistema de desgasificación.

#### Tabla 3.3.- Equipo y herramental empleado durante la experimentación

En la tabla 3.3 se enlista el equipo y las herramientas utilizadas para el desarrollo de la experimentación.

La fusión se realizó en un horno de resistencia con atmósfera protectora de argón, la temperatura máxima registrada en el horno se mantuvo a 120 °C por encima de la temperatura de fusión (metales puros) y por encima de la temperatura de líquidus (aleación A356). Las masas metálicas previamente pesadas y ubicadas dentro de crisoles refractarios recubiertos con pintura de grafito, fueron introducidas dentro del horno precalentado y su temperatura se controlo insertando en el baño metálico un termopar tipo K hasta alcanzar la temperatura del horno, luego de lo cual se procedió a la desescorificación y al vaciado a la temperatura de colada, directamente en la cavidad de los moldes previamente acondicionados y conectados al sistema de adquisición de datos.

En el caso de las muestras asociadas a la aleación A356 modificada con Sr, las probetas obtenidas fueron seccionadas transversalmente a la mitad, empleando disco de diamante, y las superficies fueron preparadas metalográficamente para su observación al microscopio óptico, obtención de imágenes digitalizadas y análisis metalográfico cuantitativo empleando un sistema de análisis de imágenes Global Lab de Data Translation conectado a una computadora personal.

Describiendo en mayor detalle lo anterior, se puede mencionar que las muestras se prepararon metalográficamente para observar mediante Microscopía Óptica los microconstituyentes presentes obtenidos después de los procesos de enfriamiento y solidificación; con la ayuda de un analizador de imágenes se procedió a cuantificar el porcentaje de los microconstituyentes obtenidos y comparar los valores que se obtienen por este medio con los valores predichos por el programa de cómputo empleado en este trabajo y así poder establecer la precisión y exactitud del método o sus posibles limitaciones.

# CAPÍTULO IV

## RESULTADOS EXPERIMENTALES Y DISCUSIÓN

En este capítulo se muestran los resultados experimentales obtenidos de la realización del procedimiento descrito en el capítulo anterior incluyendo las curvas de enfriamiento asociadas a los casos bajo estudio, así como la información generada por el programa de computo que aplica el Método de Newton, en sus tres variantes de calculo de la curva cero , denominadas ZN1, ZN2 y ZN3 al final del capitulo anterior

Se presentarán primero los resultados asociados a los metales puros (pureza comercial) considerados en este trabajo enfocando el análisis a la comparación de los valores obtenidos para el calor latente de fusión, con respecto a los reportados en la literatura.

Posteriormente se analizará el caso de la aleación A356 con tratamiento de modificación15, 16, 18, 26, 27, comparando, además del calor latente de fusión, las predicciones de fracciones de microconstituyentes proporcionadas por el Método de Newton, con respecto a las determinadas mediante análisis metalográfico de imágenes<sup>29-35 y 37-42</sup>.

En la tabla 4.1 se muestran los valores promedio de densidad y de capacidad calorífica utilizados para la obtención del calor latente de solidificación, calculados por el programa de cómputo.

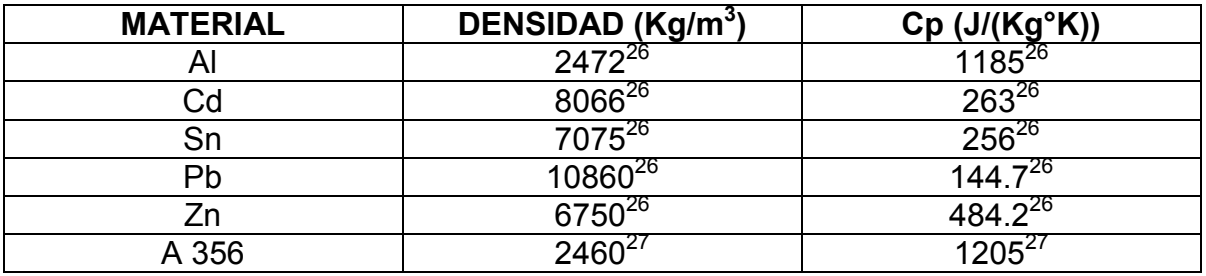

Tabla 4.1 Capacidades caloríficas y densidades promedio de los materiales utilizados, respectivamente.

### METALES PUROS

En la figuras 4.1 y 4.2 se muestran curvas de enfriamiento típicas asociadas a los cinco metales puros que fueron considerados en este trabajo. En estas se puede apreciar que todas las curvas presentan un proceso de enfriamiento que puede dividirse en tres etapas principales: (1) Enfriamiento del líquido, que corresponde a la parte inicial de la curva de enfriamiento, en donde se observa una disminución progresiva de la temperatura; (2) Solidificación, que corresponde a la región de la curva en la que la temperatura se mantiene aproximadamente constante y (3) Enfriamiento del sólido, en donde la curva de enfriamiento vuelve a mostrar un comportamiento claramente descendente.

Lo anterior puede ejemplificarse claramente empleando la curva de enfriamiento asociada a las muestras de zinc, figura 4.3, en donde además se incluyen los tiempos de inicio y fin de la solidificación y se señalan las tres etapas mencionadas. Un aspecto que vale la pena notar en esta figura y que no era claro, debido a la escala empleada en las figuras 4.1 y 4.2 es el subenfriamiento que sufre el metal puro al inicio de la solidificación, señalado en esta figura.

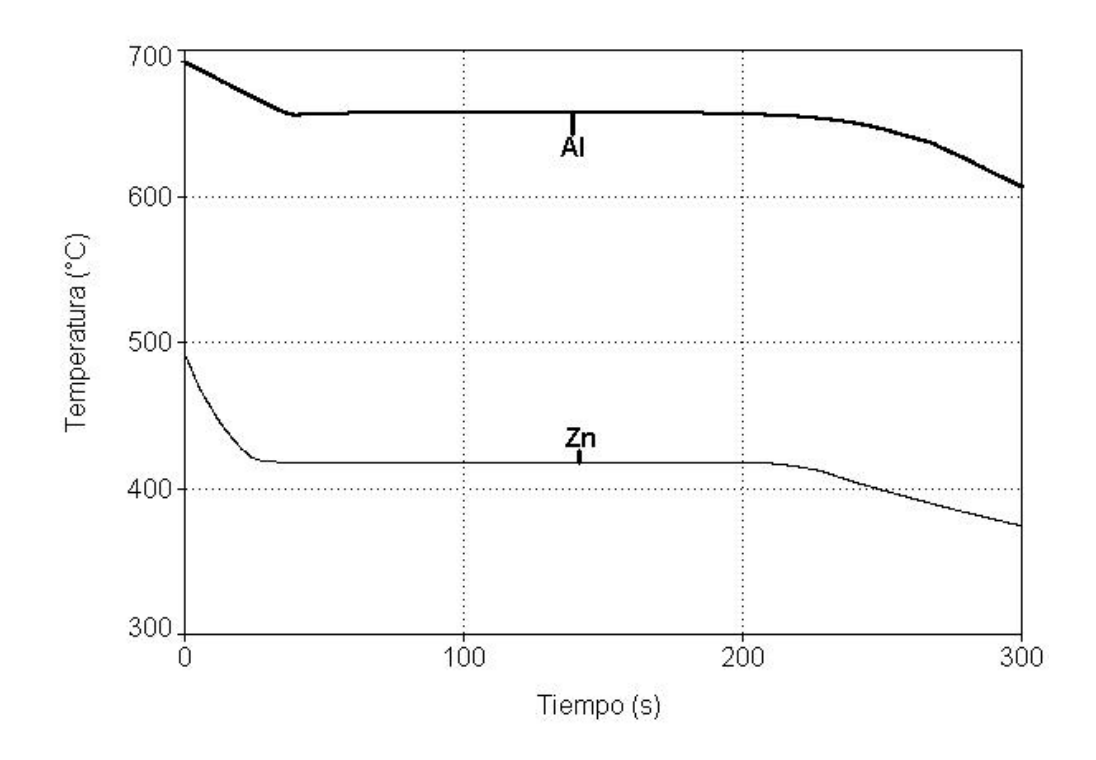

Figura 4.1 Curvas de enfriamiento experimentales correspondientes a aluminio y zinc puros.

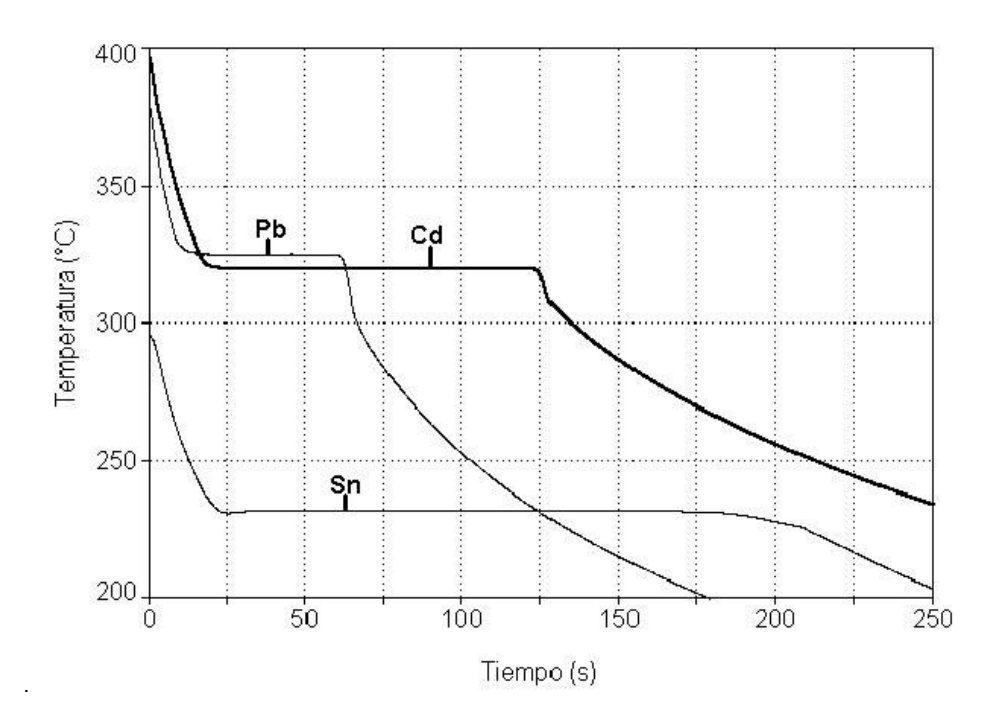

Figura 4.2 Curvas de enfriamiento experimentales correspondientes a cadmio, estaño y plomo puros.

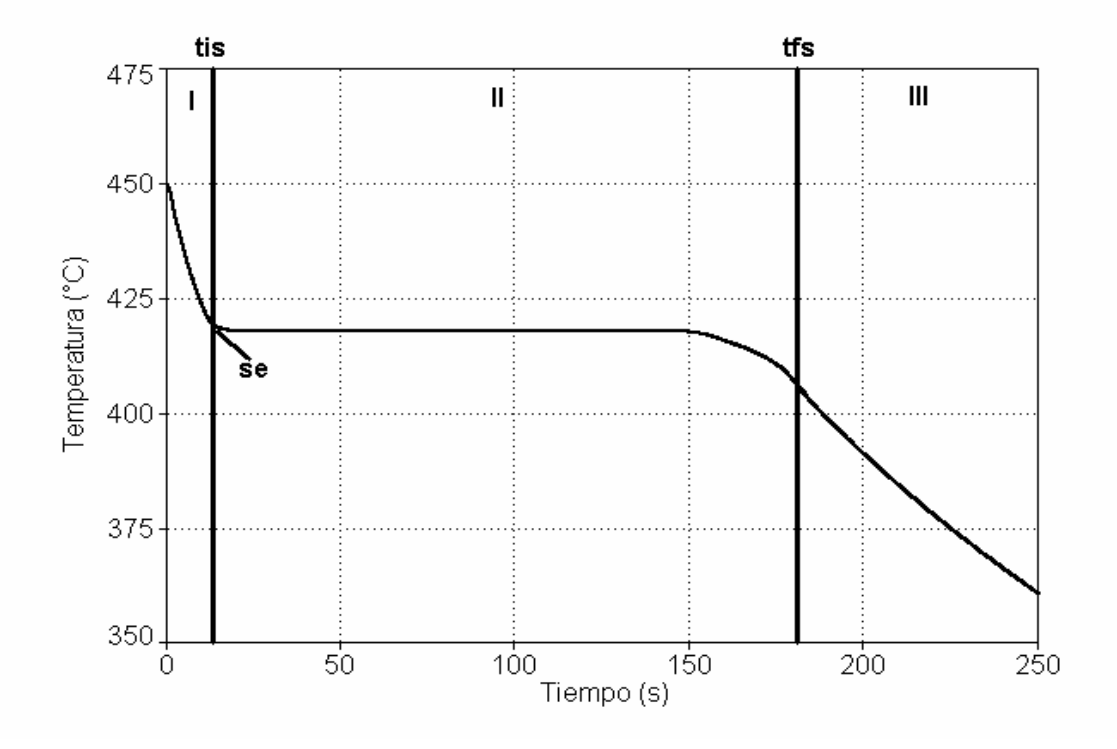

Figura 4.3 Curva de enfriamiento asociada a las muestras de zinc puro, además se incluyen los tiempos de inicio y fin de solidificación.

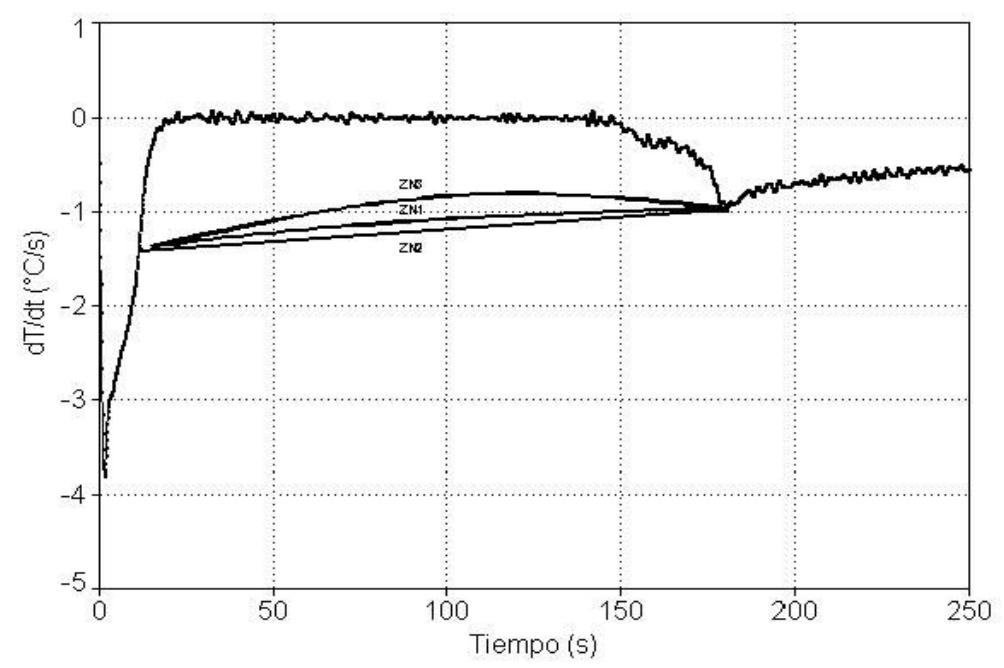

Figura 4.4 Derivada de la curva de enfriamiento también conocida como curva de velocidad de enfriamiento, así como las curvas cero de Newton generadas por el programa correspondiente al metal Zn de pureza comercial.

Cada una de las curvas de enfriamiento obtenidas fue procesada por el programa elaborado siguiendo la metodología descrita en el capitulo dos. Por ejemplo en la figura 4.4 se muestra para el caso del Zn la derivada de la curva de enfriamiento también conocida como curva de velocidad de enfriamiento, así como la curva cero de Newton generada por el programa mediante los procedimientos ZN1, ZN2 y ZN3.

Una vez que se cuenta con la información mostrada en la figura 4.4. para cada caso el programa realiza la integración numérica del área entre primera derivada y curva cero en el intervalo de tiempo comprendido entre el inicio y el final de la solidificación..

Es interesante mencionar que hasta este punto de la metodología, el procesamiento numérico es idéntico para todos los metales. A partir de este punto la aplicación del método de Newton se vuelve específica para cada caso, ya que de acuerdo con las ecuaciones 2.6 y 2.7 para la obtención del calor latente de fusión es necesario multiplicar el área entre las dos curvas por el Cp promedio del metal o aleación considerada. En este trabajo se utilizó para cada metal puro considerado un valor promedio de Cp que toma en cuenta los valores de las capacidades caloríficas de cada metal en el estado sólido y en el estado líquido evaluados a la temperatura de fusión (ver tabla 4.1). Para la obtención de las entalpías de fusión por unidad de volumen se siguió un procedimiento similar para establecer los valores de densidad promedio considerados.

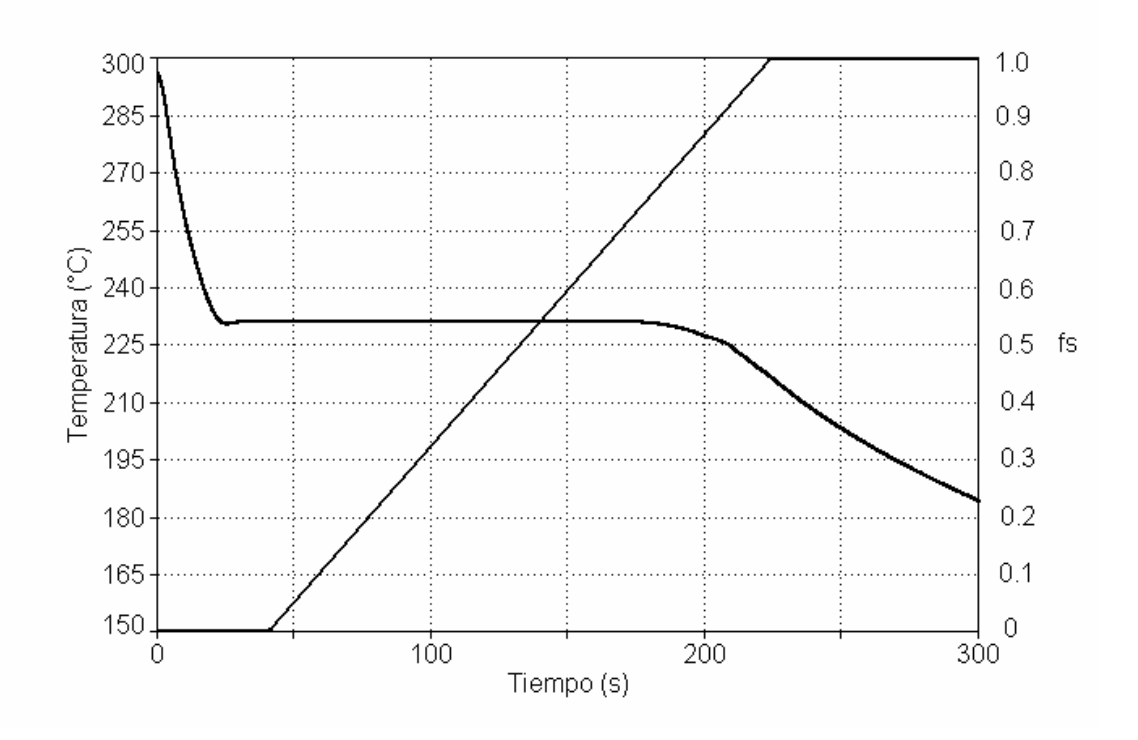

Figura 4.5 Curva de enfriamiento asociada al Cd, mostrando la curva correspondiente a la evolución de la fracción sólida, generada por el programa de cómputo.

La evolución de la fracción sólida en función del tiempo fue efectuada por el programa siguiendo el procedimiento señalado en el capitulo dos obteniéndose archivos de datos de fracción sólida contra tiempo, como los mostrados en el caso del Cd en el anexo III y graficados en la Fig. 4.5 en donde también se observa la curva de enfriamiento asociada.

Como se señaló al inicio de este capitulo las curvas de enfriamiento asociadas a los metales puros fueron procesadas numéricamente mediante el programa elaborado para obtener las entalpías de fusión correspondientes con el fin último de comparar estos valores con los reportados en la literatura.

La tabla 4.2 muestra los valores promedio de las entalpías de fusión obtenidas del método de Newton para los metales puros bajo estudio, usando la variante lineal, mientras que en la tabla 4.3 se muestra la variante exponencial y en la tabla 4.4 los obtenidos para la tercera aproximación. Así mismo se muestran en estas tablas los valores reportados en la literatura y el error porcentual relativo resultante, calculado con la expresión:

$$
EPR = \left| \frac{\Delta H_{FN} - \Delta H_{FR}}{\Delta H_{FR}} \right| * 100 \tag{4.1}
$$

Donde:

∆H<sub>FN</sub>= Entalpía de fusión obtenida experimentalmente. ∆H<sub>FR</sub>= Entalpía de fusión reportada en la literatura.

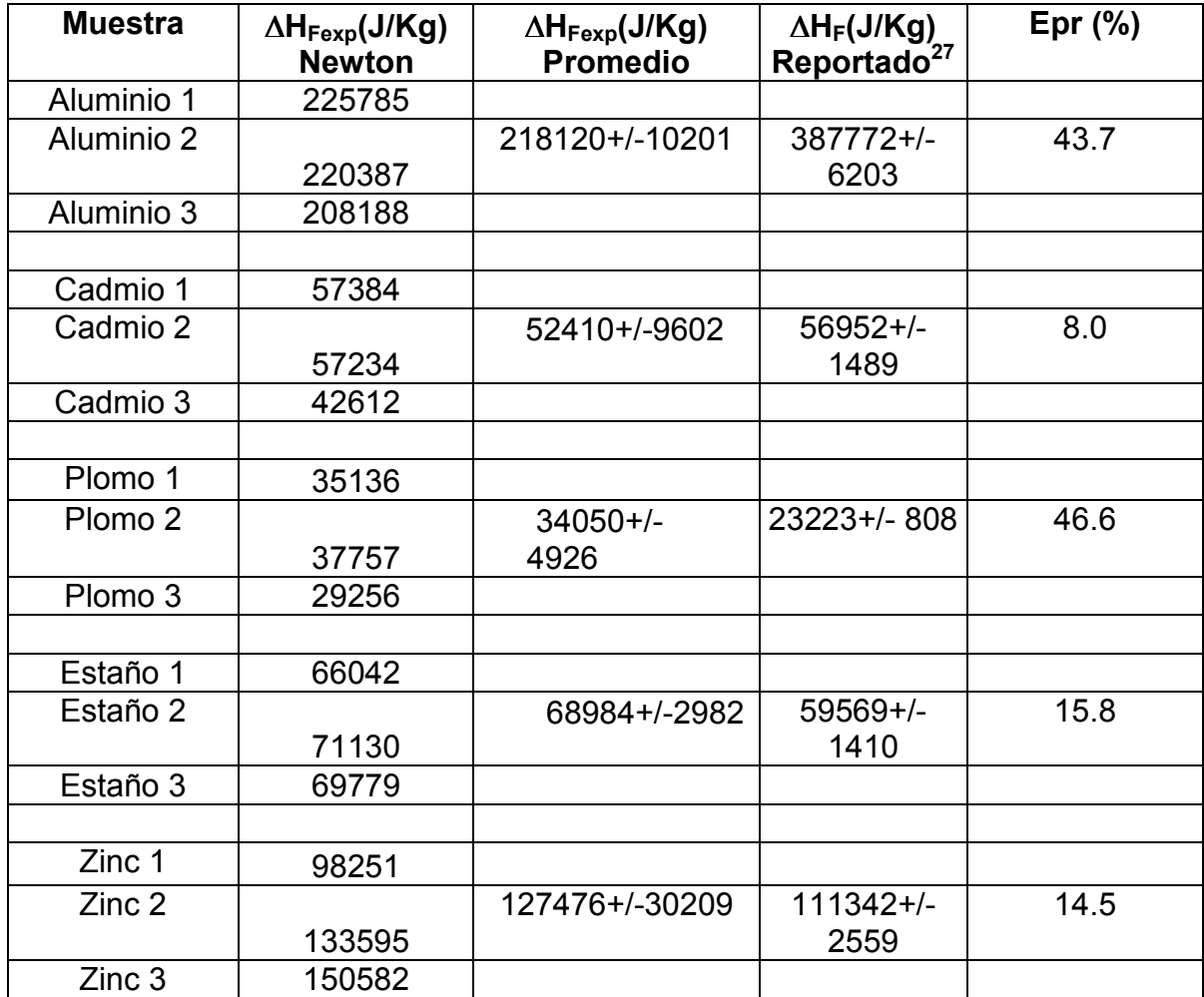

Tabla 4.2 Valores de las entalpías de fusión experimentales de los materiales utilizados, calculados usando metodología línea, ZN1. Se muestra error porcentual relativo (Epr(%)) con respecto a los valores reportados en la literatura.

 El análisis de la tabla 4.2 indica que la aproximación lineal permite obtener en todos los casos analizados un error porcentual relativo inferior al 100 % lo cual muestra que el método empleado es una herramienta semicuantitativa promisoria, permite conocer el orden de magnitud del calor latente de fusión.

 Sin embargo al analizar las magnitudes de los errores porcentuales relativos asociados con las determinaciones en cada metal, observamos que en tres de los cinco casos de metales puros estudiados se obtienen errores inferiores al 16% mientras que en los dos restantes se obtiene errores porcentuales relativos del orden del 45%. Los resultados de referencia reportados en la literatura presentan un valor promedio de error relativo inferior al 4% de donde se puede concluir que este método es aproximado y que no puede competir con el de referencia que es el DSC (differential scanning calorimetry).

 Lo anterior es una clara indicación de que si bien la metodología empleada representa parcialmente el fenómeno de manera adecuada, lo que permite obtener una concordancia en los órdenes de magnitud de las entalpías determinadas mediante este método y las reportadas en la literatura, presenta carencias que provocan la falta de concordancia cuantitativa entre los valores predichos y los reportados, las cuales se deben a la naturaleza arbitraria de la generación de la curva cero.

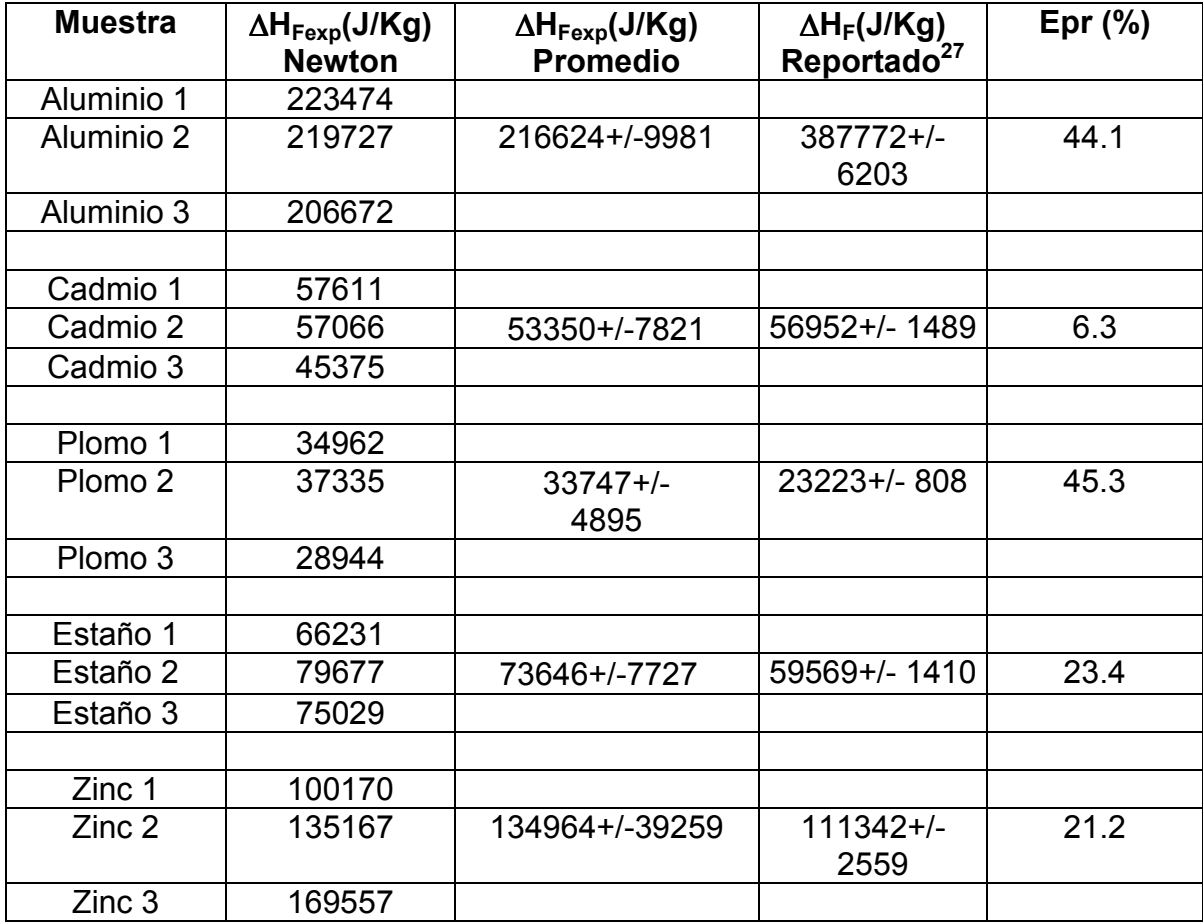

Tabla 4.3 Valores de las entalpías de fusión experimentales de los materiales utilizados, calculados usando metodología exponencial ZN2. Se muestra error porcentual relativo (Epr(%)) con respecto a los valores reportados en la literatura.

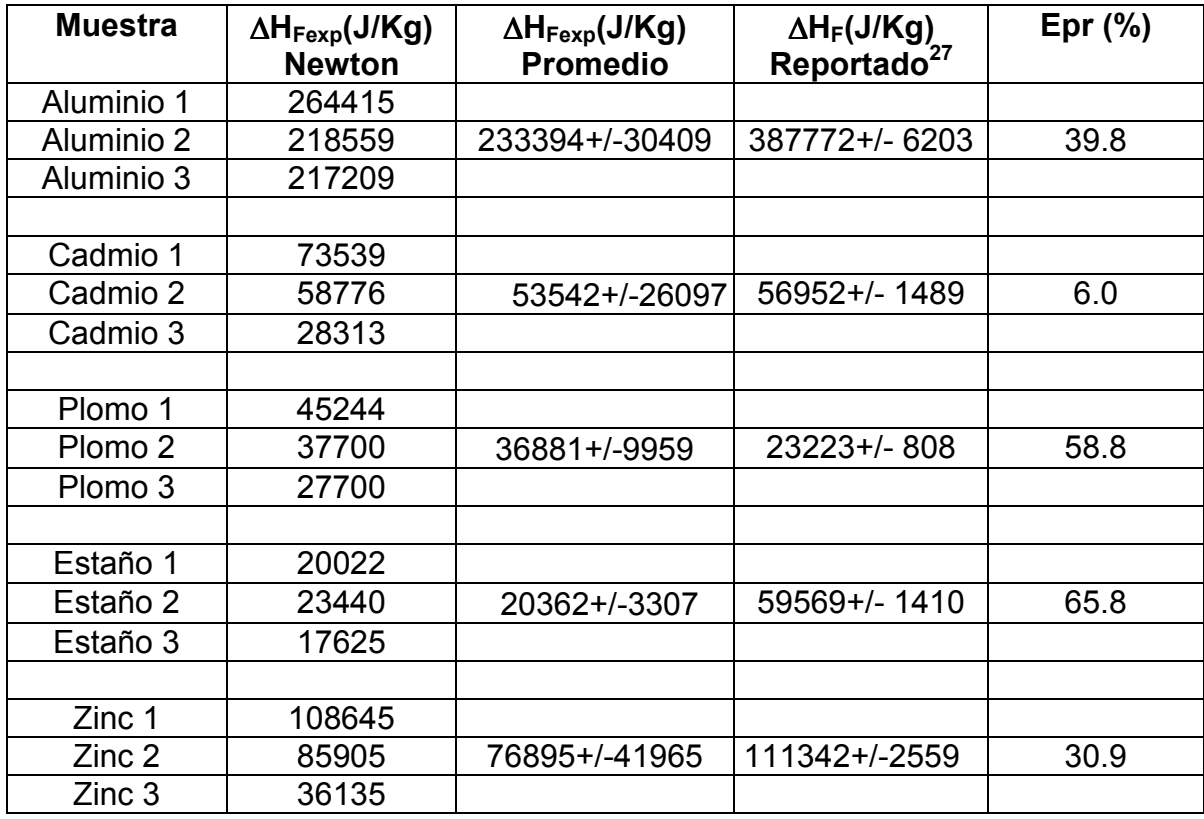

Tabla 4.4 Valores de las entalpías de fusión experimentales de los materiales utilizados, calculados usando metodología ZN3. Se muestra error porcentual relativo (Epr(%)) con respecto a los valores reportados en la literatura.

La tabla 4.3 asociada con la aproximación exponencial muestra resultados similares a los obtenidos para el caso lineal, con errores porcentuales relativos similares para los casos de metales puros analizados, aunque ligeramente mayores a los mostrados en la tabla 4.2. Lo anterior contrasta con lo observado en la tabla 4.4, asociada con el tercer método de calculo de la curva cero de Newton, en donde destaca un notable incremento tanto en los errores porcentuales relativos como en la magnitud de las dispersiones indicadas por los intervalos de confianza al 95%.

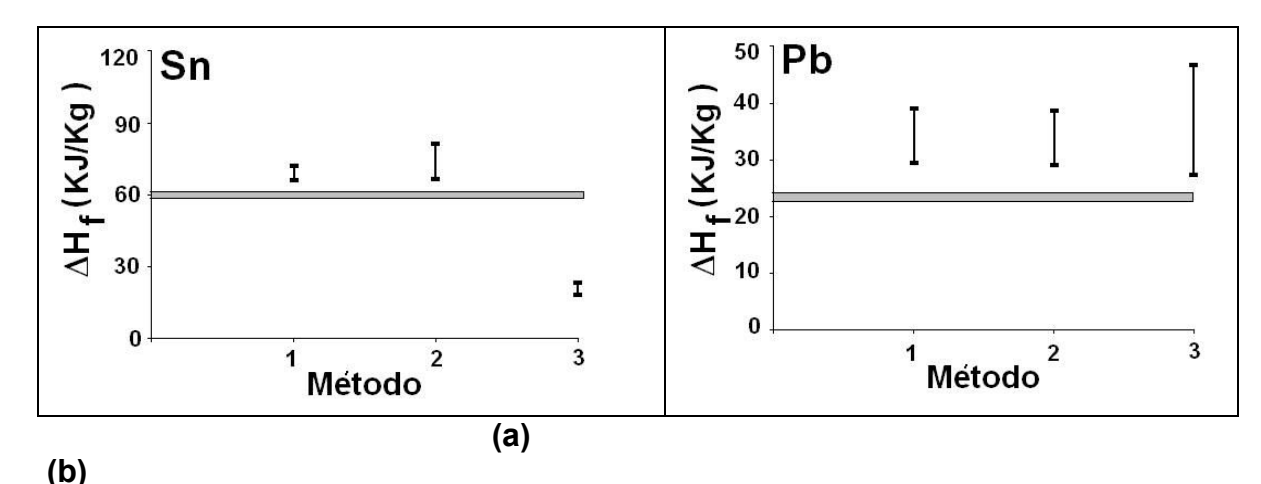

Figura 4.6 Curva de enfriamiento asociada al Cd, mostrando la curva correspondiente a la evolución de la fracción sólida, generada por el programa de cómputo.

En las figs. 4.6 – 4.8 se muestran gráficamente los resultados arrojados por los tres métodos para la predicción de la entalpía de fusión de los metales puros y la aleación A356, incluyendo los valores promedio predichos, las dispersiones asociadas, considerando un intervalo de confianza al 95% así como el valor de referencia reportado en la literatura, indicado con una franja gris en estas figuras.

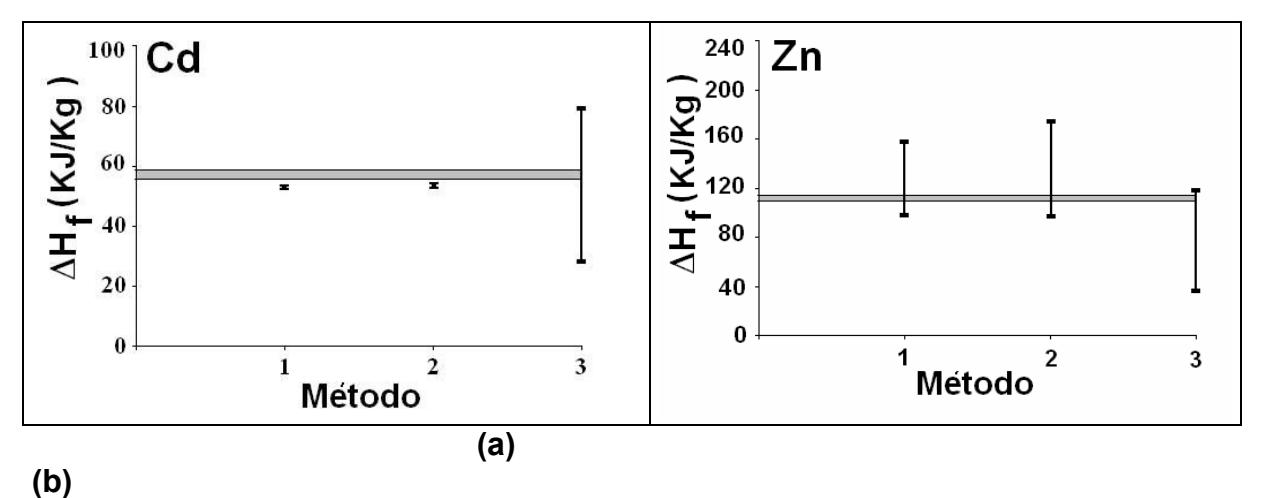

Figura 4.7 Curva de enfriamiento asociada al Cd, mostrando la curva correspondiente a la evolución de la fracción sólida, generada por el programa de cómputo.

Puede observarse que, en general, los métodos empleados predicen valores de entalpía de fusión relativamente cercanos a los reportados en la literatura. Sin embargo en la mayor parte de los casos existirán discrepancias.

Autores como Barlow<sup>20</sup>, describen en sus trabajos aproximaciones a la curva cero de Newton usando funciones exponenciales, logarítmicas o bien polinomiales, sin embargo los resultados obtenidos tienen discrepancias con los reportados en la literatura. El método de cálculo de la curva cero es entonces de capital importancia en el sentido de obtener resultados acordes con la información ya publicada. Cabe mencionar que Upadhya<sup>19</sup> logra buenos resultados con una

aproximación exponencial, pero es preciso recalcar que la identificación de los puntos de inicio y fin de solidificación en la primera derivada es una parte clave en este proceso, dada la inexactitud de apreciaciones puramente visuales. Emadi<sup>30</sup> también reporta resultados en los que el método de cálculo de la curva cero de Newton es muy importante, siendo también crucial –como en el caso de Upadhyala selección de los puntos de inicio y de fin de solidificación.

Con el fin de establecer el método mas adecuado para generar la curva cero de Newton a partir del análisis de los resultados desplegados en estas graficas, dos aspectos que se requiere resaltar de las figuras 4.6-4.8 son la dispersión que muestra el método así como la exactitud del mismo, tomando como referencia los valores reportados. Lo idealmente deseable seria que la dispersión fuera mínima y que la exactitud fuera máxima, lo que correspondería a un punto dentro de la franja gris del valor de referencia que se muestra en estas figuras.

Observando la tendencia general de las desviaciones y de las dispersiones asociadas con los tres métodos, podemos observar que ninguno de los tres métodos obtiene buenos resultados en todos los metales analizados y que las mayores dispersiones están asociadas con el tercer método de calculo de la curva cero, manteniéndose los dos métodos restantes con dispersiones similares aunque ligeramente menores para el método 1.

Con relación a la exactitud, las predicciones del método 3 son las que en general menos se acercan a los valores reportados mientras que los dos métodos restantes muestran comportamientos relativamente similares en cuanto a exactitud en sus predicciones mostrando en todos menos uno de los casos ser métodos aproximados. En el caso restante, asociado al Zn, las dispersiones son tan grandes que el error involucrado impide que estos métodos sean empleados como herramienta cuantitativa para la determinación del calor latente de fusión.

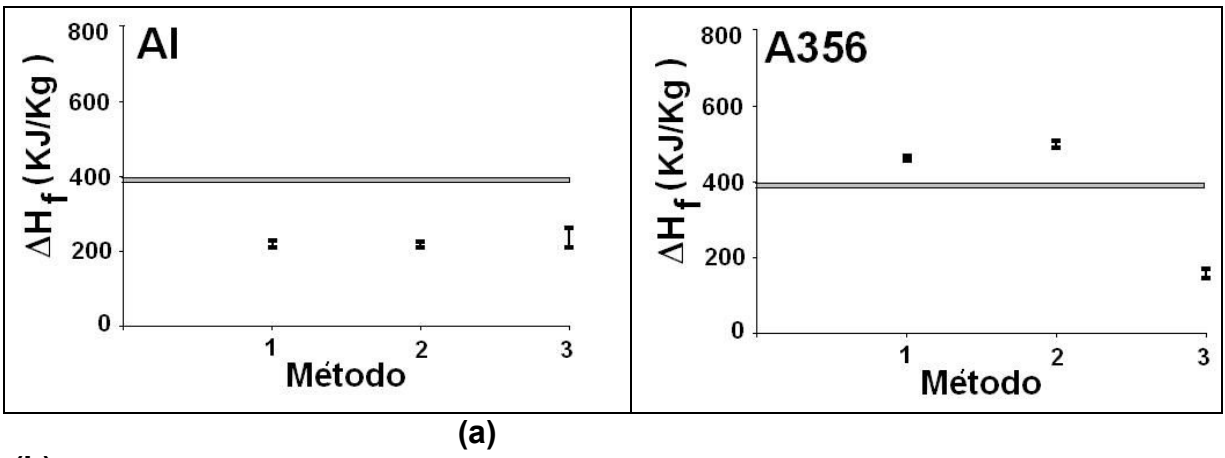

(b)

Figura 4.8 Curva de enfriamiento asociada al Cd, mostrando la curva correspondiente a la evolución de la fracción sólida, generada por el programa de cómputo.

Observamos en las figs. 4.6-4.8 que las magnitudes de las entalpías de fusión varían en función del tipo de metal o aleación analizada. Ese cambio en magnitud puede dificultar el análisis comparativo de los métodos, por lo que es deseable dar un tratamiento numérico adicional a los resultados para facilitar la comparación entre los casos bajo estudio.

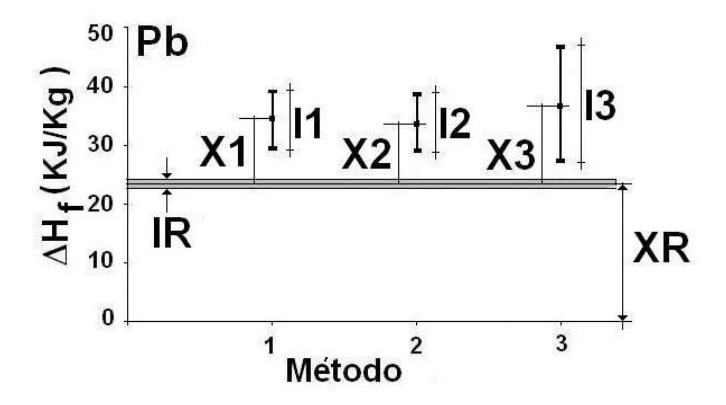

Figura 4.9 Parámetros considerados para la comparación de la desviación y la dispersión relativa de los resultados obtenidos de los métodos bajo estudio.

Una primera medida para facilitar la comparación de los resultados en vista de las diferentes magnitudes de las entalpías de fusión involucradas, es proponer para cada caso una escala de referencia con base en el valor reportado en la literatura , ubicando este valor a la mitad de la escala de entalpía de fusión cuando es graficada para un metal o aleación dado, en función del método de calculo de la curva cero. Una vez establecida esta escala de referencia, ver Fig. 4.9 , existen dos aspectos cuantitativos por comparar entre los métodos analizados:

- 1. La diferencia entre el promedio del valor predicho, Xi dado en la Fig. 4,9 por los segmentos X1,X2 YX3 y el reportado, XR
- 2. La dispersión relativa teniendo como referencia a la dispersión comúnmente presente en los valores de referencia reportados en la literatura, IR y la dispersión asociada con los métodos analizados, proporcionado por los segmentos I1,I2 YI3 ver Fig. 4.9.

Estos dos aspectos pueden ser comparados introduciendo el empleo de dos parámetros, el primero denominado como parámetro de desviación relativa, obtenible de dividir, para el método "i", el segmento Xi mencionado en el punto 1 entre el valor reportado de la entalpía de fusión, segmento XR, Fig, 4.9. El segundo parámetro se obtiene de dividir la dispersión obtenida por el método bajo estudio( I1, I2 e I3) entre la dispersión del valor de referencia ( IR, Fig. 4.9) reportado en la literatura.

Con el fin de dar mayor claridad al análisis los valores asociados con cada método en particular tanto para la desviación como para la dispersión, los resultados son presentados en términos porcentuales tomando como referencia la suma de los errores de desviación o de dispersión asociados con los tres métodos, asignándole un 100% y comparando la contribución de cada método al error total, en el entendido de que los métodos que presenten una menor contribución son los mas adecuados. La Fig. 4.10 muestra los resultados que arroja el procedimiento propuesto en el caso de las determinaciones asociadas con Pb.

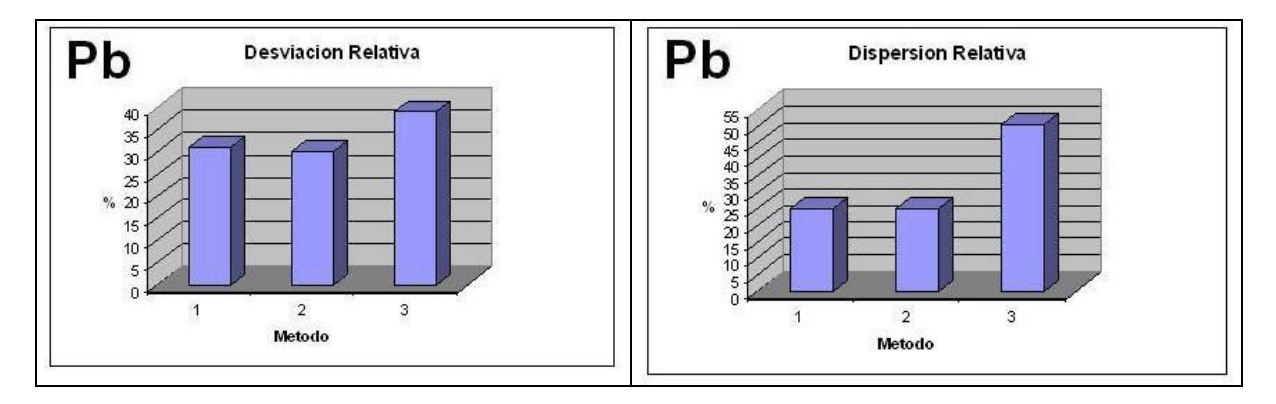

Figura 4.10 Contribución ponderada de cada uno de los métodos analizados con respecto a las desviaciones de las entalpías de fusión predichas con respecto a: (a) valor reportado de referencia; (b) Dispersión con respecto a la asociada con el valor de referencia

La Fig. 4.10 indica que el método 3 es el que presenta la mayor dispersión así como los valores mas alejados de entalpía de fusión, al compararse con los reportados en la literatura especializada. Los dos métodos restantes muestran valores similares tanto de desviación como de dispersión.

Los resultados asociados con el resto de las determinaciones objeto de este estudio se muestran en las Figs. 4.11- 4.13 En la figura 4.11 se confirma una tendencia general que sugiere que los métodos 1 y 2 son los que tienen asociada una menor desviación y dispersión relativa lo cual muestra que son estos dos procedimientos los mas reproducibles entre los tres métodos explorados en este trabajo

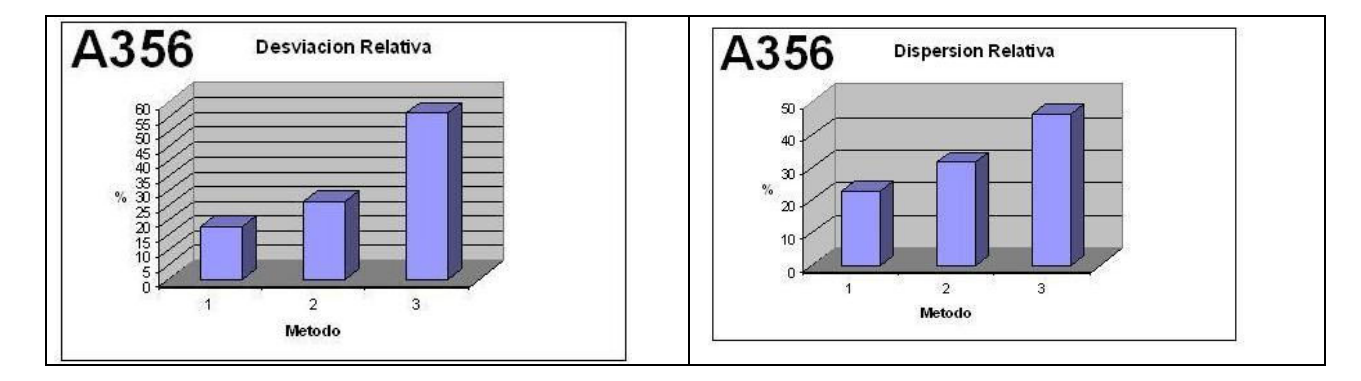

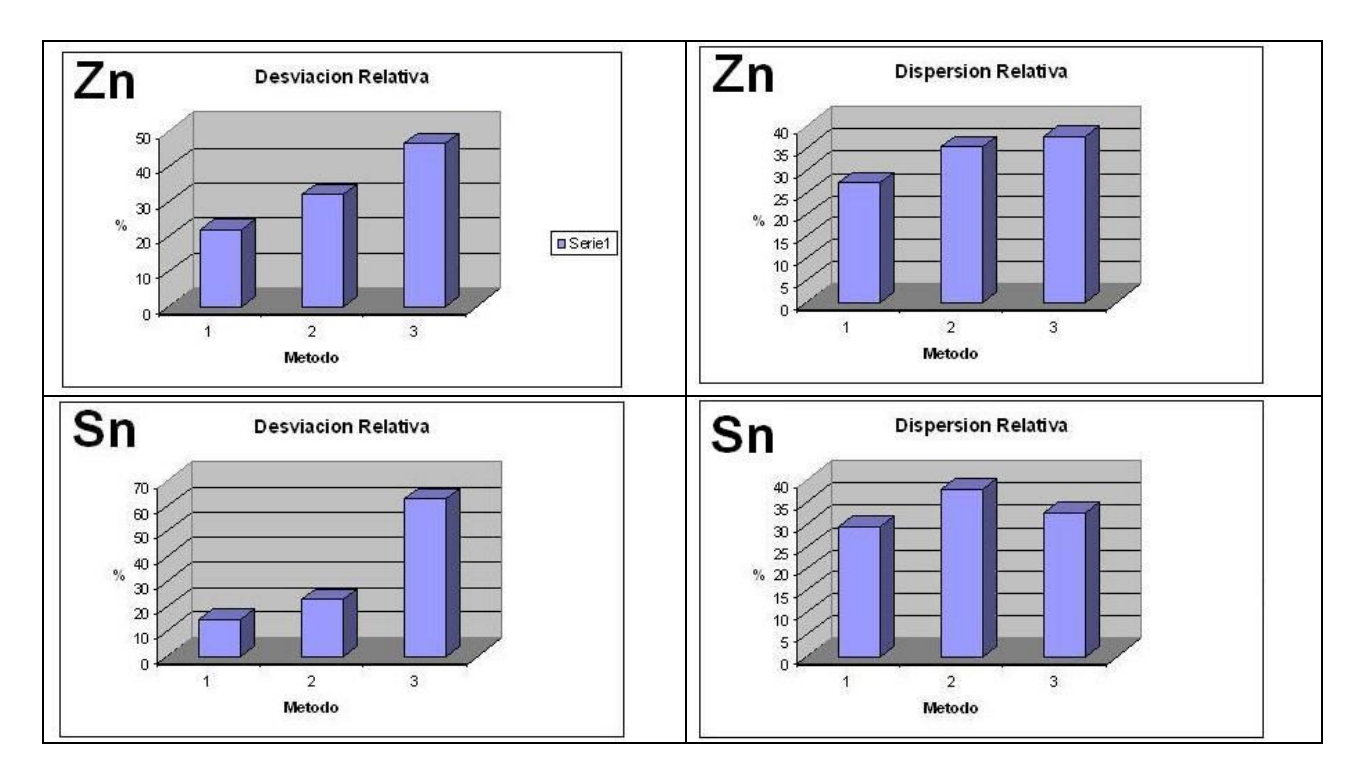

Figura 4.11 Contribución ponderada de cada uno de los métodos analizados con respecto a las desviaciones de las entalpías de fusión predichas con respecto a: (a) valor reportado de referencia; (b) Dispersión con respecto a la asociada con el valor de referencia

La Fig. 4.11 indica al igual que en el caso del plomo, para zinc, estaño y la aleación A356 las mayores desviaciones relativas están asociadas con el método 3. La Fig. 4.12 muestra que para los casos de Al y de Cd aparentemente la menor desviación relativa esta asociada con el método 3. Sin embargo se puede constatar en esta figura que la mayor dispersión esta asociada con este método, como en la mayor parte de los casos bajo estudio.

En la Fig. 4.12 se muestran las desviaciones y las dispersiones que en promedio se obtuvieron para todos los casos analizados. Esta figura confirma las anteriores observaciones en donde se señaló que el método 3 es el que comparativamente tiene las mayores desviaciones y dispersiones, mientras que los métodos restantes muestran un desempeño similar entre si.

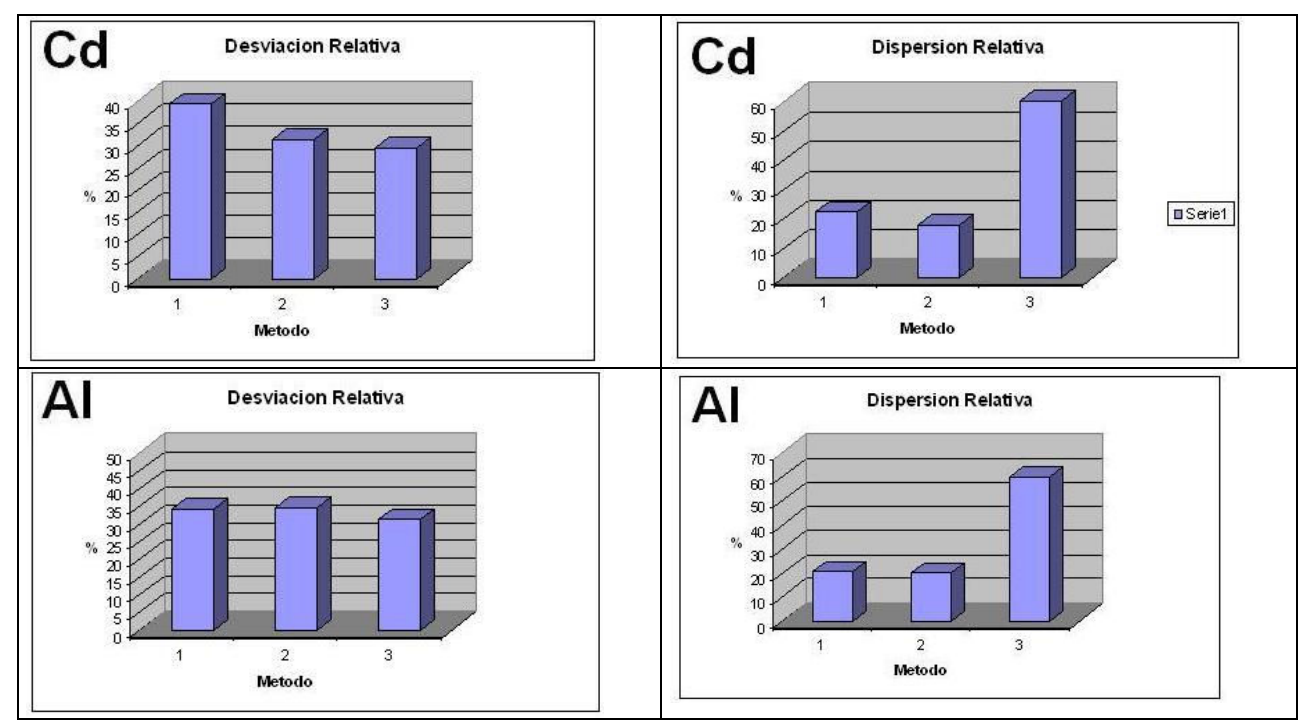

Figura 4.12 Contribución ponderada de cada uno de los métodos analizados con respecto a las desviaciones de las entalpías de fusión predichas con respecto a: (a) valor reportado de referencia; (b) Dispersión con respecto a la asociada con el valor de referencia

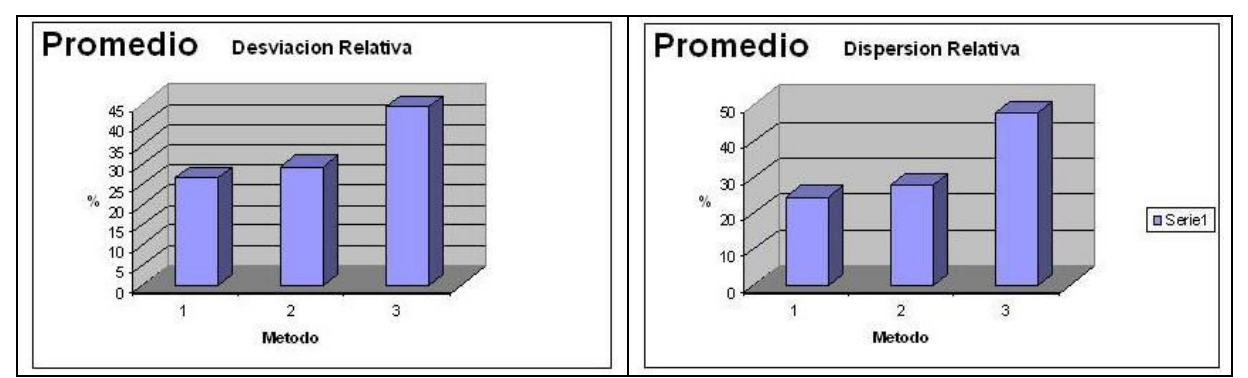

Figura 4.13 Contribución ponderada de cada uno de los métodos analizados con respecto a las entalpías de fusión predichas con respecto a: (a) valor reportado de referencia; (b) Dispersión con respecto a la asociada con el valor de referencia

Con los datos ya mostrados tenemos una clarificación de los resultados de los métodos explorados, ya que –punto por punto- visualizamos las desviaciones para cada método y para cada metal utilizado. Es digno de consideración el que hay coincidencias método/metal que poseen un grado importante de confiabilidad, aunque también existen casos diametrales en este tenor, por lo que la utilización de esta metodología puede ser si es lo suficientemente selectiva y es considerada como una aproximación alternativa al uso del método DSC.

### ALEACIÓN A 356

En la figura 4.14 se muestra la curva de enfriamiento típicamente asociada a la aleación A356 modificada con 0.01% Sr. Como es de esperarse se observa que el tratamiento de modificación con Sr provoca una disminución de la temperatura eutéctica, hecho que es aprovechado en la industria para controlar la modificación del eutéctico Al-Si mediante el análisis de curvas de enfriamiento, como se mencionó en el capítulo I.

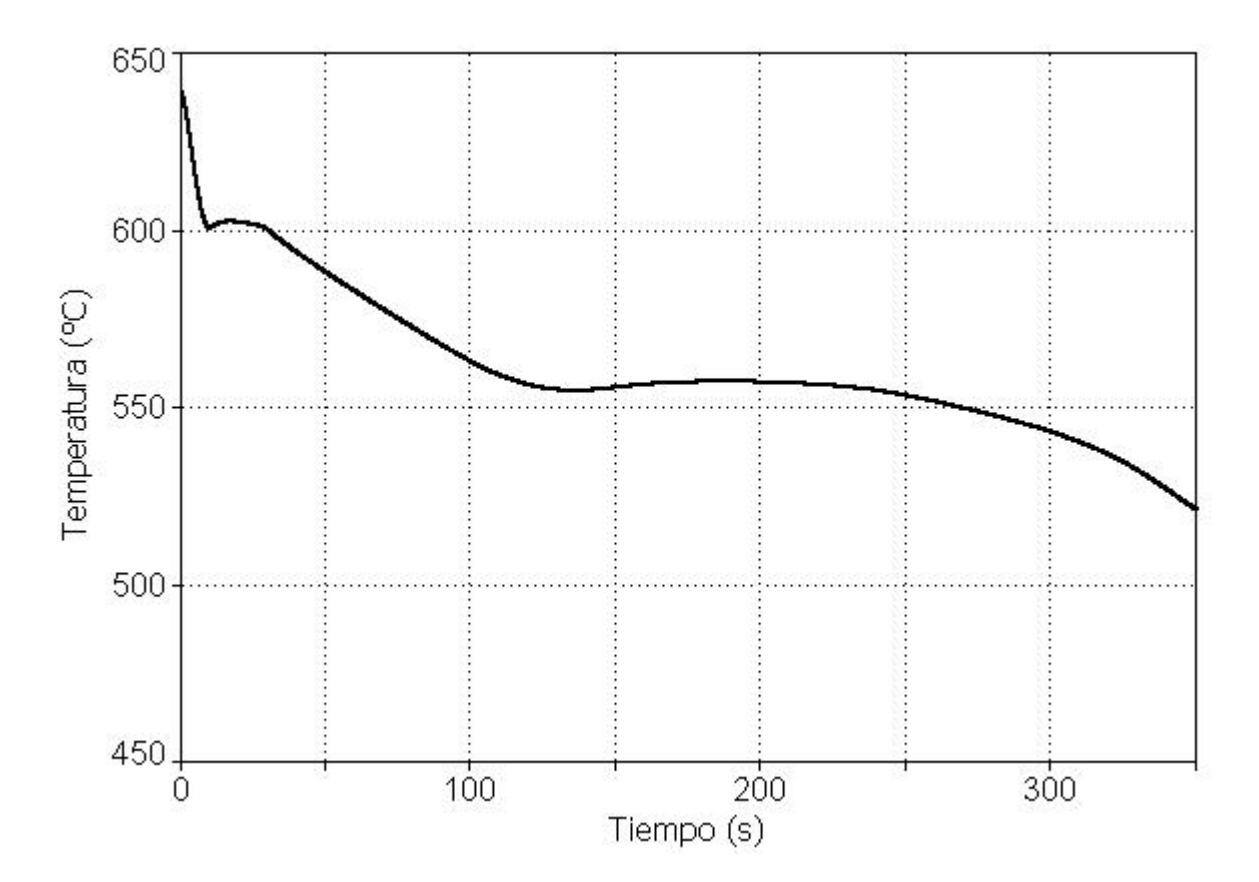

Figura 4.14 Curva de enfriamiento experimental correspondiente a la aleación A 356 con tratamiento de modificación.

A diferencia de las curvas mostradas en las figura 4.1y 4.2, el proceso de enfriamiento se puede dividir en cuatro etapas principales; (1) Enfriamiento del líquido; (2) solidificación de la fase primaria; (3) solidificación de la fase eutéctica; (4) enfriamiento del sólido.

Lo anterior se muestra explícitamente para el caso de la aleación A 356 sin modificar en la figura 4.15 en donde se señalan el tiempo de inicio de solidificación,  $t_{is}$ , que corresponde al inicio de la solidificación de la fase primaria es decir la solución sólida rica en aluminio después de que el sistema alcanza la temperatura de liquidus; el tiempo de inicio de solidificación eutéctica, tie, que ocurre cuando el sistema alcanza la temperatura eutéctica y también se muestra al tiempo de fin de solidificación  $t_{fs}$ .

Cabe señalar que estos tiempos son determinados en la curva de velocidad de enfriamiento asociada. La tablas 4.5 y 4.6 muestran los valores promedio, así como, el intervalo de confianza al 95% de las entalpías de fusión obtenidas del método de Newton para la aleación A 356 con tratamiento de modificación. Así mismo se muestra en esta tabla el valor reportado en la literatura y el porcentaje relativo de error resultante.

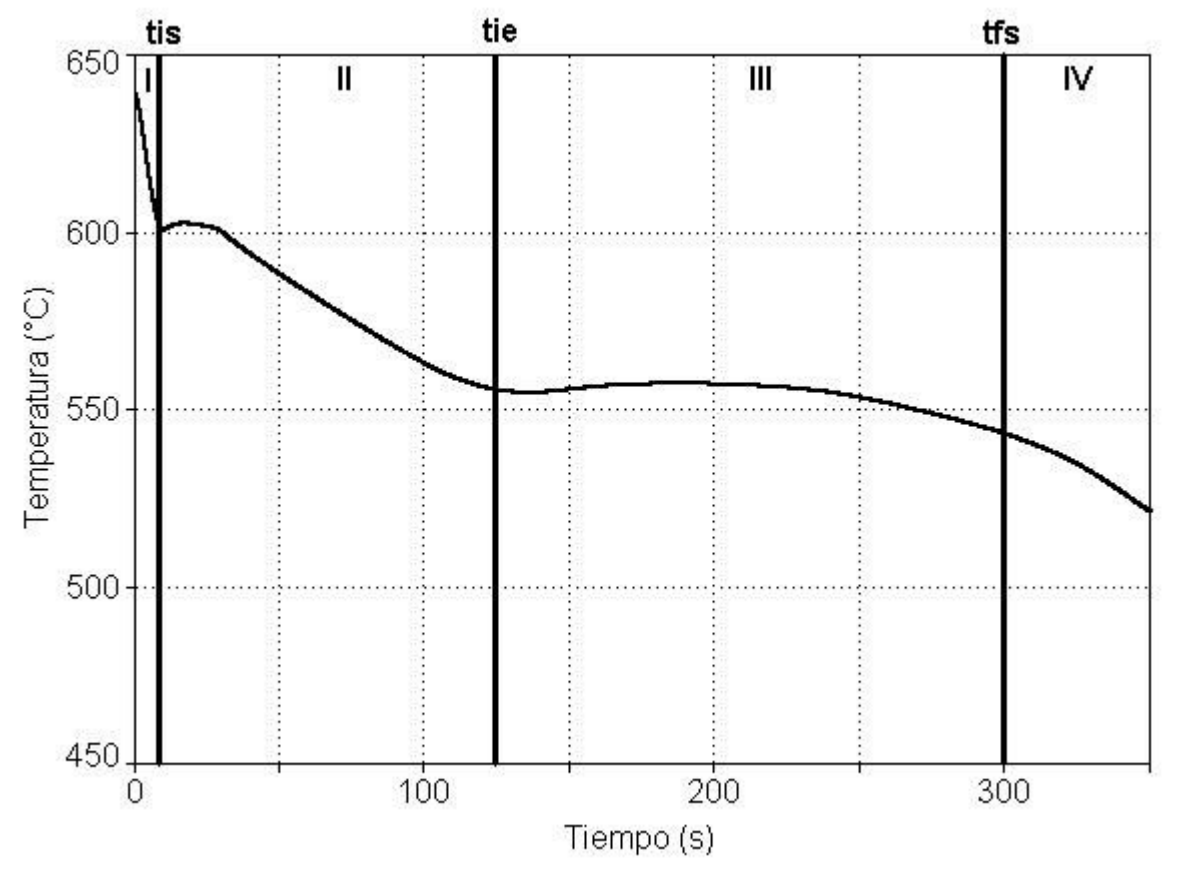

Figura 4.15 Curva de enfriamiento asociada a las muestra de la aleación A 356 modificada, señalando el tiempo inicial de solidificación  $(t_{is})$ , tiempo de inicio de solidificación de la fase eutéctica ( $t_{ie}$ ), tiempo de fin de la solidificación ( $t_{fs}$ ).

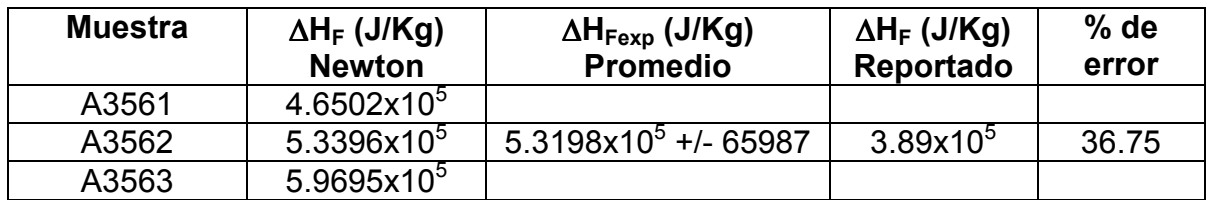

Tabla 4.5 Valores de entalpía de fusión experimentales, obtenidos por metodología exponencial para la aleación A 356. Se señala el porcentaje de error.

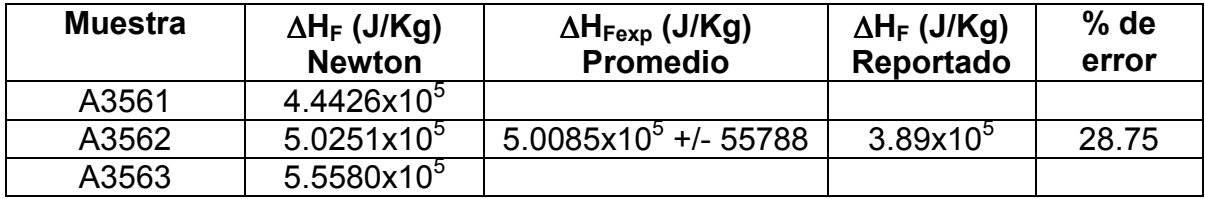

Tabla 4.6 Valores de entalpía de fusión experimentales, obtenidos por metodología lineal para la aleación A 356. Se señala el porcentaje de error.

La figura 4.16 muestra la derivada y la curva cero de Newton generadas por el programa para la aleación A 356 modificada con estroncio, incluyendo al tiempo de inicio de solidificación eutéctica así como al tiempo de inicio y fin de la solidificación. Es de notar que la isócrona t<sub>ie</sub> divide en dos al área entre la primera derivada y la curva cero de Newton pudiendo distinguirse dos zonas: (1) la zona asociada a la fase primaria A1 y (2) la zona asociada al microconstituyente eutéctico A2.

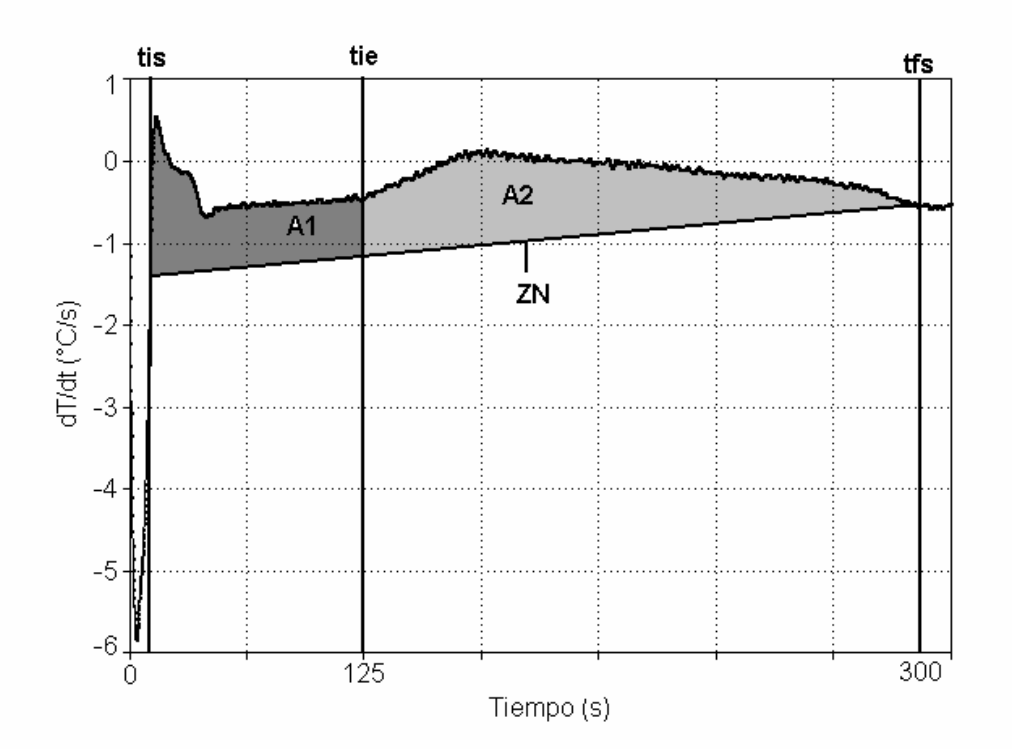

Figura 4.16 Primera derivada de la curva de enfriamiento, curva cero de Newton (ZN), tiempo de inicio de solidificación (t<sub>is</sub>), tiempo de inicio de solidificación eutéctica (t<sub>ie</sub>), tiempo final de solidificación ( $t_{fs}$ ) de las muestras de la aleación A 356 modificada. La isócrona  $t_{is}$  divide el área comprendida entre la curva cero y la curva de velocidad de enfriamiento en 2 regiones: A1 región rica en aluminio; A2 zona correspondiente a la fase eutéctica.

De acuerdo con el procedimiento de Newton, se divide cada una de estas áreas entre el área total para obtener la fracción del microconstituyente respectivo la cual al ser multiplicada por 100 proporciona el por ciento en volumen del microconstituyente. Lo anterior fue realizado para las curvas de enfriamiento asociadas a la aleación A356 modificada y los resultados obtenidos se muestran en la tabla 4.7 y 4.8

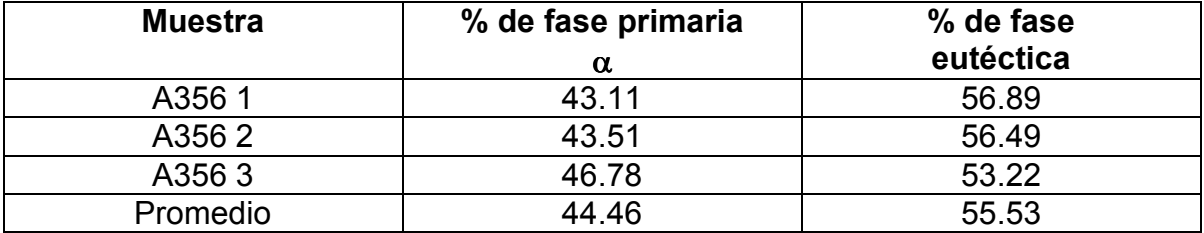

Tabla 4.7 Porcentajes correspondientes a cada una de las fases presentes en la aleación A 356 modificada obtenidos mediante el procedimiento de Newton, variante exponencial.

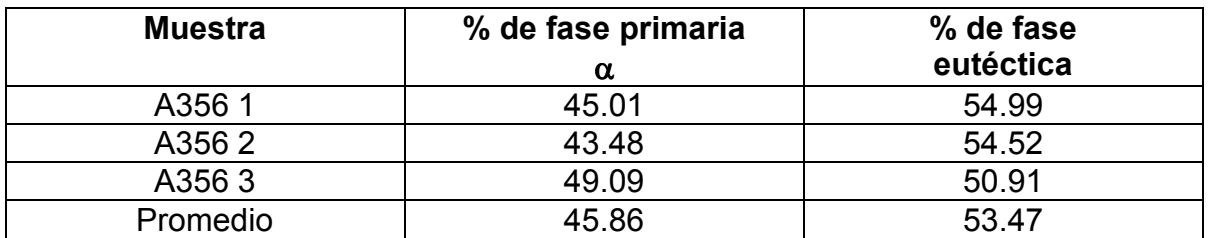

Tabla 4.8 Porcentajes correspondientes a cada una de las fases presentes en la aleación A 356 modificada obtenidos mediante el procedimiento de Newton, variante lineal.

## ANÁLISIS METALOGRÁFICO

Se efectuó el análisis metalográfico cuantitativo de las muestras asociadas a la aleación A356 modificada siguiendo el procedimiento descrito en el capítulo anterior. En las figuras 4.17-4.22 se muestran microfotografías típicas asociadas a esta aleación y que fueron sometidas a análisis de imágenes.

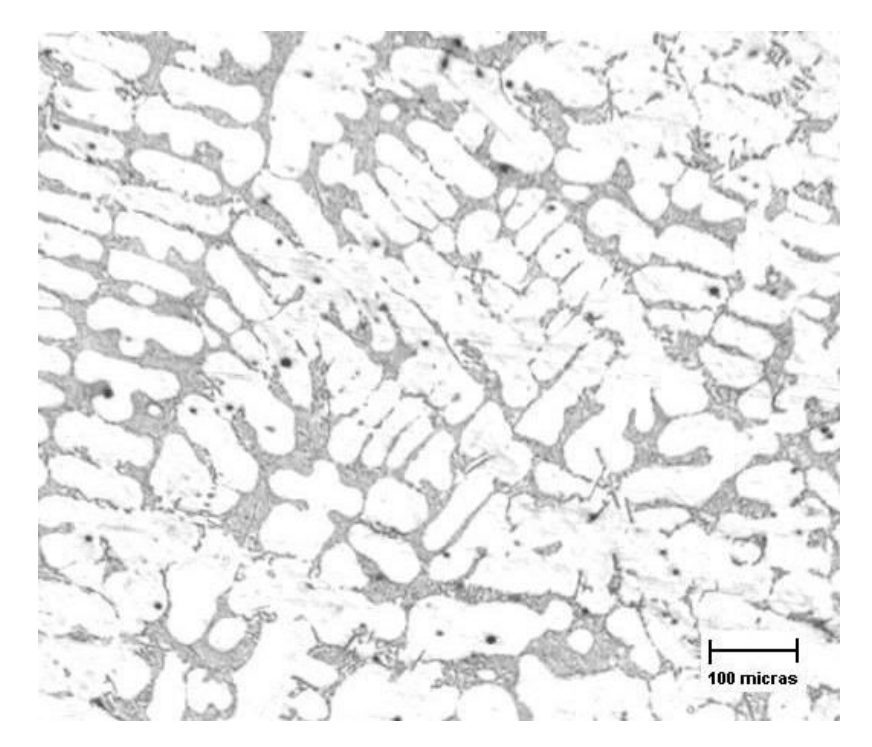

Figura 4.17.- Microestructura observada en la aleación A356 modificada en donde se observa una fase clara (fase primaria α-Al) formada por dendritas, las cuales contienen el 69.52 % de dicha fase y zonas interdendríticas obscuras (microconstituyente eutéctico), con el 30.48 % de la misma. 100X.

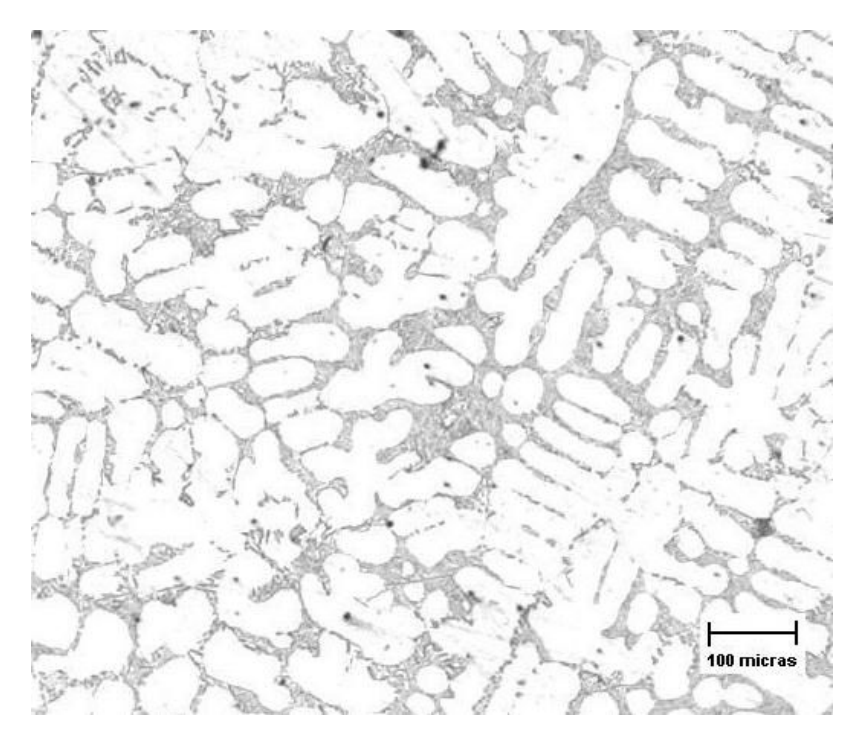

Figura 4.18.-Microestructura observada en la aleación A356 modificada en donde se observa una fase clara (fase primaria α-Al) y zonas interdendríticas obscuras (microconstituyente eutéctico), cantidad de fase α− Al: 58.73%; fase eutéctica: 41.27%. 100 X.

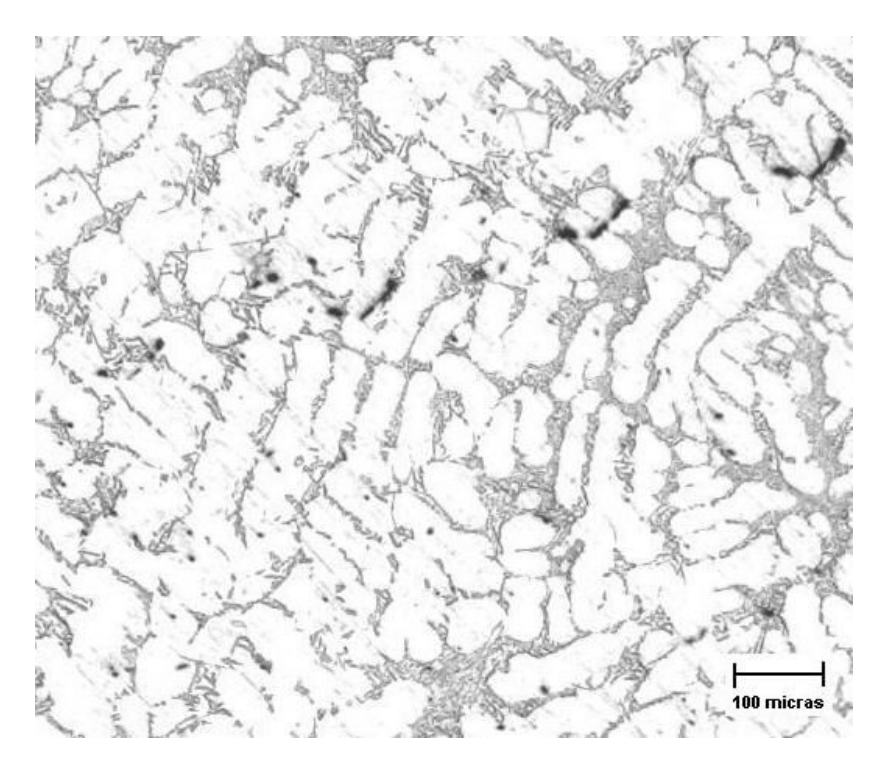

Figura 4.19.-Microestructura observada en la aleación A356 modificada en donde se observa una fase clara (fase primaria αAl) con alrededor de 61.08 % de esa fase y zonas interdendríticas obscuras (microconstituyente eutéctico) con el 38.92 % de dicha fase. 100X.

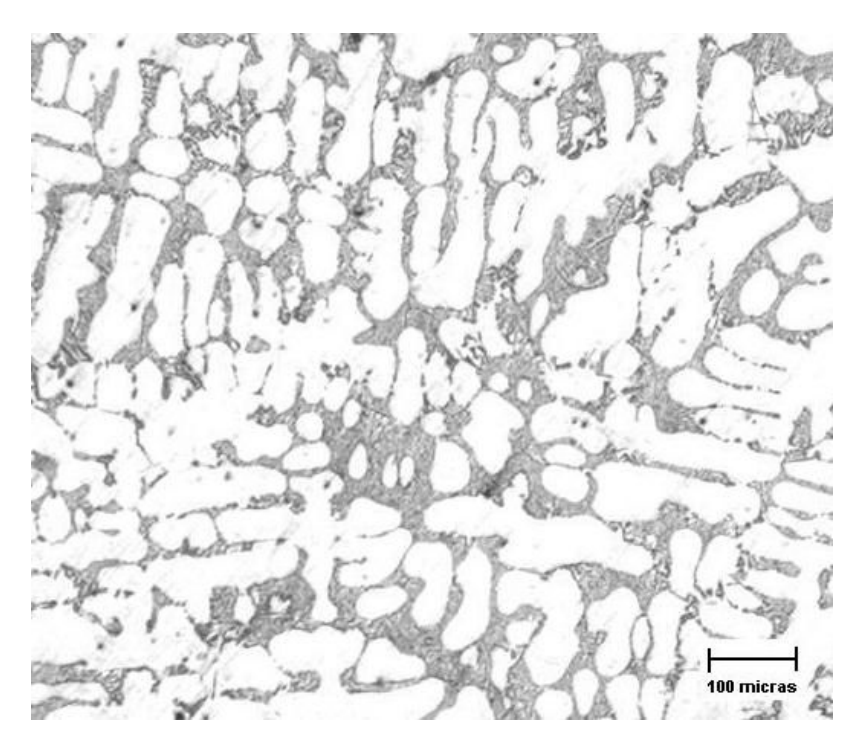

Figura 4.20.-Microestructura observada en la aleación A356 modificada en donde se observa una fase clara (fase primaria αAl) con 64.21 % de la misma y zonas interdendríticas obscuras (microconstituyente eutéctico) con el 35.79% de esta fase. 100X.

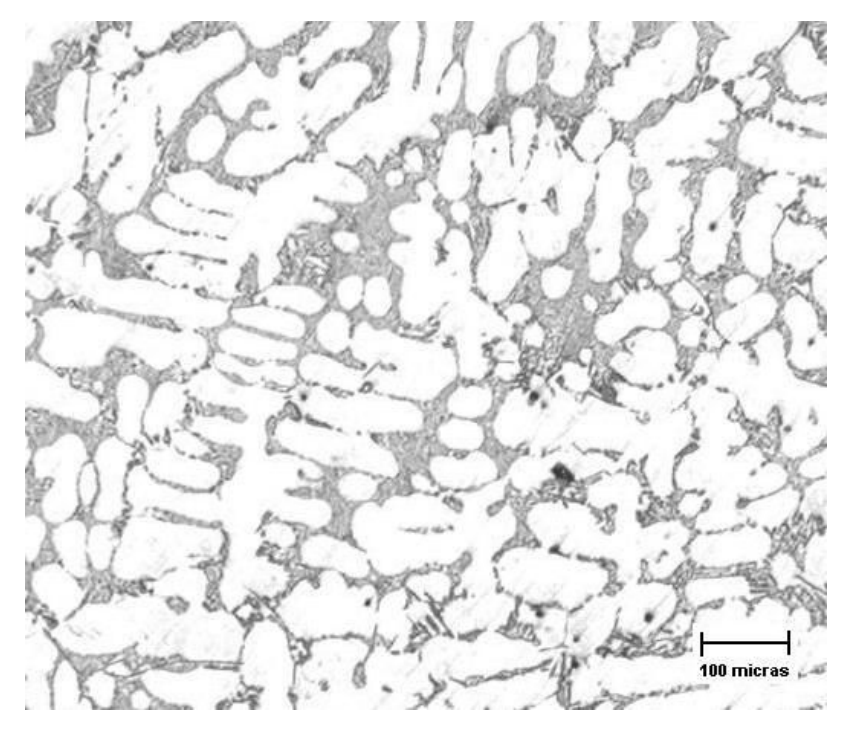

Figura 4.21 Microestructura observada en la aleación A 356 modificada en donde se observa una fase clara (fase primaria  $α$ Al) con alrededor de 65.69 % de  $α-$  Al y las zonas interdendríticas obscuras (microconstituyente eutéctico) con el 34.31 % de microconstituyente eutéctico. 100X.

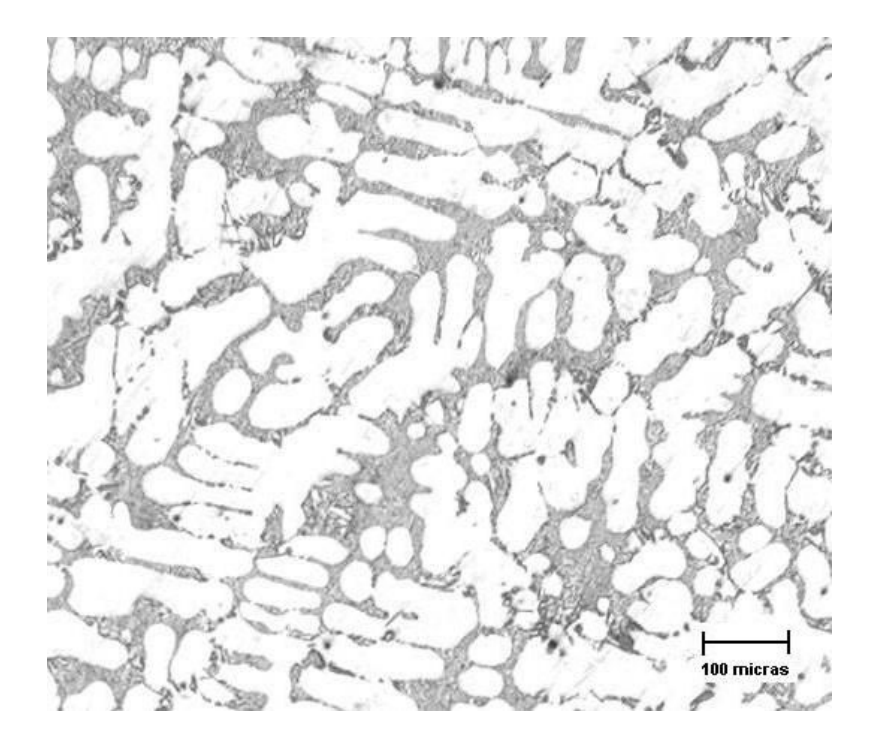

Figura 4.22 Microestructura observada en la aleación A 356 modificada en donde se observa una fase clara (fase primaria αAl) con alrededor de 68.55 % de α Al y las zonas interdendríticas obscuras (microconstituyente eutéctico) con el 31.45 % de microconstituyente eutéctico. 100X.

En la tabla 4.9 se indica el porcentaje de microconstituyentes asociados a cada fotografía.

Cabe señalar que se hicieron múltiples determinaciones en cada muestra llegando a un total de 30 determinaciones, el promedio de los valores obtenidos se muestra en la tabla 4.10 así como los intervalos de confianza que corresponden a cada microconstituyente.

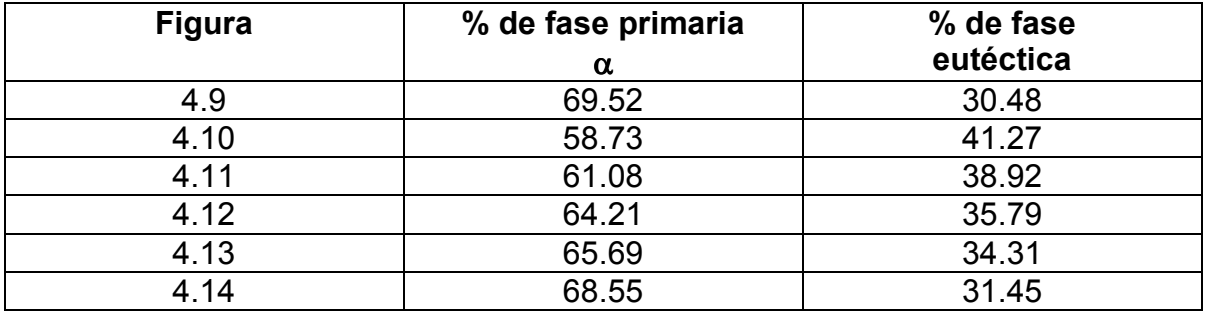

Tabla 4.9 Porcentajes correspondientes a cada una de las fases presentes en la aleación A 356 modificada obtenidos mediante análisis de imágenes y presentados en las figuras señaladas

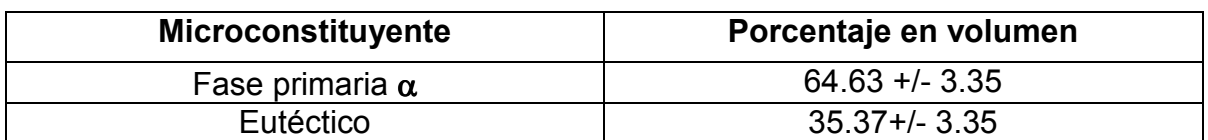

Tabla 4.10 Valores promedio de los porcentajes correspondientes a cada una de las fases presentes en la aleación A 356 modificada obtenidos mediante análisis de imágenes para todas las muestras, el porcentaje teórico de alfa es 43.4 %.

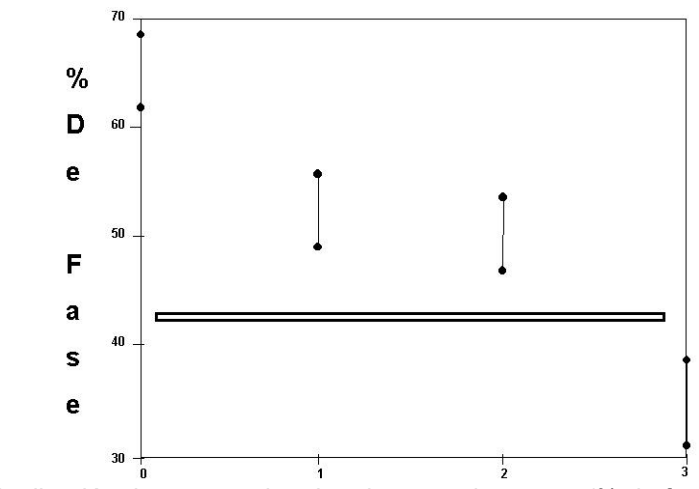

Figura 4.23 Distribución de porcentajes de microconstituyentes (% de fase alfa) encontrados respecto al valor teórico del diagrama de fases.

Comparando los valores de porcentaje de microconstituyentes obtenidos mediante análisis de imágenes y los cálculos realizados al dividir el área localizada entre las curvas de velocidad de enfriamiento y la curva cero de Newton, respectivamente, para la obtención del porcentaje de cada fase, encontramos que existen diferencias significativas, ya que, mientras los cálculos arrojan la existencia de mayor porcentaje de microconstituyente eutéctico que de microconstituyente primario  $(\alpha)$ , el análisis de imágenes reporta que existe mayor porcentaje de microconstituyente primario (α) en comparación con el porcentaje de microconstituyente eutéctico.

Lo anterior, que es lo que se esperaría del diagrama de fases binario Al-Si, para el contenido de silicio empleado, se observa en las figuras 4.17 a la 4.22, en donde predominan las zonas claras que tienen la forma de brazos de dendritas (microconstituyente primario  $(\alpha)$ ) las cuales se presentan en una mayor área que las zonas oscuras (que se encuentran entre los espacios de los brazos), donde se localiza al microconstituyente eutéctico modificado. Autores como Djurdjevic<sup>28</sup> encontraron discrepancias en este sentido, atribuyéndose al decaimiento del Sr en el baño metálico, por lo que su papel como modificador es deficiente. Las causas por las que decae el Sr son múltiples, siendo las más importantes el tiempo de permanencia del baño metálico en el horno así como la presencia de impurezas en cantidades muy pequeñas pero que sin embargo reaccionan con el Sr para dar lugar a compuestos como SrMgAl , SrAlO, e incluso es factible la formación de SrAl. En el presente trabajo, las discrepancias pueden ser explicadas por la posibilidad de que el método convencional empleado para el cálculo de la curva cero de Newton así como la metodología empleada para determinar el porcentaje de microconstituyentes no sea adecuada para este tipo de determinación. Lo anterior constituye un punto de partida para futuros trabajos.

Lo único que se puede afirmar es que el método de Newton no es confiable para cuantificar los porcentajes de microconstituyentes que están presentes en una aleación, considerando a esto como una limitante importante de dicho método, ya que la meta principal del método de Newton es evitar la realización de ensayos de tipo destructivo con el fin de obtener las propiedades de la aleación con que se está trabajando en la fabricación de piezas metálicas.

 Por otra parte, se puede considerar al Método de Newton como una alternativa aceptable en el caso de análisis térmico, pues los resultados que se obtuvieron de calor latente de fusión son cercanos a los reportados en la literatura, por lo que se puede asegurar que el método de Newton es un método aproximado confiable para la determinación del calor latente de fusión de metales y aleaciones.

 Para terminar, es preciso recalcar lo establecido en trabajos ya citados, como los de Barlow<sup>20</sup> y Emadi<sup>30</sup>, que demuestran que el método de cálculo de la curva cero de Newton es de capital importancia, así como también lo es la selección de los puntos de inicio y fin de solidificación en la primera derivada de la curva de enfriamiento; esto último resulta determinante en la desviación en los valores obtenidos, ya que incide directamente en el cálculo del área entre la primera derivada y la curva cero de Newton.

## **CONCLUSIONES**

En el caso de los metales puros bajo estudio, a los que se les calculó la entalpía de fusión, el 60 % de los casos, y en ambos métodos (lineal y exponencial), se obtuvieron errores de más del 30 % con respecto a lo reportado en la literatura. El 40 % restante de los casos analizados dieron un porcentaje de error de 10 o menos. En todos los casos éste método arrojó valores de entalpía de fusión con el mismo orden de magnitud que los reportados en la literatura.

 Lo anterior nos indica que el método de Newton no es una herramienta cuantitativa fiable para su utilización en la determinación de entalpía de fusión. Sin embargo, su empleo como herramienta semicuantitativa es promisorio.

 Se encontraron así mismo grandes discrepancias en lo referente a los porcentajes de microconstituyentes predichos por el método en sus dos variantes con respecto a los resultantes del análisis metalográfico cuantitativo de las muestras experimentales.

 Por lo anterior, el método de Newton no es confiable en la determinación cuantitativa o determinación del contenido de microconstituyentes de una aleación.

 Se considera que la razón que explica la falta de efectividad del método de Newton en la determinación de calores latentes de solidificación y de cantidades de microconstituyentes en el producto solidificado reside en la naturaleza arbitraria del método empleado para generar la curva cero de Newton.

 A pesar de lo anterior, el método de Newton es una herramienta que permite explorar de manera importante los alcances del análisis de las curvas de enfriamiento, como un paso previo a estudios que sí consideren la existencia de gradientes térmicos en la pieza que se está solidificando.

# BIBLIOGRAFÍA

1.- Cruz Mejía Héctor; "Análisis de la cinética de solidificación equiaxial a partir de los métodos de Newton y Fourier", tesis para obtener el grado de maestría, F.Q.; UNAM, 1997.

2.- Torres García Heriberto; "Aplicación del análisis térmico en el control microestructural de materiales compuestos Al-Si / SiCp", tesis para obtener el grado de maestría, F.Q.; UNAM, 1999.

3.- A. Cibula, J. Crasley; "The mechanism of grain refinement of sand castings of aluminium alloys", 1950.

4.- L.F. Mondolfo, P.B. Crosseley; "The modification of aluminium silicon alloy", Modern Casting, 1966.

5.- C.M. Yen, W.J. Evans, C.J. Cole; "Measuring the quality of Aluminium casting alloys with Microprocessor aided thermal analysis", AFS Transactions 93, 1985.

6.- B.H. Backerud L, Steen H.; "Study of nucleation and growth of graphite in magnesium treated cast irons by thermal Analysis", 2<sup>nd</sup> International Symposium on the metallurgy of the cast irons, 1975.

7.- C.R. Loper, R.W. Heine; "Potential applications of cooling curves in ductile iron process", AFS Transactions 72, 1975.

8.- I.G. Chen, D.M. Stefanescu; "Computer Aided Differential Thermal Analysis of spheroidal and compacted graphite cast irons", AFS Transactions 92, 1984.

 9.- González Rivera Carlos; "Simulación de la Transferencia de calor y de la cinética de solidificación de aleaciones hipoeutécticas y eutéctica Al-Si, coladas en moldes de arena", Tesis para obtener doctorado en Ingeniería Química, F.Q.; UNAM, 1998.

10.- W.C. Harrigan Jr., "Commercial processing of metal matrix composites", Materials Science & Engineering, 1998, A244, 75-79.

11.- J.Ch. Lee, H.K. Seiok, H.I. Lee, "Alloy design of thixoformable wrought SiC/Al alloy composites", Materials Research Bulletin, 1999, 34, 1, 35-42.

12.- D.L. Rose, B.M. Cox, M.D. Skibo, "Degassing and Cleaning of Al-Based SiC Particulate Reinforded Composites", AFS Transactions, 1993, 101, 619- 626.

13.-D. Apelian, J.J. A. Cheng, "Al-Si Processing Variables: Effect on Grain Refinement and Eutectic Modification", AFS Transactions, 1986, 147, 797-808.

14.- L. Bäckerud, G. Chai, J. Tamminen, "Solidification Characteristics of Aluminum Alloys Vol. 2 Foundry Alloys" (AFS/Skanauluminium 1990).

15.- A.M. Samuel, P. Ouellette, F.H. Samuel, H.W. Doty, "Microstructural Interpretation of Commercial 319 Al Alloy With Mg and Sr Additions", AFS Transactions, 1997, 97-156, 951-962.

16.- M. Mahfoud, F. Mucciardi, J.E. Gruzleski, "Semi-continuous thermal analysis of aluminum alloys", Light Metals, 1996, 161-170.

17.- S. Gowri, F.H. Samuel, "Effect of Cooling Rate on the Solidification Behavior of Al-7Pct Si-SiC<sub>p</sub> Metal-Matrix Composites", Metallurgical Transactions A, 1992, 23A, 3369-3375.

18.- L. Kurian, R. Sasikumar, "Computer simulation of solidification and microsegregation in presence of particles", Materials Science and Technology, 1996, 12, 1053-1056.

19.- K.G. Upadhya, D.M. Stefanescu, K. Lieu, D.P. Yeager, "Computer-Aided Cooling Curve Analysis: Principles and Applications in Metal Castings", AFS Transactions, 1989, 89-47, 61-66.

20.- J.O. Barlow, D.M. Stefanescu, "Computer-Aided Cooling Curve Analysis Revisited", AFS Transactions, 1997, 97-04, 349-353.

21.- D. Sparkman, A. Kearney, "Breakthrough in Aluminum Alloy Thermal Analysis Technology for Process Control", 1994, 94-13, 455-460.

22.- Sucheta Nagarajan, B. Dutta, M.K. Surappa "The effect os SIC particles on the size and morphology of eutectic silicon in cast A356/SiCp composites", Composites Science and technology, 1999, 59, 897-902.

23.- J.K. Kim, P.K. Rohatgi, "Nucleation on Ceramic Particles in Cast Metal-Matrix Composites", Metallurgical and Materials Transactions A, 2000, 31A, 1295-1304.

24.- Janusz Braszczynski, Andrzej Zyska, "Analysis of the influence of ceramic particles on the solidification process of metal matrix composites", Materials Science and engineering, 2000, A278, 195-203.

25.- L. Salvo, G.L. Espérance, M. Suéry, J.G. Legoux, "Interfacial reactions and age hardening in Al-Mg-Si metal matriz composites reinforced with SiC particles", Materials Science and engineering, 1994, A177, 173-183.

26.- T. Stephenson, Y.Le Pettitcorps, J.M. Quenisset. Mater.Sci.Eng., A135, 1991, 101-104.

27.- L. Arnberg, L. Backerud, G. Chai, "Solidification Characteristic of Aluminium Alloys", Vol 3: Dendritic coherency, AFS, Des Plaines, IL, 1996.

28.- M.B. Djurdjevic, P. Gallo, H. Jiang, J. H. Sokolowski. "Evaluation of strontium fading in 319 Al alloy using thermal analysis"., AFS Transactions, 2000, 00-20, 485-489.

29.- R. Hasenbusch, W. J. Evans, "Effect of Cu and Si on the solidification kinetics of 3xx.x series alloys during mushy zone development"., AFS Transactions 2003, 03-096, 229-240.

30.- D. Emadi, L. V. Whiting, "Determination of solidification characteristics of Al-Si alloys by thermal analysis"., AFS Transactions 2002, 02-033, 285-297.

31.- M. B. Djurdjevic, W. Kasprzak, C.A. Kierkus, W. T. Kierkus, J.H. Sokolowski, Quantification of Cu enriched phases in synthetic 3xx aluminum alloys using the thermal analysis technique"., AFS Transactions 2001, 01-089, 517-527.

32.- H. Jiang, J. H. Sokolowski, M. B. Djurdjevic, W. J. Evans, "Recent advances in automated evaluation and on-line prediction of Al-Si eutectic modification level"., AFS Transactions 2000, 00-23, 505-510.

33.- R. I. MacKay, M. B. Djurdjevic, H. Jiang, J. H. Sokolowski, W. J. Evans, "Determination of eutectic Si particle modification via a new thermal analysis interpretive method in 319 alloy"., AFS Transactions 2000, 00-24, 511-520.

34.- R. I. MacKay, M. B. Djurdjevic, J. H. Sokolowski, "Effect of cooling rate on fraction solid of metallurgical reactions in 319 alloy"., AFS Transactions 2000, 00-25, 521-530.

35.- S. Thompson, S. L. Cockroft, M. A. Wells, "Effect of cooling rate on solidification characteristics of aluminium alloy AA 5182"., Materials science and technology, April 2004, Vol. 20, 497-504.

36.- W. T. Kierkus, J. H. Sokolowski, "Recent advances in CCA: A new method of determining baseline equation", AFS Transactions 1999, 99-66, 161-167.

37.- S. Thompson, S. L. Cockroft, M.A. Wells, "Advanced light metals casting development: solidification of aluminium alloy A356"., Materials science and technology, February 2004, Vol. 20, 194-200.

38.- E. Fras, W. Kapturkiewicz, A. Burbielko, H. F. Lopez, "A new concept in thermal analysis of castings"., AFS Transactions, 1993, 93-131, 505-510.

39.- S. L. Backerud, G. K. Sigworth, "Recent developments in thermal analysis of aluminum casting alloys"., AFS Transactions 1989, 89-64, 459-464.

40.- E. Fras, W. Kapturkiewicz, A. Burbielko, H. F. López, "Numerical simulation and Fourier thermal analysis of solidification kinetics in high-carbon Fe-C alloys"., Metallurgical and materials transactions B, Vol. 28B, February 1997, 115- 123.

41.- Manuel Joaquim Oliveira, Luis Felipe Malheiros, C. A. Silva Ribeiro, "Evaluation of the heat of solidification of cast irons from continuous cooling curves"., Journal of Materials processing technology, 92-93, 1999, 25-30.

42.- S. Nafisi, R. Ghomashchi, J. Hedjazi, S. M. A. Boutorabi, "New approaches to melt treatment of Al-Si alloys: application of thermal analysis technique"., AFS Transactions 2004, 04-018, 165-177.

ANEXO I

#### CÁLCULO DE LA CURVA CERO (CURVA CERO DE NEWTON)

Para el cálculo de la curva cero, se necesitan elegir 2 puntos sobre la primera derivada que indican el inicio y final de la solidificación, respectivamente y se recurre a una interpolación exponencial de la forma:

 $T = -A \exp(B^*t)$  (A.I.1)

La forma tiene una justificación matemática a partir del balance de energía:

$$
\frac{dT}{dt}\Big|_{zn} = -A \exp(B \cdot t) \cdot (B) = -A \cdot B \exp(B \cdot t) = -C \exp(B \cdot t) \text{ (A.1.2)}
$$

#### Procedimiento empleado:

(a) Obtener, sobre la curva de velocidad de enfriamiento, los valores asociados a los puntos de referencia de inicio  $(t_{is})$  y fin  $(t_{fs})$  de la solidificación:

$$
\begin{pmatrix}\n\mathbf{t}_{\mathsf{is}}; \left(\frac{d\mathsf{T}}{dt}\right)_{\mathsf{is}}\n\end{pmatrix}
$$
\n
$$
\begin{pmatrix}\n\mathbf{t}_{\mathsf{fs}}; \left(\frac{d\mathsf{T}}{dt}\right)_{\mathsf{fs}}\n\end{pmatrix}
$$
\n(A.13)

a partir de estos dos puntos se tiene:

 $\left. \frac{dI}{dt} \right|_{is} = -C \exp(B \cdot t_{is})$ **dT**  $\left| \frac{\mathsf{d} \mathsf{T}}{\mathsf{d} \mathsf{d} \mathsf{s}} \right|$  = −**C** exp(**B** · **t**<sub>is</sub>) correspondiente al tiempo de inicio de la solidificación.

 $\left. \frac{dI}{dt} \right|_{fs} = -C \exp(B \cdot t_{fs})$ **dT**  $\left| \frac{dT}{dt} \right|_{fs}$  = −**C** exp(B ⋅ t<sub>fs</sub>) correspondiente al tiempo final de la solidificación.

Resolviendo el sistema de ecuaciones simultáneas y despejando las constantes B y C, se tiene:

$$
\mathbf{C} = -\frac{\frac{d\mathbf{T}}{dt}|_{f_s}}{\exp(\mathbf{B} \cdot \mathbf{t}_{f_s})}
$$
 (A.1 4)

sustituyendo a C en la ecuación del tiempo de inicio se tiene:

$$
\frac{d\mathbf{T}}{dt}\Big|_{is} = \left(\frac{\frac{d\mathbf{T}}{dt}\Big|_{fs}}{\exp(\mathbf{B}\cdot\mathbf{t}_{fs})}\right) \cdot \exp(\mathbf{B}\cdot\mathbf{t}_{is}), \tag{A.1.5}
$$

igualando a cero esta expresión, se tiene la ecuación que representa a la curva cero, y se despejan las constantes B y C, respectivamente:

$$
\frac{d\mathbf{T}}{dt}\Big|_{is} - \left(\frac{\frac{d\mathbf{T}}{dt}\Big|_{fs}}{\exp(\mathbf{B}\cdot\mathbf{t}_{fs})}\right) \cdot \exp(\mathbf{B}\cdot\mathbf{t}_{is}) = 0; \quad (A.I.6)
$$

$$
\mathbf{T}_{\mathsf{fs}}^{\cdot} = \left(\frac{\frac{\mathsf{dT}}{\mathsf{dt}}|_{\mathsf{fs}}}{\exp(\mathbf{B} \cdot \mathbf{t}_{\mathsf{fs}})}\right) \tag{A.1.7}
$$

$$
\boldsymbol{T}_i = \left(\begin{array}{c} \frac{d\boldsymbol{T}}{dt}\big|_{\mathsf{fs}} \\ \hline \text{exp}(\boldsymbol{B} \cdot \boldsymbol{t}_{\mathsf{fs}}) \end{array}\right) \cdot \text{exp}(\boldsymbol{B} \cdot \boldsymbol{t}_{\mathsf{is}})
$$
$$
\mathbf{T'}_{\mathsf{is}} - \mathbf{T'}_{\mathsf{fs}} \cdot \mathbf{exp}(\mathbf{B} \cdot \mathbf{t}_{\mathsf{is}}) = \mathbf{0}
$$
 (A.1.8)

$$
\mathbf{B} = \frac{1}{(\mathbf{t}_{\mathsf{is}} - \mathbf{t}_{\mathsf{fs}})} \mathbf{Ln} \left( \frac{\mathbf{T}_{\mathsf{is}}^{\mathsf{t}}}{\mathbf{T}_{\mathsf{fs}}^{\mathsf{t}}} \right) \tag{A.1.9}
$$

$$
\mathbf{C} = -\frac{\mathbf{T}_{fs}^{'} }{\exp(\mathbf{B} \cdot \mathbf{t}_{fs})}
$$
 (A.1.10)

Los valores de estas constantes son empleados para generar la curva cero de Newton como parte del procesamiento numérico efectuado en el programa de computo implementado en este trabajo.

## ANEXO II

## LISTADO DEL PROGRAMA DE CÓMPUTO PARA LA IMPLEMENTACIÓN DEL MÉTODO DE NEWTON

DECLARE SUB manual2 (tinicio, tfin, tr1, tr2, tr3) DECLARE SUB propie (metal, rom, cpm, cpl) DECLARE SUB grafo (KX2, KX1, KY2, KY1, KdY2, KdY1, Kf2, Kf1, Kdf2, Kdf1) DECLARE SUB genera (tfin, tinicio, p1i, p2f) DECLARE SUB grafi (KX1, KX2, KY1, KY2, HX1, HX2) DECLARE SUB grafi1 (KX1, KX2, KY1, KY2, dLY1, dHY1, HX0, HX1) DECLARE SUB manual (p1, p2, p3, p4) DECLARE SUB manini (p1, p2, tinicio, p1i) DECLARE SUB manfin (p3, p4, tfin, p2f) DECLARE SUB grafics (KX1, KX2, KY1, KY2, HX1) DECLARE SUB grafico (KX1, KX2, KY1, KY2, HX1) DECLARE SUB derivada (I10, archo\$) DECLARE SUB grafica (KX1, KX2, KY1, KY2) DECLARE SUB calculo (a1(), x(), n1) DECLARE SUB coeficientes (numrec, sum#(), sumy#(), a1(), m) COMMON SHARED fs(), longi COMMON SHARED LY1, HY1, NY1, NX1, HX1, dLY1, dHY1, dNY1, d2LY1, d2HY1 CLS PRINT "SELECCIONA EL METAL A EMPLEAR:" PRINT " 1. ALUMINIO" PRINT " 2. CADMIO" PRINT " 3. ESTAÑO" PRINT " 4. PLOMO"

```
PRINT " 5. ZINC" 
PRINT " 6. A356" 
INPUT "-->"; metal 
propie metal, rom, cpm, cpl 
CLS 
archo$ = "sn1.txt"
grafica KX1, KX2, KY1, KY2 
OPEN archo$ FOR INPUT AS #1 
INPUT #1, titulo1$, titulo2$, titulo3$ 
DO 
w25 = w25 + 1 INPUT #1, tt1, temp 
tot1 = tt1t2 = tempX1 = KX1 + KX2 * tot1Y1 = KY1 + KY2 * t2 COLOR 2 
  IF X1 > 100 AND X1 < 500 AND Y1 > 40 AND Y1 < 340 THEN 
  PSET (X1, Y1) 
  ELSE 
   END IF 
  dt50 = (tt2 - tt1)^* -1 IF w25 = 3 THEN dt2 = dt50 
   'otra fuente de error curvas rasuradas dt puede no ser representativo 
   'tal vez lo mas fácil es que lo maneje directamente de tiempos registrados 
  tt2 =tt1
 LOOP UNTIL EOF(1) 
 CLOSE 1 
 COLOR 15 
 DIM tempi(w25), tiem(w25) 
derivada I10, archo$ 
'grafico KX1, KX2, KY1, KY2, hx1 
'en este momento se cuenta con los archivos de primera y segunda derivada, 
'ahora hay que determinar los tiempos de inicio y fin de la solidificación.
```

```
PRINT "Opción determinación tiempo inicio y fin :(1)segunda derivada" 
   INPUT "(2) manual"; opcion 
  IF opcion = 2 THEN 
   'manual p1, p2, p3, p4 
   manini p1, p2, tinicio, p1i 
   manfin p3, p4, tfin, p2f 
  ELSE 
  manual2 tinicio, tfin, tr1, tr2, tr3
  END IF
```
" PRINT "tb="; tinicio; "te="; tfin

'hay que crear archivo con sectores seleccionados, la fuente es el archivo

'derivada

```
OPEN archo$ FOR INPUT AS #1
OPEN "fsolsn1.txt" FOR OUTPUT AS #2
INPUT #1, titulo1$, titulo2$, titulo3$
DO.
INPUT #1, tt1, temp
SELECT CASE tt1
 CASE IS \le tinicio: fs1 = 0
 CASE IS > tfin: fs1 = 1
 CASE ELSE: fs1 = (tt1 - tinicio) / (tfin - tinicio)END SELECT
WRITE #2, tt1, fs1
LOOP UNTIL EOF(1)
CLOSE
regreso:
genera tfin, tinicio, p1i, p2f
'graficamos
grafico KX1, KX2, KY1, KY2, HX1
OPEN "derzsn1.txt" FOR INPUT AS #1
COLOR 3
DO.
INPUT #1, tt1, der1, zer1
X1 = KX1 + KX2 * tt1Y1 = KY1 + KY2 * der1X2 = X1Y2 = KY1 + KY2 * zer1IF X1 > 100 AND X1 < 500 AND Y1 > 40 AND Y1 < 340 THEN PSET (X1, Y1)
 IF X2 > 100 AND X2 < 500 AND Y2 > 40 AND Y2 < 340 THEN PSET (X2, Y2)
LOOP UNTIL EOF(1)
 CLOSE
COLOR<sub>15</sub>
'se tiene todo para efectuar la integración, se sustraen los datos del
'archivo recién creado y se integra numéricamente Obtenemos primero al
'calor latente de solidificación L= -Cpprom*inttb-te(cc-zc).
```

```
OPEN "derzsn1.txt" FOR INPUT AS #1 
OPEN "fsolsn1.txt" FOR INPUT AS #2 
OPEN "fintsn1.txt" FOR OUTPUT AS #3 
cont = 0integer = 0DO 
cont = cont + 1INPUT #1, tt1, der1, zer1 
INPUT #2, tt1, fs1 
SELECT CASE tt1 
 CASE IS < tinicio: par1 = 0
 CASE IS > t fin: par 1 = 1
  CASE ELSE: par1 = fs1 
END SELECT 
cprom = rom * (cpm * par1 + cpl * (1 - par1))
integra = integra + cprom * (der1 - zer1) * dt2 
WRITE #3, tt1, integra
LOOP UNTIL EOF(1) 
LOCATE 1, 1: PRINT "L= "; integra * -1 
CLOSE 
IF ABS(l - integra) < 1000 THEN aqui = 1 
l =integra
OPEN "fsolsn1.txt" FOR OUTPUT AS #1 
OPEN "fintsn1.txt" FOR INPUT AS #2 
cont = 0DO 
cont = cont + 1INPUT #2, tt1, fs2 
fs1 = fs2 / l 
WRITE #1, tt1, fs1 
LOOP UNTIL EOF(2) 
CLOSE 
REDIM fs(cont), tempo(cont) 
OPEN "fsolsn1.txt" FOR INPUT AS #1 
cont = 0DO 
cont = cont + 1INPUT #1, tt1, fs1 
tempo(cont) = tt1fs(cont) = fs1LOOP UNTIL EOF(1) 
CLOSE 
REDIM dfs(cont) 
dfs(1) = (fs(2) - fs(1)) / (tempo(2) - tempo(1))FOR i = 2 TO cont - 1
```

```
dfs(i) = (fs(i + 1) - fs(i - 1)) / (tempo(i + 1) - tempo(i - 1))NEXT
dfs(cont) = (fs(cont) - fs(cont - 1)) / (tempo(cont) - tempo(cont - 1))OPEN "dfsosn1.txt" FOR OUTPUT AS #1 
FOR i = 1 TO cont 
WRITE #1, tempo(i), fs(i), dfs(i) 
NEXT
CLOSE 
IF aqui = 0 THEN GOTO regreso 
grafo KX2, KX1, KY2, KY1, KdY2, KdY1, Kf2, Kf1, Kdf2, Kdf1 
OPEN "dfsosn1.txt" FOR INPUT AS #1 
DO 
INPUT #1, tt1, fs, dfs 
 X1 = KX1 + KX2 * t11Y1 = Kf1 + Kf2 * fs COLOR 4 
  IF X1 > 100 AND X1 < 500 AND Y1 > 40 AND Y1 < 340 THEN PSET (X1, Y1) 
 Y1 = Kdf1 + Kdf2 * dfs COLOR 5 
  IF X1 > 100 AND X1 < 500 AND Y1 > 40 AND Y1 < 340 THEN PSET (X1, Y1) 
LOOP UNTIL EOF(1) 
CLOSE 
OPEN "derzsn1.txt" FOR INPUT AS #1 
DO 
INPUT #1, tt1, der1, zer1 
 X1 = KX1 + KX2 * t11 Y1 = KdY1 + KdY2 * der1 
  COLOR 3 
  IF X1 > 100 AND X1 < 500 AND Y1 > 40 AND Y1 < 340 THEN PSET (X1, Y1) 
  Y1 = KdY1 + KdY2 * zer1 
  COLOR 3 
  IF X1 > 100 AND X1 < 500 AND Y1 > 40 AND Y1 < 340 THEN PSET (X1, Y1) 
LOOP UNTIL EOF(1) 
CLOSE 
OPEN archo$ FOR INPUT AS #1 
INPUT #1, titulo1$, titulo2$, titulo3$ 
DO 
INPUT #1, tt1, temp 
 X1 = KX1 + KX2 * tt1Y1 = KY1 + KY2 * temp COLOR 2 
  IF X1 > 100 AND X1 < 500 AND Y1 > 40 AND Y1 < 340 THEN PSET (X1, Y1)
```

```
LOOP UNTIL EOF(1) 
CLOSE 
LOCATE 1, 1: PRINT "Lv= "; integra * -1; "J/m3" 
latmas = integra * -1 / rom
LOCATE 3, 1: PRINT "Lm= "; latmas; "J/kg" 
END 
 SUB calculo (a1(), x(), n1) 
FOR K = 1 TO n1 - 1FOR i = K + 1 TO n1qt = a1(i, K) / a1(K, K)FOR j = K + 1 TO n1 + 1
  a1(i, j) = a1(i, j) - qt * a1(K, j)
   NEXT j 
  NEXT i 
 FOR i = K + 1 TO n1
 a1(i, K) = 0 NEXT i 
NEXT K 
x(n1) = a1(n1, n1 + 1) / a1(n1, n1)FOR i = n1 - 1 TO 1 STEP -1 
sum = 0FOR i = i + 1 TO n1
sum = sum + a1(i, j) * x(j)NEXT j 
x(i) = (a1(i, n1 + 1) - sum) / a1(i, i)NEXT i 
END SUB 
SUB coeficientes (numrec, sum#(), sumy#(), a1(), m) 
    'm es el orden del polinomio 
    'calculo de coeficientes de la matriz 
FOR i = 1 TO m + 1FOR j = 1 TO m + 1
    IF i = 1 AND j = 1 THEN
   a1(i, j) = numrec
    ELSE 
   a_1(i, j) = \text{sum} \#(j - i + K) END IF 
  NEXT
  K = K + 2
```

```
NEXT
  'calculo de los miembros del vector columna de resultados 
 FOR i = 1 TO m + 1
 a1(i, m + 2) = \text{sum}(4i + 1) NEXT i 
END SUB 
SUB derivada (I10, archo$) 
STATIC w, tt2, tm2, TT3, TM3 
SHARED tempi(), tiem() 
OPEN archo$ FOR INPUT AS #1 
INPUT #1, titulo1$, titulo2$, titulo3$ 
 DO 
w = w + 1 INPUT #1, tt1, TM1 
tempi(w) = TM1tiem(w) = tt1 LOOP UNTIL EOF(1) 
CLOSE 
DIM deriv1(w), deriv2(w) 
deriv1(1) = tempi(2) - tempi(1) / (tiem(2) - tiem(1))
FOR i = 2 TO w - 1deriv1(i) = (tempi(i + 1) - tempi(i - 1)) / (tiem(i + 1) - tiem(i - 1))
NEXT 
deriv1(w) = (tempi(w) - tempi(w - 1)) / (tiem(w) - tiem(w - 1))
deriv2(1) = (deriv1(2) - deriv1(1)) / (tiem(2) - tiem(1))
FOR i = 2 TO w - 1deriv2(i) = (deriv1(i + 1) - deriv1(i - 1)) / (tiem(i + 1) - tiem(i - 1))
NEXT
deriv2(w) = (deriv1(w) - deriv1(w - 1)) / (tiem(w) - tiem(w - 1))
OPEN "derisn1.txt" FOR OUTPUT AS #2
```

```
OPEN "sedesn1.txt" FOR OUTPUT AS #3 
FOR i = 1 TO wWRITE #2, tiem(i), deriv1(i)
 WRITE #3, tiem(i), deriv2(i) 
NEXT
CLOSE
```
END SUB

SUB genera (tfin, tinicio, p1i, p2f)

```
OPEN "derisn1.txt" FOR INPUT AS #1
OPEN "fsolsn1.txt" FOR INPUT AS #2
OPEN "derzsn1.txt" FOR OUTPUT AS #3
B = (1 / (tfin - tincio)) * LOG(p2f / p1i)c = -1 * p2f / EXP(B * tfin)
DO.
INPUT #1, tt1, der1
INPUT #2, tt1, fs1
SELECT CASE tt1
CASE IS < tinicio
zer1 = der1CASE IS > tfinzer1 = der1CASE ELSE
zer1 = pi^* (1 - fs1) + p2f * fs1\text{Zer1} = -1 \cdot c \cdot \text{EXP(B} \cdot \text{tt1})END SELECT
WRITE #3, tt1, der1, zer1
LOOP UNTIL EOF(1)
CLOSE
END SUB
SUB grafi (KX1, KX2, KY1, KY2, HX0, HX1)
a1\ = "dT/dt"
a2\ = "\left( \frac{\alpha C}{s} \right)"
PRINT "Valor mínimo de "; a1$; a2$
INPUT "Ly1"; dLY1
PRINT "valor máximo de "; a1$; a2$
INPUT "Hy1"; dHY1
PRINT "Tiempo mínimo a graficar (s)";
INPUT "Hx0"; HX0
PRINT "Tiempo máximo a graficar (s)";
INPUT "Hx1"; HX1
'elaboración de gráfica
CLS
SCREEN 12
LOCATE 3, 6: PRINT dHY1
LOCATE 23, 6: PRINT dLY1
LOCATE 9, 5: PRINT a1$
LOCATE 10, 5: PRINT a2$
```

```
 LOCATE 23, 13: PRINT HX0 
 LOCATE 23, 62: PRINT HX1 
 LINE (100, 40)-(500, 340), , B 
 LOCATE 28, 1: INPUT "#intervalos en Y"; dNY1 
LOCATE 28, 1: PRINT "
 LOCATE 28, 1: PRINT "#intervalos en x"; NX1 
LOCATE 28, 1: PRINT "
FOR i = 0 TO dNY1
LINE (98, 40 + i * (300 / dNY1))-(100, 40 + i * (300 / dNY1))
 NEXT i 
FOR j = 0 TO NX1
LINE (100 + j * (400 / NX1), 342)-(100 + j * (400 / NX1), 340)
 NEXT j 
KX2 = 400 / (HX1 - HX0) KX1 = 500 - KX2 * HX1 
KY2 = 300 / (dLY1 - dHY1)KY1 = 40 - KY2 * dHY1END SUB 
SUB grafi1 (KX1, KX2, KY1, KY2, dLY1, dHY1, HX0, HX1) 
a1\ = "dT/dt"
a2\ = "(\emptyset C/s)"
'elaboración de gráfica 
 CLS 
 SCREEN 12 
 LOCATE 3, 6: PRINT dHY1 
 LOCATE 23, 6: PRINT dLY1 
 LOCATE 9, 5: PRINT a1$ 
 LOCATE 10, 5: PRINT a2$ 
 LOCATE 23, 13: PRINT HX0 
 LOCATE 23, 62: PRINT HX1 
 LINE (100, 40)-(500, 340), , B 
 LOCATE 28, 1: INPUT "#intervalos en Y"; dNY1 
LOCATE 28, 1: PRINT "
 LOCATE 28, 1: PRINT "#intervalos en x"; NX1 
LOCATE 28, 1: PRINT "
FOR i = 0 TO dNY1
LINE (98, 40 + i * (300 / dNY1))-(100, 40 + i * (300 / dNY1))
 NEXT i 
FOR j = 0 TO NX1
LINE (100 + j * (400 / NX1), 342)-(100 + j * (400 / NX1), 340)
 NEXT j 
KX2 = 400 / (HX1 - HX0)KX1 = 100
```

```
KY2 = 300 / (dLY1 - dHY1)KY1 = 40 - KY2 * dHY1END SUB
SUB grafica (KX1, KX2, KY1, KY2)
a1\ = "T(\alphaC)"
PRINT "Valor mínimo de "; a1$; a2$
INPUT "Ly1"; LY1
PRINT "valor máximo de "; a1$; a2$
INPUT "Hy1"; HY1
INPUT "Máximo tiempo a graficar (s)"; HX1
'elaboración de gráfica
CLS
SCREEN 12
LOCATE 3, 6: PRINT HY1
LOCATE 23, 6: PRINT LY1
LOCATE 9, 5: PRINT a1$
LOCATE 10, 5: PRINT a2$
LOCATE 23, 13: PRINT "0"
LOCATE 23, 62: PRINT HX1
LINE (100, 40)-(500, 340), B
LOCATE 28, 1: INPUT "#intervalos en Y"; NY1
LOCATE 28, 1: PRINT "
LOCATE 28, 1: INPUT "#intervalos en x"; NX1
LOCATE 28, 1: PRINT "
FOR i = 0 TO NY1
LINE (98, 40 + i * (300 / NY1))-(100, 40 + i * (300 / NY1))
NEXT i
FOR i = 0 TO NX1LINE (100 + j * (400 / NX1), 342) - (100 + j * (400 / NX1), 340)NEXT j
KX2 = 400 / HX1KX1 = 100KY2 = 300 / (LY1 - HY1)KY1 = 40 - KY2 * HY1END SUB
SUB grafico (KX1, KX2, KY1, KY2, HX1)
STATIC numcalc
numcalc = numcalc + 1IF numcalc < 2 THEN
```

```
a1\ = "dT/dt"
```
 $a2\$  = " $(\emptyset C/s)$ " PRINT "Valor mínimo de "; a1\$; a2\$ INPUT "Ly1"; dLY1 PRINT "valor máximo de "; a1\$; a2\$ INPUT "Hy1"; dHY1 PRINT "Máximo tiempo a graficar (s)"; HX1 END IF 'elaboración de gráfica CLS SCREEN 12 LOCATE 3, 6: PRINT dHY1 LOCATE 23, 6: PRINT dLY1 LOCATE 9, 5: PRINT a1\$ LOCATE 10, 5: PRINT a2\$ LOCATE 23, 13: PRINT "0" LOCATE 23, 62: PRINT HX1 LINE (100, 40)-(500, 340), , B IF numcalc < 2 THEN LOCATE 28, 1: INPUT "#intervalos en Y"; dNY1 END IF LOCATE 28, 1: PRINT " LOCATE 28, 1: PRINT "#intervalos en x"; NX1 LOCATE 28, 1: PRINT "  $FOR$  i = 0 TO dNY1 LINE (98, 40 + i \* (300 / dNY1))-(100, 40 + i \* (300 / dNY1)) NEXT i  $FOR$  j = 0 TO NX1 LINE (100 + j \* (400 / NX1), 342)-(100 + j \* (400 / NX1), 340) NEXT j  $KX2 = 400 / HX1$  $KX1 = 100$  $KY2 = 300 / (dLY1 - dHY1)$  $KY1 = 40 - KY2 * dHY1$ END SUB SUB grafics (KX1, KX2, KY1, KY2, HX1)  $a1\$  = "d2T/dt2"  $a2\$  = " $\left( \emptyset C/S2 \right)$ " PRINT "Valor mínimo de "; a1\$; a2\$ INPUT "Ly1"; d2LY1 PRINT "valor máximo de "; a1\$; a2\$ INPUT "Hy1"; d2HY1 PRINT "Máximo tiempo a graficar (s)"; HX1

```
'elaboración de gráfica 
 CLS 
 SCREEN 12 
 LOCATE 3, 6: PRINT d2HY1 
 LOCATE 23, 6: PRINT d2LY1 
 LOCATE 9, 5: PRINT a1$ 
 LOCATE 10, 5: PRINT a2$ 
 LOCATE 23, 13: PRINT "0" 
 LOCATE 23, 62: PRINT HX1 
 LINE (100, 40)-(500, 340), , B 
 LOCATE 28, 1: INPUT "#intervalos en Y"; d2NY1 
LOCATE 28, 1: PRINT "
 LOCATE 28, 1: PRINT "#intervalos en x"; NX1 
LOCATE 28, 1: PRINT "
FOR i = 0 TO d2NY1
 LINE (98, 40 + i * (300 / d2NY1))-(100, 40 + i * (300 / d2NY1)) 
 NEXT i 
FOR j = 0 TO NX1
 LINE (100 + j * (400 / NX1), 342)-(100 + j * (400 / NX1), 340) 
 NEXT j 
KX2 = 400 / HX1KX1 = 100 KY2 = 300 / (d2LY1 - d2HY1) 
KY1 = 40 - KY2 * d2HY1END SUB 
SUB grafo (KX2, KX1, KY2, KY1, KdY2, KdY1, Kf2, Kf1, Kdf2, Kdf1) 
'elaboración de gráfica 
 CLS 
 SCREEN 12 
 LOCATE 3, 6: PRINT dHY1 
 LOCATE 23, 6: PRINT dLY1 
 LOCATE 9, 5: PRINT a1$ 
 LOCATE 10, 5: PRINT a2$ 
 LOCATE 23, 13: PRINT "0" 
 LOCATE 23, 62: PRINT HX1 
 LINE (100, 40)-(500, 340), , B 
 COLOR 2 
FOR i = 0 TO NY1
LINE (98, 40 + i * (300 / NY1))-(100, 40 + i * (300 / NY1))
 NEXT i 
 COLOR 3 
FOR i = 0 TO dNY1
LINE (502, 40 + i * (300 / dNY1))-(500, 40 + i * (300 / dNY1))
```
 NEXT i COLOR 4  $Nf1 = 10$  $FOR$  i = 0 TO Nf1 LINE (96, 40 + i \* (300 / Nf1))-(98, 40 + i \* (300 / Nf1)) NEXT i COLOR 5  $dNf1 = 20$  $FOR$  i = 0 TO dNf1 LINE (504, 40 + i  $*(300 / dNf1)$ )-(502, 40 + i  $*(300 / dNf1)$ ) NEXT i  $FOR$  j = 0 TO NX1 LINE (100 + j \* (400 / NX1), 342)-(100 + j \* (400 / NX1), 340) NEXT j KX2 = 400 / HX1  $KX1 = 100$  $KY2 = 300 / (LY1 - HY1)$  KY1 = 40 - KY2 \* HY1  $KdY2 = 300 / (dLY1 - dHY1)$  KdY1 = 40 - KdY2 \* dHY1 Kf2 =  $300 / (0 - 1)$ Kf1 =  $40 - Kf2 * 1$  mdf = .05  $Kdf2 = 300 / (0 - mdf)$  $Kdf1 = 40 - Kdf2 * mdf$ END SUB SUB manfin (p3, p4, tfin, p2f) grafi KX1, KX2, KY1, KY2, p3, p4 OPEN "derisn1.txt" FOR INPUT AS #1 DO 'cuenta los registros y los grafica en el plano x-y  $cont = cont + 1$  INPUT #1, tt1, der1  $X1 = KX1 + KX2 * tt1$ Y1 = KY1 + KY2 \* der1

IF X1 > 100 AND X1 < 500 AND Y1 > 40 AND Y1 < 340 THEN PSET (X1, Y1)

```
 LOOP UNTIL EOF(1) 
 CLOSE #1
```

```
OPEN "derisn1.txt" FOR INPUT AS #1 
'variable arreglo que tiene como dimensiones el # de registros y 2 que 
'sirven para separar al tiempo y a la derivada de cada registro 
DIM renf(cont, 2) 
FOR j = 1 TO cont
INPUT #1, tt1, der1 
renf(j, 1) = tt1
renf(j, 2) = der1
NFXT
CLOSE #1 
'se definen variables arreglo para el # de registro (posi) y para x (tempo) dos 
porque 
'se maneja el actual y el definido por el teclazo 
DIM posi(1), tempo(1) 
'FOR i = 1 TO 2 ' inicio
i = 1 'grafica sector de interés 
'----------------------------------------------------------------------- 
'IF i = 1 OR i = 2 THEN
'LOCATE 1, 1: : PRINT "INTERVALO PARA ENCONTRAR EL INICIO DE LA 
SOLIDIFICACION" 
'ELSE 
 LOCATE 1, 1: : PRINT "INTERVALO PARA ENCONTRAR EL FIN DE LA 
SOLIDIFICACION" 
'END IF 
DO 
 ax = pos(i) DO 
  repite = 0 DO 
    kbd$ = INKEY$ 'tecla presionada 
   LOOP UNTIL kbd$ <> "" ' hasta que dejes de presionar tecla 
   SELECT CASE kbd$ 
    CASE CHR$(0) + "H": posi(i) = posi(i) + 20 \blacksquare 'adelante tiempo dt
                 IF posi(i) > cont THEN posi(i) = cont'maximo disponible 
   CASE CHR$(0) + "P": posi(i) = posi(i) - 20 'atras
                IF posi(i) < 1 THEN posi(i) = 1 ' primer registro
   CASE CHR$(0) + "K": posi(i) = posi(i) - 1 'atras
                IF posi(i) < 1 THEN posi(i) = 1 ' primer registro
    CASE CHR$(0) + "M": posi(i) = posi(i) + 1 'adelante
                 IF posi(i) >= cont THEN posi(i) = cont'maximo disponible 
    CASE "i", "I": coordX = \text{renf}(posi(i), 1): coordy = renf(posi(i), 2)' cuando aprietas
     'la tecla i quedan registradas las coordenadas
```

```
CASE ELSE: repite = 1 ' si no aprietas i continua selección
  END SELECT
 LOOP UNTIL repite = 0COLOR 12
  LOCATE 23, 50: PRINT "x="; renf(posi(i), 1) ' se muestran coordenadas
  LOCATE 24, 50: PRINT "y="; renf(posi(i), 2) ' vigentes
 X1 = KX1 + KX2 * renf(posi(i), 1)Y1 = KY1 + KY2 * renf(posi(i), 2) ' se marcan los desplazamientos en pantalla
 IF X1 > 100 AND X1 < 500 AND Y1 > 40 AND Y1 < 340 THEN CIRCLE (X1, Y1),
\overline{2}IF X1 > 100 AND X1 < 500 AND Y1 > 40 AND Y1 < 340 THEN PSET (X1, Y1), 2
 COLOR<sub>15</sub>
 X1 = KX1 + KX2 * renf(ax, 1)
 Y1 = KY1 + KY2 * renf(ax, 2)IF X1 > 100 AND X1 < 500 AND Y1 > 40 AND Y1 < 340 THEN PSET (X1, Y1)
LOOP UNTIL UCASE$(kbd$) = "I"
LOCATE 26, 2: PRINT "PUNTO "; i; "(No."; posi(i); ").-", "X="; coordX, "Y="; coordy
tempo(i) = coordX'NEXT 'i
'FOR i = 1 TO 2
'SELECT CASE i
'CASE 1
tfin = renf(posi(i), 1) 'derivada operante REF INI1
'CASE 2
p2f = renf(posi(i), 2) 'derivada operante REF INI2
'END SELECT
'NFXT
END SUB
SUB manini (p1, p2, tinicio, p1i)
 grafi KX1, KX2, KY1, KY2, p1, p2
OPEN "derisn1.txt" FOR INPUT AS #1
DO
'cuenta los registros y los grafica en el plano x-y
cont = cont + 1INPUT #1, tt1, der1
 X1 = KX1 + KX2 * t11Y1 = KY1 + KY2 * der1IF X1 > 100 AND X1 < 500 AND Y1 > 40 AND Y1 < 340 THEN PSET (X1, Y1)
LOOP UNTIL EOF(1)
 CLOSE#1
```

```
OPEN "derisn1.txt" FOR INPUT AS #1 
'variable arreglo que tiene como dimensiones el # de registros y 2 que 
'sirven para separar al tiempo y a la derivada de cada registro 
DIM renf(cont, 2) 
FOR j = 1 TO cont
INPUT #1, tt1, der1 
renf(j, 1) = tt1
renf(j, 2) = der1
NFXT
CLOSE #1 
'se definen variables arreglo para el # de registro (posi) y para x (tempo) dos 
porque 
'se maneja el actual y el definido por el teclazo 
DIM posi(1), tempo(1) 
'FOR i = 1 TO 2 ' inicio
i = 1 'grafica sector de interés 
'----------------------------------------------------------------------- 
'IF i = 1 OR i = 2 THEN
LOCATE 1, 1: : PRINT "INTERVALO PARA ENCONTRAR EL INICIO DE LA 
SOLIDIFICACION" 
'ELSE 
' LOCATE 1, 1: : PRINT "INTERVALO PARA ENCONTRAR EL FIN DE LA 
SOLIDIFICACION" 
'END IF 
DO 
 ax = pos(i) DO 
  repite = 0 DO 
    kbd$ = INKEY$ 'tecla presionada 
   LOOP UNTIL kbd$ <> "" ' hasta que dejes de presionar tecla 
   SELECT CASE kbd$ 
    CASE CHR$(0) + "H": posi(i) = posi(i) + 20 \blacksquare 'adelante tiempo dt
                 IF posi(i) > cont THEN posi(i) = cont'maximo disponible 
   CASE CHR$(0) + "P": posi(i) = posi(i) - 20 'atras
                IF posi(i) < 1 THEN posi(i) = 1 ' primer registro
   CASE CHR$(0) + "K": posi(i) = posi(i) - 1 'atras
                IF posi(i) < 1 THEN posi(i) = 1 ' primer registro
    CASE CHR$(0) + "M": posi(i) = posi(i) + 1 'adelante
                 IF posi(i) >= cont THEN posi(i) = cont'maximo disponible 
    CASE "i", "I": coordX = \text{renf}(posi(i), 1): coordy = renf(posi(i), 2)' cuando aprietas
     'la tecla i quedan registradas las coordenadas
```

```
CASE ELSE: repite = 1 ' si no aprietas i continua selección
  END SELECT
 LOOP UNTIL repite = 0COLOR 12
  LOCATE 23, 50: PRINT "x="; renf(posi(i), 1) ' se muestran coordenadas
  LOCATE 24, 50: PRINT "y="; renf(posi(i), 2) ' vigentes
 X1 = KX1 + KX2 * renf(posi(i), 1)Y1 = KY1 + KY2 * renf(posi(i), 2)' se marcan los desplazamientos en pantalla
 IF X1 > 100 AND X1 < 500 AND Y1 > 40 AND Y1 < 340 THEN CIRCLE (X1, Y1),
\overline{2}IF X1 > 100 AND X1 < 500 AND Y1 > 40 AND Y1 < 340 THEN PSET (X1, Y1)
 COLOR<sub>15</sub>
 X1 = KX1 + KX2 * renf(ax, 1)
 Y1 = KY1 + KY2 * renf(ax, 2)IF X1 > 100 AND X1 < 500 AND Y1 > 40 AND Y1 < 340 THEN PSET (X1, Y1)
LOOP UNTIL UCASE$(kbd$) = "I"
LOCATE 26, 2: PRINT "PUNTO "; i; "(No."; posi(i); ").-", "X="; coordX, "Y="; coordy
tempo(i) = coordX'NEXT 'i
'FOR i = 1 TO 2
'SELECT CASE i
'CASE 1
tincio = renf(posi(i), 1) 'derivada operante REF INI1
'CASE 2
p1i = renf(posi(i), 2) 'derivada operante REF INI2
'END SELECT
'NFXT
END SUB
SUB manual (p1, p2, p3, p4)
 grafi KX1, KX2, KY1, KY2, HX0, HX1
OPEN "derisn1.txt" FOR INPUT AS #1
DO
'cuenta los registros y los grafica en el plano x-y
cont = cont + 1INPUT #1, tt1, der1
 X1 = KX1 + KX2 * t11Y1 = KY1 + KY2 * der1IF X1 > 100 AND X1 < 500 AND Y1 > 40 AND Y1 < 340 THEN PSET (X1, Y1)
LOOP UNTIL EOF(1)
 CLOSE#1
```

```
OPEN "derisn1.txt" FOR INPUT AS #1 
'variable arreglo que tiene como dimensiones el # de registros y 2 que 
'sirven para separar al tiempo y a la derivada de cada registro 
DIM renf(cont, 2) 
FOR j = 1 TO cont
INPUT #1, tt1, der1 
renf(i, 1) = tt1
renf(j, 2) = der1
NFXT
CLOSE #1 
'se definen variables arreglo para el # de registro (posi) y para x (tempo) dos 
porque 
'se maneja el actual y el definido por el teclazo 
DIM posi(4), tempo(4) 
FOR i = 1 TO 4 'inicio y fin
  'grafica sector de interés 
'----------------------------
IF i = 1 OR i = 2 THEN
LOCATE 1, 1: : PRINT "INTERVALO PARA ENCONTRAR EL INICIO DE LA 
SOLIDIFICACION" 
ELSE 
 LOCATE 1, 1: : PRINT "INTERVALO PARA ENCONTRAR EL FIN DE LA 
SOLIDIFICACION" 
END IF 
DO 
 ax = pos(i) DO 
  repite = 0 DO 
     kbd$ = INKEY$ 'tecla presionada 
   LOOP UNTIL kbd$ <> "" ' hasta que dejes de presionar tecla 
   SELECT CASE kbd$ 
   CASE CHR$(0) + "H": posi(i) = posi(i) + 20 \blacksquare 'adelante tiempo dt
                 IF posi(i) > cont THEN posi(i) = cont'maximo disponible 
   CASE CHR$(0) + "P": posi(i) = posi(i) - 20 'atras
                IF posi(i) < 1 THEN posi(i) = 1 ' primer registro
   CASE CHR$(0) + "K": posi(i) = posi(i) - 1 'atras
                 IF posi(i) < 1 THEN posi(i) = 1 ' primer registro 
    CASE CHR$(0) + "M": posi(i) = posi(i) + 1 'adelante 
                 IF posi(i) >= cont THEN posi(i) = cont'maximo disponible 
   CASE "i", "I": coordX = renf(posi(i), 1): coordy = renf(posi(i), 2)' cuando aprietas
    'la tecla i quedan registradas las coordenadas 
    CASE ELSE: repite = 1 ' si no aprietas i continua selección
```

```
END SELECT
 LOOP UNTIL repite = 0COLOR<sub>12</sub>
  LOCATE 23, 50: PRINT "x="; renf(posi(i), 1) ' se muestran coordenadas
  LOCATE 24, 50: PRINT "y ="; renf(posi(i), 2) 'vigentes
 X1 = KX1 + KX2 * renf(posi(i), 1)
 Y1 = KY1 + KY2 * renf(posi(i), 2) ' se marcan los desplazamientos en pantalla
 IF X1 > 100 AND X1 < 500 AND Y1 > 40 AND Y1 < 340 THEN CIRCLE (X1, Y1),
\overline{2}IF X1 > 100 AND X1 < 500 AND Y1 > 40 AND Y1 < 340 THEN PSET (X1, Y1)
 COLOR 15
 X1 = KX1 + KX2 * renf(ax, 1)Y1 = KY1 + KY2 * renf(ax, 2)IF X1 > 100 AND X1 < 500 AND Y1 > 40 AND Y1 < 340 THEN CIRCLE (X1, Y1),
\OmegaIF X1 > 100 AND X1 < 500 AND Y1 > 40 AND Y1 < 340 THEN PSET (X1, Y1)
LOOP UNTIL UCASE$(kbd$) = "I"
LOCATE 26, 2: PRINT "PUNTO "; i; "(No."; posi(i); ").-", "X="; coordX, "Y="; coordy
tempo(i) = coordXNEXT 'i
FOR i = 1 TO 4
SELECT CASE i
CASE<sub>1</sub>
p1 = renf(posi(i), 1) 'derivada operante REF INI1
CASE<sub>2</sub>
p2 = renf(posi(i), 1) 'derivada operante REF INI2
CASE<sub>3</sub>
p3 = renf(posi(i), 1) 'derivada operante REF INI2
CASE 4
p4 = renf(posi(i), 1) 'derivada operante REF INI2
END SELECT
NEXT
PRINT p1, p2, p3, p4
INPUT A
END SUB
SUB manual2 (tinicio, tfin, tr1, tr2, tr3)
  grafics KX1, KX2, KY1, KY2, HX1
  OPEN "sedesn1.txt" FOR INPUT AS #1
COLOR<sub>5</sub>
DO.
cont = cont + 1
```

```
INPUT #1, tt1, sec1
  X1 = KX1 + KX2 * t11Y1 = KY1 + KY2 * sec1IF X1 > 100 AND X1 < 500 AND Y1 > 40 AND Y1 < 340 THEN PSET (X1, Y1)
LOOP UNTIL EOF(1)
 CLOSE#1
COLOR<sub>15</sub>
OPEN "sedesn1.txt" FOR INPUT AS #1
DIM renf(cont. 2)
FOR j = 1 TO cont
INPUT #1, tt1, sec1
renf(j, 1) = tt1
renf(j, 2) = sec1
NEXT
CLOSE#1
DIM posi(5), tempo(5)FOR i = 1 TO 5
DO.
 ax = pos(i)DO.
  repite = 0DO.
   kbd$ = INKEY$
  LOOP UNTIL kbd$ <> ""
  SELECT CASE kbd$
   CASE CHR$(0) + "H": pos(i) = pos(i) + 20'arriba
               IF pos(i) > cont THEN pos(i) = cont
   CASE CHR$(0) + "P": posi(i) = posi(i) - 20
                                               'abajo
               IF posi(i) < 1 THEN posi(i) = 1
   CASE CHR$(0) + "K": posi(i) = posi(i) - 1
                                             'izguierda
               IF posi(i) < 1 THEN posi(i) = 1
   CASE CHR$(0) + "M": pos(i) = pos(i) + 1'derecha
               IF pos(i) >= cont THEN pos(i) = cont
   CASE "i", "I": coordX = renf(posi(i), 1): coordy = renf(posi(i), 2)
   CASE ELSE: repite = 1
  END SELECT
 LOOP UNTIL repite = 0COLOR<sub>12</sub>
  LOCATE 23, 50: PRINT "x="; renf(posi(i), 1)
  LOCATE 24, 50: PRINT "y ="; renf(posi(i), 2)
 X1 = KX1 + KX2 * renf(posi(i), 1)
 Y1 = KY1 + KY2 * renf(posi(i), 2)IF X1 > 100 AND X1 < 500 AND Y1 > 40 AND Y1 < 340 THEN PSET (X1, Y1)
```

```
COLOR<sub>15</sub>
 X1 = KX1 + KX2 * renf(ax, 1)
 Y1 = KY1 + KY2 * renf(ax, 2)IF X1 > 100 AND X1 < 500 AND Y1 > 40 AND Y1 < 340 THEN PSET (X1, Y1)
LOOP UNTIL UCASE$(kbd$) = "I"
LOCATE 26, 2: PRINT "PUNTO "; i; "(No."; posi(i); ").-", "X="; coordX, "Y="; coordy
tempo(i) = coordXNEXT
FOR = 1 TO 5SELECT CASE i
CASE 1
tincio = tempo(i)CASE<sub>2</sub>
tfin = tempo(i)CASE<sub>3</sub>
tr1 = tempo(i)CASE 4
tr2 = tempo(i)CASE 5
tr3 = tempo(i)END SELECT
NEXT
END SUB
SUB propie (metal, rom, cpm, cpl)
'PRINT " 1. ALUMINIO"
'PRINT " 2. CADMIO"
'PRINT " 3. ESTAÑO"
'PRINT" 4. PLOMO"
'PRINT" 5. ZINC"
SELECT CASE metal
 CASE 1: cpm = 1210cpl = 1085rom = (2700 + 2400) / 2CASE 2: cpm = 230cpl = 264rom = 8331CASE 3: cpm = 266cpl = 257rom = 6352CASE 4: cpm = 142.1cpl = 147.9
```

```
 rom = 10845 
 CASE 5: cpm = 465 
      cpl = 515 
     \frac{1}{10} = 6750
 CASE 6: cpm = 907 
     cpl = 998rom = 2430
```
END SELECT

END SUB